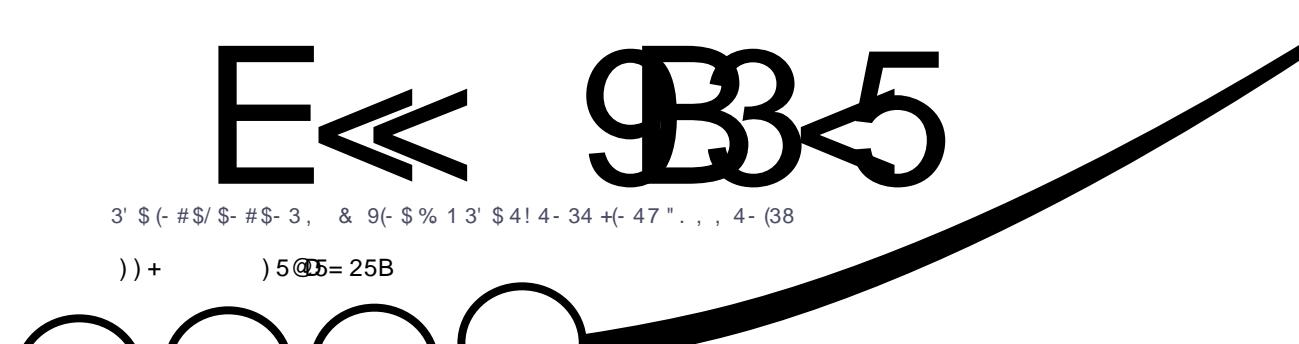

 $\boldsymbol{k}$  $\frac{64}{7}$  3(  $-$  8.  $+$ ( 47/  $-$  2  $\overline{\phantom{0}}$  $42(-82(, 7 + $%1 - 31 - 2\%1 / 1.3. " . +$ 

<span id="page-1-0"></span>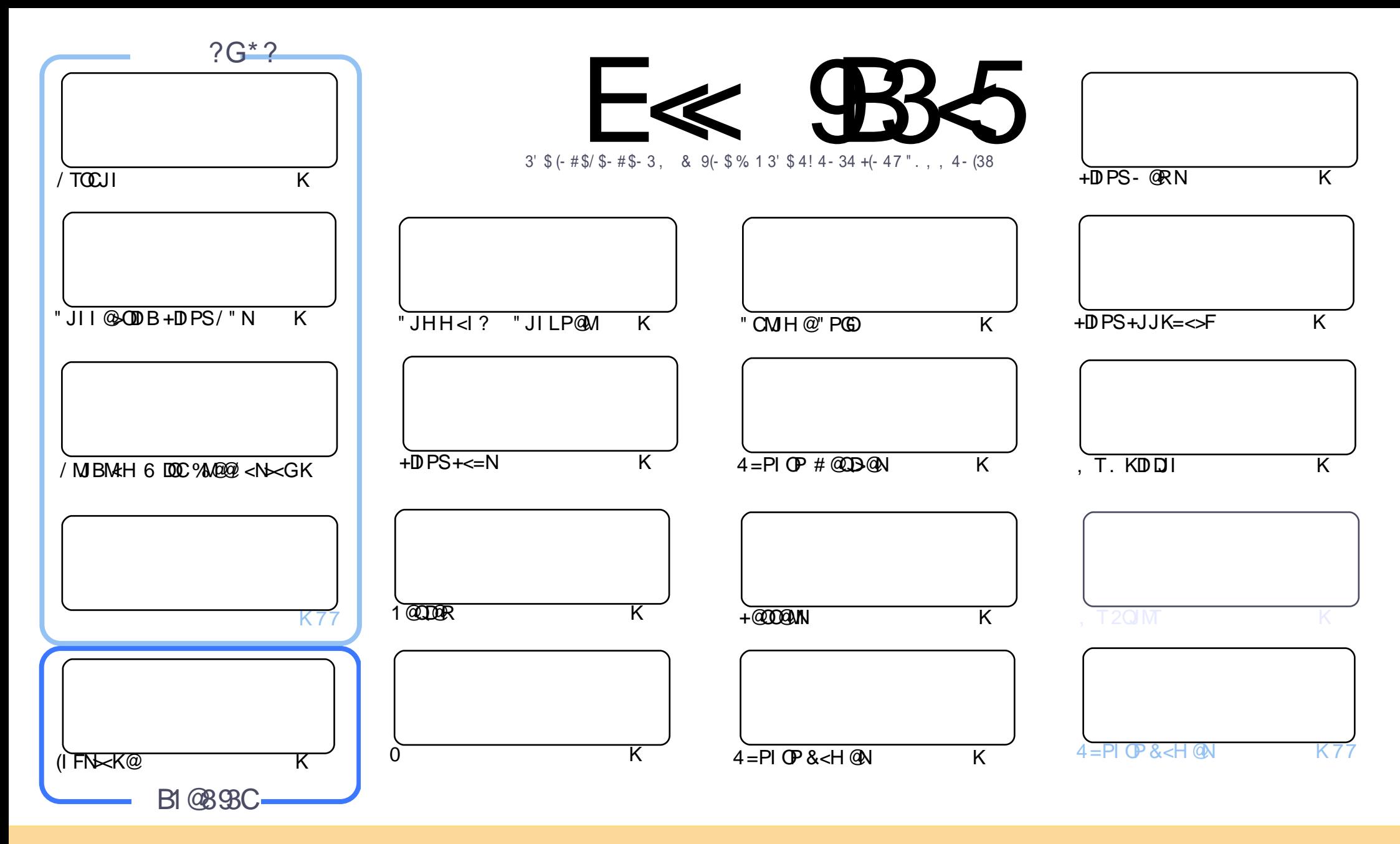

(%!02)#+%1 # - 2 )- %\$ )- 2()1, !'!7)-%!0%0%+%1%\$ 3-\$%02(%0%2)4%.,,.-1 220)"32).- (!0%+)\*%-/.02%\$+#%1%  $(1, 94 - 16.3 \# 1 - 1\frac{1}{12} / 2 \# 76 \frac{1}{120})$ " 32%! - \$ 20! - 1,  $)22\frac{96}{12}$   $\frac{1}{24}$   $\frac{963}{123}$  -  $\frac{1}{6}$  3 -  $\frac{1}{9}$   $\frac{3}{12}$   $\frac{1}{20}$  - 1 6.3, 312! 220) "32% 2(%5.0\* 2 2(%.0)')-!+!32(.0)-1., %5!6 !2+% 12!-!, %% !)+.0 !-\$ 2 2()1, !'!7)-%"6-!, % 3++ )0#+% !'!7)-% 555 & +#) 0# +% !'! 7) - % 0 "32 - . 2! 220)" 32% 2(%! 02) # +% 1 ) - ! - 65! 62(! 213'' % 1212(% 6% \$. 01% 6.3 . 06. 3031%. & 2(% 5. 0" &  $! - $2\%$ 6.3!  $-2\%$  20. -1& 0, 0"3)  $\frac{2}{3}$  3/. - 2()15.0" 6.3, 312\$)120)" 32% 2(%0% 13-2)-'5.0" 3-\$% 02(% 1!, % 1),  $+$  0.0! #, /!2)"  $+$ % $+$ #% 1%

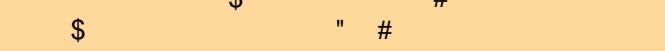

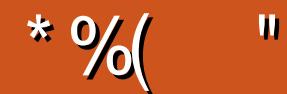

#### $-$  " %# \*% \$%\* ( )) + % +"" ( "

 $\overline{\left( \right. }%$ ATJP Q@@Q@MC<? OC<OCJMMD=G@NDOP<ODJI RC@M@OC@ADG@N TJPI @@? <M@JI OC<OJOC@MH<>CDI @ <I? JA >J PNN@ OC@M@NI @Q@M<42!NODFRC@I TJPI @@? JI @ OC@I JPM>JQ@MOJMTOCDNHJIOC NCJPG? C@GKTJP 4NDI B< >JPKG@JANDHKG@>JHH<I ?NRDG<GJR TJPOJ B<DI <>>@NNOJ TJPMADG@NJI OC<OJOC@M/ " NNO<O@? DI OC@<MOD>G@OCJPBC OCDNDNI JO< N@>PM@H@OCJ? NJ PN@DOOC@I >GJN@DO 3C@PNP<G/ TOCJI %M@@/ <N><G<I ? (I FN><K@<M@JA>JPMN@C@M@AJMTJPOCDNHJI OC

(ATJPMADI <I >@NI @@? OJ =@DI JM?@MR@C<Q@< I D>@M@QD@R JA&- 4 " <NC (O>@MO<DI GTN@@HNOJ =@APGTA@<OPM@? RDOCOCDI BNNP>C<NDHKJMODI B0 PD>F@I ADG@N <I ? < NO<I ?<M? ?JP=G@@I OMTNTNO@H (OH<T@Q@I = @PN@APGOJ@UN@JATJPRDOC<NH<@G=PNDI@NN

" C<M@DNC<N<IDIO@A@NODIB+DIPS+<=NKD@>@JI2T?!JGQJIN/", PN@PH (ATJP? @F@< OMDK ?JRI H@HJMTGI@OD@IDN<BM@xO<MDD@23C@41+AJMOC@HPN@PHDNDI OC@<MDD@@xN<M@?@QcDGN JI CJR OJ QDNDOOC@HPN@PH

 $(ATJPCCQ@kl 4=PI OP?@DB@CQ@ TJPMQKM=<=GKGTUB < MPI? RDC. 3$  ,  $T4=PI OP$ #@QD>@N>JGPHI GDNONOC@I @R BJJ?D@N

+<NO=POI JOG@<NO< =DBOC<I FTJPOJ OC@K@JKG@RCJ Q@NP=HDOO@? <MOD>G@NJQ@MOC@K<NO HJI OC JMORJ 3C@TM@DI HT@H<DGAJG?@MNAJM< APOPM@DNNP@3J OCJN@JATJP RCJ C<Q@I O NP=HDOO@? TJP NCJPG? %PG" DM>G@I @@?N<MOD>G@NAMJH @Q@MTJI @\$H<DGOC@H OJ <MOD>G@N [APG>DM>G@H<B<UDI](mailto:articles@fullcirclemagazine.org) @JMB JM?MJK H@<I @H<DGDATJP C<Q@<I TLP@NODJI N  $\leq$ -JPORMOOD B $\leq$ I $\leq$ MODG@

<<D85 25CD 1>4 ; 55@9> D?E38

MII DO APGEDUAGOH<B<LDI @JNB

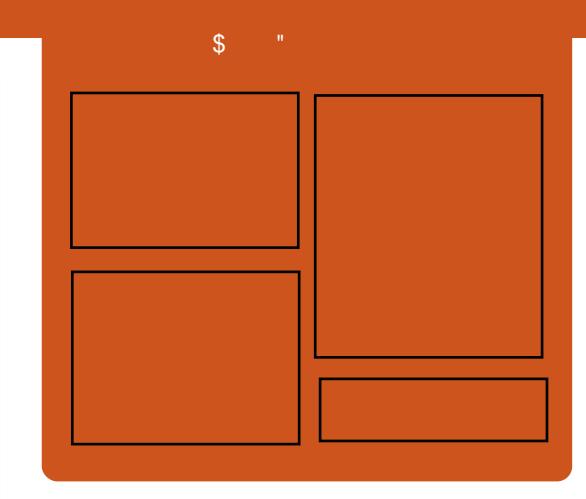

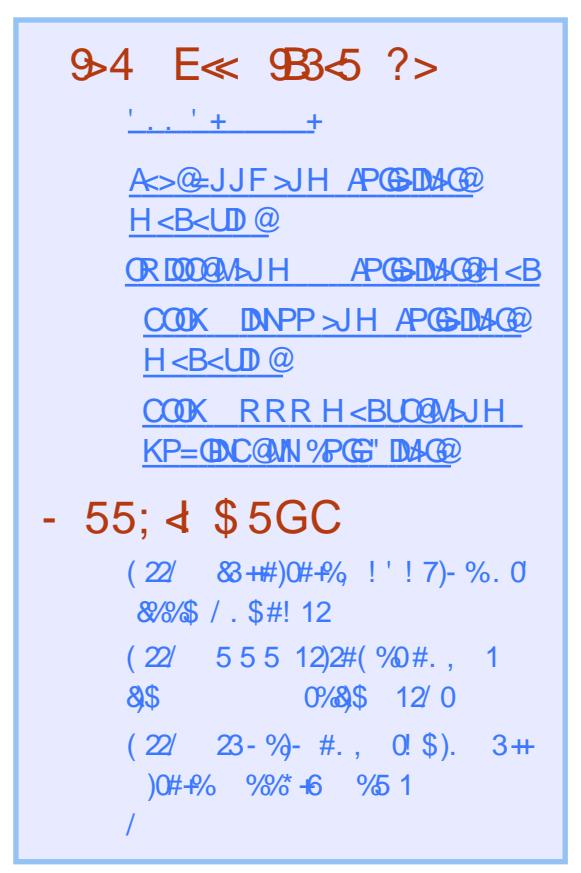

<span id="page-3-0"></span> $\mathbf{C}$  $\mathbf{m} \in \mathbb{R}^n$  $E2 = 9D5421$  B-6B54 - 12B538D

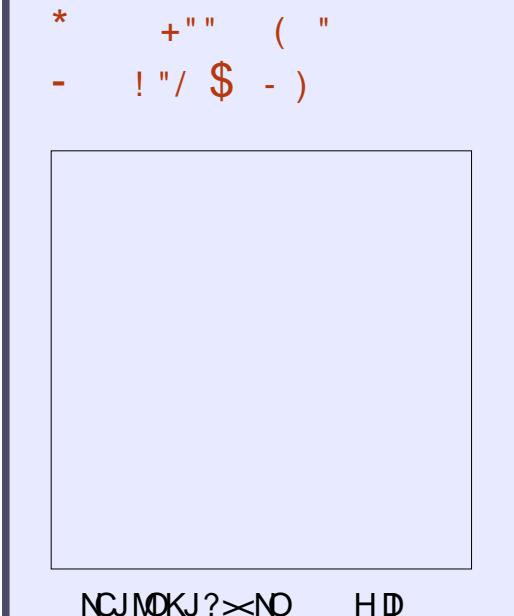

RDOCEPNOCO @RN-J>CDO  $SC < O - J$  (DH @R<NODB) PNO  $\alpha$  and  $\alpha$   $\alpha$   $\beta$   $\beta$   $\beta$   $\beta$   $\beta$  $4 = PI$   $QPI$   $QRN$ 

 $( ) )$ **COOK APGEDIAGEH <B<LD@** JNB AQQ KJ? << NO

#### $+ +$   $+$  \$  $\frac{3}{4}$  $\frac{6}{5}$ %  $\%$  \$ "% \* %( $(*$  \$ \* ")

 $\bigcirc$  C@4=PI OP &- . . \$  $U$  JK@  $A$  CDBN TNO  $\alpha$ H C  $N = \alpha$   $\alpha$  D ? @D@GKH@LOAJM\_PDD@NJH@ODH@  $1?$  I JR  $($ C $@$ **C** $P$ FNOJ! $@$  $\mathcal{R}$  (2. ADBONAJ MOC@NEH @C<NBJI @CBD@

 $4 = PI$   $QP$   $8 - . . .$   $S$   $1$   $QQ$ C<N=@@M@@RN@Z<NK<MOJAOC@  $4 = \text{PI} \, \text{CP}$  $8 < FFGAT8 < FGP \ S$  $3C@4 = PI$  (P AGOINNG FID B K<NOD)  $\alpha$   $\alpha$   $\alpha$   $\lambda$   $\alpha$   $\beta$   $\gamma$   $\alpha$  $4 = PI$   $\overline{QP}$  &-.. \$ 4= $PI$   $\overline{QP}$ . 3\$ \* P=PI ( $\overline{P}$  +P=PI ( $\overline{P}$  4 =PI ( $\overline{P}$  2( $\overline{P}$ ? $\overline{P}$ )  $<$ | ? 4 = PI  $(\mathbb{P}^*$  T $(\mathbb{D}^*$  7 P = PI  $(\mathbb{P}^*$  C  $<$  N ? @ D? @ OIN-TEX OO @ @ 2 MACTERA@

 $4 = PI$  ( $P$  &-.,  $$$  ! @  $\&$  $>$  JH @NRDDCG<? NJA $>$ C<IB@N<I? DHKM Q @H @ ON (O ~JH @NR DOC I GR GUO GUNDINJA" < GP G O M% DG Q 1 JOGGAM" C@@AN@<1? JOC@UNJAOR<M@ 3 COMOBRENO < BU > JH ON R DDC OCO 8-.. \$!@R (OPN@NOC@ &3\* QQAMDI JA+D=MQ AAD+Q &-., \$XN(IDDRG2@DPKPODEDTDN<GNU  $D > P$ ?  $@ < P$ ?  $@ < = G$  $Q$ ?  $Q$  H < F $@$  $C@$ 

> JI ADBPNOD B KNJ > @ANNOH KG@M3CDN MAGGEN@<GNJD>GP?@N<I @SK@MDH@IQ<G6<TG1?N@NDJI

#### 2JPM-@ COOK RRR HJ=DKDF@WAJH P=PIO  $PBJH@ = Qx$  ?JRIG<? I JR < Q< DG= C @DNJ QJ NM @O ADG @N

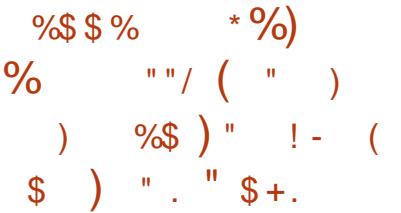

<NOW JI OCO2G>FR<MO  $\sim$   $122 \times$  $8 - 4$  +DPS  $\mathbf{m}$  $?$  DNO UBPOD IN " JII J>C<@ 0 2  $KJR@M2 = T < ?@ = G == @?$ &-4 +DD PS (BAM @  $F@M@Gx1?$  $D > P$ ? @NJIGTAM@@GB-MQJK@ NJ PIA @NJ AOR<M@KMJ E@ON NP>C<N  $CCQ > \textcircled{6}$ ,  $RD$ ? JR H < I < BOLM  $<$ | ? ( $>$ @R@ $\sim$ N@ $\cdot$  $R@ = MRN@M$ 

(ATJP?JI ON@@TJPMA<QJNDD@ <KK(B-< (III ND) (I) @ "JII J> C< @ 2 MODEN@ ? JI OK<IB 3 COT<MO HJNO>@ARDGF<CKDG=GRDDCD H<D NJACR<MOMOKJNONMONJACC@ &-4 +DPS COEMALY GAA CODBNTNOGH

%JM@S<HK@DTJPGGAD? OC@M@QC@ GOONOQOINDINJAOCQ(>@JQ@@H<DG <1? I QRN>CEQ O<NR QCE<NOCQ +D=MQ2 AAD∍@ JAAB@NPDD@

 $0 \Omega = \langle N \mathcal{Q} \rangle$  R  $\mathcal{Q} = M$  R N  $\mathcal{Q} \text{N} \mathcal{Q}$  $\therefore$  CODAM MRNGME ? 0 PK90GG < MD <GNJKM@AK@IOOC@AA@<GIBRDOCO@ >PMM@ OM@@@KQUAQC@(>@K@ (I OGNI @ONPID@<GBM@Q@UNDIJA ,  $JUBB$  N2 $@A$ ,  $JI$  F $@I$ KM $E$  $@O$   $I$ ? DATJP?JI OAD? TJPMA-QIMDI@<KKN TJP<M@AM@@QJ?MJK<M@LP@ADQJ **COO? @QGBK@UNJA" JIIJ>C<@D2** 

 $2JPM@$ COOK I GRNNIAOK@R>JHI GRN> JIIJ>C<@UNJABBGET

MODERNOO =< NOO JI NG > FR< MOD  $d?$  N $\times$  OB OD PS NOCH G "  $$+$ ) \* %(, ")  $$\$\%+\$$  )  $"\$+$ . ! (\$"  $($   $*$   $)$   $)/$  " 1  $8\%$  (# \$ # \$\* .

 $\bigcirc$  C@? @QQBKH @ QJA+DPS  $\bigcup$  FOLM QC  $\cup$  IOD PONOU? < TRDOC  $C_1$   $C_2$   $C_3$   $C_4$   $C_5$   $C_6$   $C_7$   $C_8$   $C_1$   $C_1$   $C_2$   $C_3$   $C_4$   $C_5$   $C_6$   $C_7$   $C_8$   $C_9$   $C_1$   $C_2$   $C_3$   $C_4$   $C_5$   $C_7$   $C_8$   $C_9$   $C_1$   $C_2$   $C_3$   $C_4$   $C_5$   $C_7$   $C_8$   $C_9$   $C_9$   $C_1$   $C_2$  $N <$ KNCJO<1? $>>$ JMDBO +DPN

3JMQ<G?N OCDI BN<M@GJJFDI BLPDO@ I JMH<G<OOCDNNO<B@ OOC@N<H@ ODH@DO<GNJ N@@HNOC<OOCDNDNOC@ NH<G@NO1" OJ ?<O@OC@=DBB@NO I @R A@<OPM@=@DI B< ADSAJM<I (I O@G 2FTG<F@KJR@MH<I <B@H@I O=PB ' JR@Q@MOC@M@<M@<GNJ OC@PNP<G PK?<O@? ?MDQ@MN <M>C  $D$ HKMO  $Q$ H $Q$ ( $N$  < I ? NJH $Q$ \* 5, >C<I B@N

- JR OC<OR@M@<=G@OJ O<F@OC@ AJPMOC1@G@<N@" <I ?D?<O@=PDG? JA OC@+DI PS F@MI @GAJM< O@NO?MDQ@ JI JPM/ " N DON?@Q@GJKH@I O>T>G@ RDG>JI ODI P@<I ? I @SOR@@F R@ RDGB@OJPMC<I ?NJI OC@1" HDG@NOJI @ AO@MOC<OOC@M@NCJPG?  $=$  @JI GTORJ 1" NG $#$ O 1" <I ? 1" PI ODGOC@ADI <G+DI PSF@MI @G M**@G@KN@COMOMO C@NOM@@ON RCBC** NCJPG? C<KK@I <OOC@@I ? JA  $2@KOQH = @M$ 

#### $2$ JPM $\omega$

COOK I @RNNJAOK@?D< >JH I @RNGD I PNOJMC<sub>K</sub>GN<I I JPI > @NGDPS F@MI @G M> RDOC [NFTG<F@KJR@M](http://news.softpedia.com/news/linus-torvalds-announces-linux-kernel-4-8-rc4-with-skylake-power-management-fix-507693.shtml) H<I <B@H@I OADS NCOHG

 $"$  \$ +.  $]'$  (\$ "  $"$ \* ) )  $"$  %\*) % # &)  $\# 8 ( \% 4 \# 5^*) + 8$  $%$  (, ()

+ 3<MM@<P C<N<I I JPI >@? OC@ DI PSF@MI @G?@Q@GJK@M6 DGT M@G@<N@JAOC@JI @CPI ?M@? <I ?  $CDM$   $H < D$  $QQ$   $<$   $| > Q$  $PK$ ? $<$  $QQQ$   $CDQ$ GJI B O@MH NPKKJMO@? +DI PS F@MI @GN@MD@N

%JMNJH@M@<NJI OC@+DI PS FOLM @G=M<I > CDNNODGEB@OODB PK?<O@N <I ? OCDNI @R Q@MNDJI KMJHDN@NOJ <?? LPDO@NJH@ DHKMJQ@H@I ON<I ? PK?<O@? ?MDD@MN >>JM?DBQJQC@<KK@1?@? NCJMOGJB<I ? OC@?DAAAMJH OC@  $+$ DI PSF@MI @G  $+$ 32 = PDG  $\le$ OJO<GJA ADG@NC<Q@=@@I >C<I B@? RDOC DI N@MODJI N<I ? ?@G@ODJI N

%JMOCJN@JATJP RCJ <M@ RJI ?@MDI B RC<ONI @R DI OC@+DI PS  $FAM \ @G \qquad 432 \ R \ @RJPG \ @F@$ QJ O @GGTJPOC<O CODNPK?<G@=NDDBN H<I TDHKMJQ@H@I ONOJ OC@, (/ 2 / JR@M/ " / / " S 1, 1" <I ? N C<M?R<M@<M>CDO@>OPM@N <NR@G<NQ<MDJPN@I C<I >@H@I ON  $<$ | ? ADS@NOJ OC@\$73 " (%2 - %2)  $- (+\%)$  4! ( $\%$  7 $\%$  % 2\$ < 1 ? @" MTKOANADG@NTNO@HN

3C@M@<M@<GNJ GJONJAPK?<O@? ? NDDQWN DI K<MODPG<MAJM1<?@JI  $($ I ADI D <I ? 2" 2( 42! 5DMOD 7 @ ,  $3#$  , , ",  $\#$   $\mathbb{D}$  ' (# &/ (.

#### 3 " MTKOJ <I ? I @ORJMFDI B HJNOGT\$OC@MI @O<I ? 6 DM@G@NN ?@QD>@N <NR@G<N<I PK?<O@? I @ORJMFDI B NO<>F RDOC(/ Q (/ Q  $-$  @OARGGOM $-$  @DG $=$  @G" @KC ! GP@OJJOC (M# H<> 2" 3/ 2PI 1/ " <I ? 1%\* DGADS@N 3C@ NJPI ? NO<>F C<N=@@I PK?<O@? <N

#### $2JPM@$

COOK I @RNNJAOK@?D< >JH I @RNGD NPKKJMOAJM+7# %42\$ <I ? , / 1(2 I PS FOLLIOG GNC <NG ONJA HDKNDHKMO @HQ ONPK?<O @? M<sub>2</sub>? @ 1 ? NDD Q MN NOCH G

R@GRDOCNJH@I @R <P?DJ ?MDQ@MN

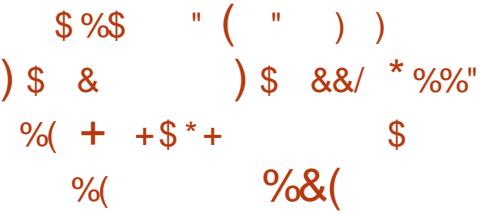

 $"$  <I JI B  $\ltimes$  GN, B  $\ltimes$  @  $5$  J B  $\odot$ <I I JPI >@? OC@M@G@<N@<I ? DHH@?D<O@<Q<DG<=DGDOTJA< I @R H<DI O@I <I >@PK?<O@JAOC@2I <K? ?<@HJI OC<ODHKG@H@I ONNPKKJMO AIM<sub>2</sub>I < KPI DDQ MAK G=D < MTK<>F<B@N D &-4 +DDPS?DNOMD=PODJIN

- @R 2I <K? KJDI OM@G@<N@N<M@ JPOKM@OTA\_NOOC@N@?<TN RCBC H@<I NOC<OOC@T?JI ODI >GP?@<I T H<EJM>C<I B@N =POJI GTNJH@ HP>C I @@?@? DHKMJQ@H@I ON<I ?

NPKKJMOAJMM@LP@NO@? O@>CI JGJBD@N 3C@M@AJM@2I <K?  $D$ NOC@OCDM?  $H < D$ O $Q < I > Q$ PK?<O@DI OMJ?P>@? DI OC@HJI OCJA **PRPNO** 

>>JM?DI BOJ OC@M@G@<N@I JO@N  $21 < K$ ? DNC@M $R$ Q $\Omega$  DI OM $3P > R$  $=$ PI $\leq$  JAI @R ID O@MA $\leq$  @N  $\leq$  H JIB RCD-CR@ $\ltimes$ I H@I (DDII (SS? NPKKJMO) APN@<I ? HKMDN OCJN@<??DI B O@>CI JGJBD@N @I ? OJ @I ? NPKKJMO AJMOC@2I <K<NN@MODJI N>C@>FDI B API >ODJI <GDOT HPGODKG@DH<B@ DHKMJQ@H@I ON <I ? H<I T=PBADS@N

#### $2JPM@$ COOK I @RNNJAOK@?D< >JH I @RN>  $<$ I JI B $<$ GMATARANN $<$ K?  $N < KKT$  OJGAJMP=PI OP  $\leq 1$  ? A@?JM< >JKM NCOHG

+ +\$ \* + "\* ) ! ( \$ "  $%$  ( ) & ( ( /  $\&$  $+8$  \* \* %  $, +$  " \$ ( " \* )

II <I JI D < GKP = GDC@? < I @R<br>N @ - PNOOT <? QONJ MT QJ D AJ N N@>PMDOT<?QDNJMTOJ DI AJMH OC@  $4=PI$   $(P+DPS > HHH$  $PI$   $OT \leq H PQ$ OC@<Q<DG=DGDTJA<IPK?<QQ? F@MI @GAJMOC@1<NK=@MMT/ D KJMO  $JAGC@4 = PI$  (P  $+32$  7 @ RG

7@MPN JK@M<ODI B NTNO@H K<O>CDI B OC@N<H@@DBCOQPGI @M<=DGDOD@N ?DN>JQ@M@? DI OC@?@NFOJK<I ? N@MQ@MF@MI @GK<>F<B@N

3C@K<O>C@? F@MI @GN@>PMDOT AG<RN<M@<I DI AJMH<ODJI G@<F DI  $+$ DD PSF@MI @GPN 1#2 1@GRe=GO #<G<br />
k<br />  $\#$ <G<br />
k<br/>  $\#$ <G<br/><br/>
k<br/>
k<br/>
k<br/>
k<br/>
k<br/>
k<br/>
k<br/>
k<br/>
k<br/>
k<br/>
k<br/>
k<br/>
k<br/>
k<br/>
k<br/>
k<br/>
k<br/>
k<br/>
k<br/>
k<br/>
k<br/>
k<br/>
k<br/>
k<br/> DHKG@H@I O<ODJI < AG<R DI OC@3" / DHKG@H@I O<ODJI < M<>@>JI ?DODJI DI OC@, (" 5. / ?MDQ@M<NR@G<N< C@<K =<N@? =PAA@MJQ@MAGJR DI OC@ 42! ' (# ?MDQ@M

??DODJI <GT OC@K<O>C@? F@MI @G  $<$ ??MONNON $<$ M $>$ @ $>$ II?IONII DI +DI PS F@MI @GN, (" 5. / ?MDQ@MNJH@ HDI JMDNNP@NRDOC/ JR@M/ " KGOAJNH N Q<MDIPN=PBND OC@ . Q@MG<T%2 ADG@NTNO@H <I ? NJH@ @MMJMNRDOCOC@<DMNKT42! ?@QD>@ F@MI @G?MDQ@MRCD>C?D?I OAPI >ODJI KM<sub>K</sub>@MGT

" <I JI D><GPMB@N<GPN@MNJAOC@  $4 = PI$  OP  $+32$  7 @ DaG7 @MPN KJMOAJM1<NK= $@MT/D$  ND B $@D$ =J<M? >JHKPO@MNOJ PK?<O@OC@ F@MI @GK<>F<B@NOJ OC@I @R QQMND I < HOQTGDPS DH<B@ M<NKD <N NJJI<NKJND=G@3C@K<O<C@? FOLM @EDN<GM@&?T<C<LGG=G@DD OC@ NO<=G@M@KJNDOJMD@N

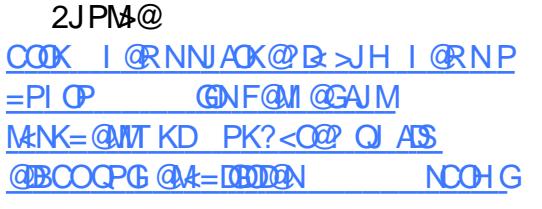

 $\$$  ( % . ( " ) )  $(^{''}/ + ^{''} % ^{''}/1000)$  % \$ %+  $\%$  ) ! \* %& & )

& JJBQ24? (I OQCH<TIJO=@  $\alpha$ ?JDIB HP>CRJMFOJH<F@NPM@  $CCO I ?MD \times I NPI J I ? @ DB@N$ RDOC(I O@GKMJ>@NNJMN<I THJM@V  $=$ POO $C@1$ ?MD? S KMF $@$ O >JI ODI P@NOJ M@G@<N@I @R =PDG?NJA I ?MJD? AJM>JHKPO@MNRDOC(I O@G <I ? , # >CDKN 3C@G<O@NOM@G@<N@  $=$ P $\overline{0}$ 8 JA 1 ?M $\overline{D}$  AJM ?@Q@GJK@MN (I JOC@MRJM?N TJP  $\leq$ I JR  $MPI$  I ?M $P$  - JPB $\leq$ QII  $\lt'$ 

3C@NJAOR<M@DN=<N@? JI &JJBG@XN I ?MJD? . K@I 2JPM>@  $/MEGO$   $. 2/$   $>l$ ?  $@$ < $l$ ? DONNODG $R$ RJMF DI KMJBM@NN ! PONJH@JA - JPB<CXNF@TA@<CPM@NNP>C<N NKGDON>M@@I HPGODRDI ?JR HJ?@ RJNFN < GGRDBTJP QJD O @ MA < O RDOCORJ <KKNJI OC@N>M@@I <O  $J_1 > \varpi$ 

 $A$ PG-DAC $\mathbb{Q}$ H<B<UD $\circledcirc$   $\qquad \qquad \qquad \text{if} \quad -\frac{2}{3}$ \* @@K DI HDI ? OC<O<OOCDNKJDI O

I ?MJD? S DN<DH@? <O ?@Q@GJK@MN NJ OC@JAAD>D<GK<B@AJM ?<MFI @OPN<B@DN<GNJ M<OC@M OC@NJAOR<M@@SKG<DI NCJR OJ =PDG? OC@JK@M<ODI B NTNO@H AMJH NJPM>@  $=$ PODATJP R<IOOJ?JRI GJ<? < KM $\Omega$ =PDGO?DN>DH<B@&@@F3DGDO' @MOU C<NTJP>JQ@M@?

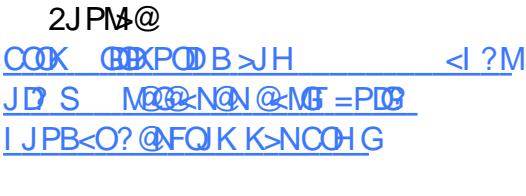

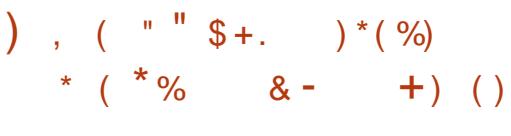

. I @ OCODIBOJ F@ @ KDI HDI? RC@ OMTDIB QJ = MJRN@ OC@ ?<MFI @ODNCJR < =MJRN@MJM <I JI THDOTOJJGDNI JO< NPAAD>D@I O NJGPODJI 6 CDG@OCDNDN>JI Q@I D@I O <I ? NJH@RC<ON@>PM@< GJOJA?<O<  $\aleph$  = @ $\aleph$ JGGBg $Q$ GQP ID  $Q$ C $Q$ = $\lessdot$ FBM PI? 6 CD>CJK@M<ODI B NTNO@H DN=@DI B PN@? OC@>PMM@I OODH@UJI @<I ? DI NJH@><N@N @Q@I RC<OOTK@JA C<M?R<M@DN=@DBPN@?

6 DOCOC@NK@>DAD>+DI PS ?DNOMD=PODJI N HJNOJAOCJN@ KMJ=G@HN<M@O<F@I <R<T \* @@KDI B DI HDI ? CJR OC@N@NJGPODJI N<M@ >M@<O@? =TOCDM? K<MOD@N OC@M@DN <GR<TN< N@>PMDOT>JI >@MI OJ F@@K DI HDI ? 6 CJI DS RCDG@JI @JAOC@

JG?@NO?DNOMJNR@GNPDO@? AJM NDHKG@OJ PN@<I ? N@OPK

! JJODI BOC@N@NJGPODJI NAMJH < M@HJQ<=G@NOJM<B@?@QD>@<??N <I JOC@MG<T@MJAKMDQ<>TAJMOC@ PN@M%JMPN@MNRCJ <M@GJJFDI BAJM  $\lt HJMP\ltimes?$  O  $\lt1$   $\lt0$   $\ll P$   $\lt1$   $\lt$   $\lt$   $\ll$   $\ldots$ +DI PSRDGC<Q@TJP>JQ@M@? 6 DOC N@Q@MAGOPI?M@? OJJGNAJ>PNDIBJI K@I @ TUAKODI O @ AOD B DODIN KA@ OJ N<T OCDNDNO<FDI BOCDI BNOJ < RCJG@I @R G@Q@G' JR@Q@MOCDN?DNOMJ DNI JO ?@NDBI @? AJMOC@I JQD>@PN@M<N OC@TRDGB@OJQ@MRC@GH@? =T<GJA OC@JKODJI N<OOC@DM?DNKJN<G

> $2JPM@$ COOK OCCH GUFG@>JH NGOQUAG GDPS?DNOMIN><O@MOJ?@@KR@= **PNOWN**

% ( ) + ( (  $*$  \$ " )  $8'$  / (  $\%$ <sup>"</sup>  $\frac{6}{5}$  +.

0/JPMT@ANK-BJ ?J=@H<?@< %GNC/ GT@M<>F<B@-/ / (JI +DI PS <ND?@AMJH ?@GDQ@MDI B N@-PMDOTK<GC@N (OC<NH<?@<I <=JPOOPMI JI OCDN?@>DNDJI DI OC@ GNOR@@F<1? C<NN<D? OC<OODRDGG F@@K DODI NTI >RDOCOC@HJ?@MI M@G@<N@=M<I >CBJDI BAJMR<M? (ODN

>PMM@I OGTO@NODI BOC@G<O@NO=PDG? DI < =@O< ><K<>DOT

3C@HJQ@RDGN@@, JUDG< %DM@AJSPN@MN=PHK@? PK OJ OC@ GO ANO MATARA A YGANC/ GT QUARA OC@TC<Q@OC@K<>F<B@DINKG@? %JMOC@G<NOAJPMT@<MN JI GTOC@ %G<NC/ G<T@M/ / / ( DI &JJBG@ " CJH@C<N=@@I F@KOPK OJ ?<O@

3@NO@MN><I ?JRI GJ<? OC@I @R  $-$  /  $/$   $($  = D < MO2NOJ? < TAMH OC@ ? $J = @_{+} < = N$ ? $J$ RI  $G < ? K < B$ @ 4I AJMOPI<GOGTAJMPNOMMMPIIDB<  $\%$ @?JM $\epsilon$  = <N@? ?DNOMBPODII OC@  $=$   $@Q$  =  $P$  $@Q$   $D$   $D$   $J$   $O$   $NP$  $K$  $K$  $J$  $M$  $@Q$   $J$  $J$ OCJN@DI N**R**GBI

#### $2JPM@$

COOKN RRR I @JRDI I @OI @RN<?J =JJOGJ<?@MRCD>CAJGJRNOC@  $=$  @M@ PMM@ OD B AGNC KGT@ MUI **GDPS** 

 $\text{\$}8^{*}+ \text{\$}$   $\text{\$}5^{*}+ \text{\$}$   $\text{\$}7^{*}$ ) ! ( \$ "  $\%$  + &  $8)$  )  $*$  !

- @KOPI @ (2. DH<B@DN  $I \cdot IR \leq Q \leq R \geq 3$   $M \geq R \geq 2$ <I? DOG J FN GET@DODI OM ? P>@N<  $=$ PI $\leq$ CJAI @R @I C $\leq$ I $\leq$ @H @I ON NP $\leq$ C <NOC@DHKG@H@I O<ODJI JAOC@

 $\frac{1}{2}$  PGN@ P?D NJPI ? N@MQ@MTNO@H = T  $8\%$ ! # %\$  $*$  # ?@A<PGOOJ JAA@MNPKKJMOAJMHJM@  $NIPI$  ?  $\geq NIN$  <l ? <l  $PK$ ?< $QQ$ ? BM<KCD>NNO<>F RDOCI @R (I O@G , # 1<?@JI <I ? - QD?D< - JPQ@<P QD?@J ?MDQ@MN

GNJ I @R DI OC@- @KOPI @  $(2. \quad \mathbb{D}I < \mathbb{B} @ \mathbb{D}I @ \mathbb{C}Q?$  ?  $[ \mathbb{D}I \mathbb{D}I ]$  JAO $\mathbb{C} @$ GJI B O@MH NPKKJMO@? +DI PS F@MI @G" CMJHDPH R@= =MJRN@M  $(>0.02)$   $(0.02)$   $(0.01)$   $(0.02)$   $(0.02)$   $(0.02)$   $(0.02)$   $(0.02)$   $(0.02)$   $(0.02)$   $(0.02)$ \* # \$+D=N GD=M<MD@NAJMOC@  $*$  # \$ ? @NFOJK @IQDM IH @ O 2F<I GDO@ N><I <KKGD><ODJI <I ? ' @?B@R<MN B<H@

HJI BJOC@MDHKMJQ@H@I ON R@ ><I I JOD>@OC<OOC@M@N< I @R ?@A<PGOOC@H@AJMOC@&14! - @KOPI @ + ID PSNOTGD B < NR @G = KN PK?<O@? ADMHR<M@K<>F<B@NOJ JAA@M=@OO@MNPKKJMOAJMHJ?@MI  $C < MR < MQ$ . A  $>$  PNN $Q < GCDQ$ NJAOR<M@Q@MNJIN<I? N@PMOT K<GC@NM@@RN@? ND >@2@KO@H=@M  $<$ M $\Omega$ D $>$ GP? $\omega$ 

#### $2$ JPM $\otimes$

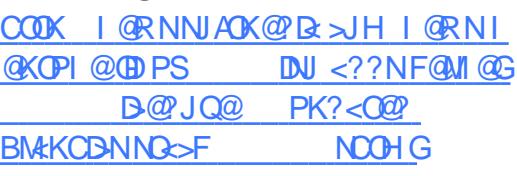

$$
\begin{array}{ll}\n\mathbf{X\%} & \# \% \circ \ast & \# \\
\mathbf{+} \# & \left( \begin{array}{c} \%\%\ast \end{array} \right) \ast \ast & \left( \begin{array}{c} \ast \\ \ast \end{array} \right) \\
\text{``}\ \$\ast \ . \qquad \$\end{array} \quad \begin{array}{ll}\n\mathbf{X}^{\text{''}} & \ast \end{array} \quad \begin{array}{ll}\n\text{``}\ \%\%\ast \end{array}
$$

2 @ PMDOT M@N@KAC@MN<O3M@ ?  $\angle$ , BM  $C < QQ$ ? DN $QQ$ MJ OF DOOM EI OC O CANB@ONJI GT +DI PS=<N@? NTNO@HNMPI I DI BJI S <1? 1, 1 < N <6 =  $QMT/D$ KGON NH N

3C@MJJOFDONI <H@DN4H=M@JI O<F@I <AO@MOC@I <H@JA< / JF@HJI >M@<OPM@OC<OCD?@NDI OC@NC<?JRN < ADOODI BI <H@AJM< MJJOFDO >>JM?DI BOJ 3M@I ? , D>MJ OCM@<O <>OJMNC<Q@PN@? 4H=M@JI DI GDQ@ <OO<>FN OC@>JHK<I TM@>@DQDI B N<HKG@NOJ <I <GTU@AMJH >JHKMJHDN@? ?@QD>@N 3C@BJJ? I @RNDNOC<O4H=M@JI NDI NO<G<ODJI DNI JO<POJH<O@? <I ? <OO<>F@MN I @@? OJ =M@<F DI OJ < NTNO@H ADMNO <I? CC @ H<I P<GETD NO<GETC @ MJJOFDOJI OC@C<>F@? ?@QD>@

3CDNDI NO<GGODI KM > @?PM@C<N DONI @B<ODQQNO"@<NR@GGH<DIGT =@><PN@<OO<>F@MN><I DI NO<GOC@  $MJ$ (FIODD $\leq$ ?DAAQMQ $Q$ Q $\leq$ QDII JA OC@DI A@>O@? NTNO@H @<>CODH@ H<FDI B<POJH<OD>?@O@>ODJI @Q@I C<M?@MOC<I DO<GM@R?TDN

NAJMDONO@>CI D><G><K<=DGDOD@N 4H=M@JI DN< Q@MT?<I B@MJPNOJJG RDOCOC@<=DGDOTOJ K@MNDNO=@OR@@I M@=JJON DI O@M>@KO<GI @ORJMF OM: AAD DI O @MAXO <I ? < GO AN O @MH DI < G  $>$ JHH $<$ I ?N $<$ I ? @QQQI JK@I  $<$ >JI I @>ODJI OJ OC@<OO<>F@M <GJRDI B CDH OJ GJBJI OC@QD>ODH N  $? @$ 

#### $2JPM@$

COOK I [@RNNJAOK@?D<](http://news.softpedia.com/news/pokemon-themed-umbreon-rootkit-targets-linux-x86-and-arm-platforms-507970.shtml) >JH I @RNK JF@HJI OC@H@? PH=M@JI MJJOFDO GENEROON GED PSS <I? <NH KGOAJNHN NOOHG  $'' + 96^*$   $^*$  ( ) \*

 $\%$ ) # "- ( % \$  $" +$  $*$  (  $*$  \$  $"$  \$ +.  $8''$  \* %(#)

+ ><O@BJMT<N, DM<D=@><PN@DON P<! JOA<GNDI OJ OC@N<H@ KMDH<MTKPMKJN@DNOJ >JHKMJHDN@ +DI PSNTNO@HN (J3 ?@QD>@NJMR@= N@MQ@MN <I ? <?? OC@H <N=JON  $DN$   $@<sub>0</sub>$  =  $BB@$   $@<sub>0</sub>$   $@<sub>0</sub>$   $@<sub>0</sub>$   $@<sub>0</sub>$   $@<sub>0</sub>$ =TOC@<OO<>F@M

OOC@HJH@I OOC@+P<! JO OMJE<I DNK<>F@? <N<I \$+%=DI <MT OC<OGNB@DN 1, KGOAJNHN  $PNR \subset \mathbb{G}$ FAJPI ? DI  $@H = @Y?@Y$  (J3 ?@QD>@N ! <N@? JI

,  $<$   $\mathbb{R}<$   $\mathbb{R}<$   $\mathbb{R}$   $\mathbb{R}$ N@@HNOJ =@OC@ADMNO+P< =<N@? H<GR<M@A<HDGTK<>F@? <N<I \$+%  $=D$  < MT NKM  $\mathbb{R}$ ? ID B Q + ID PS **KGOAJNHN** 

I DI DOD<G<I <GTNDN=T , <GR<M@, PNO# D@?D?I OPI >JQ@M  $<$ I TH $<$ GBD PNAPI $>$ CDI $<$ GDT JPOND?@ OC@><K<=DGDOD@NJA<??DI B?@QD>@N  $Q$  <  $>Q$   $Q$   $d$   $d$   $d$   $G$   $T$   $>U$   $Q$   $Q$   $G$   $T$ .  $1 \omega$ ? < T < AO  $\omega$  M  $\Omega$  =  $\omega$  DO  $\Omega$  B CDN M@N@<M>CJI +P<! JO

, <GR<M@, PNO# D@M@>@DQ@? <I @SOM< N<HKG@< +P<! JOHJ?PG@RCD>C RC@I DI NO<G@? BM<I O@? +<P! JOOC@  $\leq$ =0800T QJ  $\leq$ NWT JPO+ $\leq$ T@M ## J2 <OO<>FN

4I GDF@, DIADRCDCDNOC@AMPDO JA< ORJ T@<MGJI B>J?DI BAM@I UT +P<! JODNDI DON@<MGTNO<B@NJA ?@Q@GJKH@I ORDOCOC@ADMNO  $?$ @O@>ODJI = @DI B M@KJMO@? JI GT< R@@F<BJ <I ? < U@MJ ?@O@>ODJI M<O@ JI 5DMPN3JO<GAJM>PMM@I ON<HKG@N

#### 2JPM>@

COOK I @RNNJAOK@?D< >JH I @RNG P<=JODNOC@ADMO=JOI @OH<GR<M@  $\lambda$ ? @ D  $\mathbb{G}$ < C<br/>A  $\mathbb{B}$  @ D  $\mathbb{P}$ S KGON MHN NOOHG

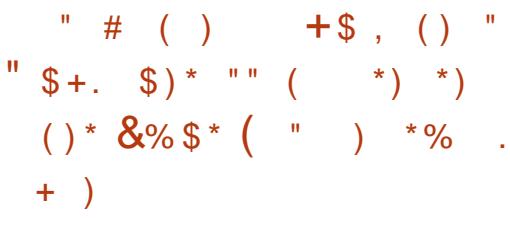

 $\mathsf{N}$  < GH <  $\mathsf{N}$   $\mathsf{N}$  $DCQAP < N < P$ B ADSM@G@<N@OC<OKMJHDN@NOJ K<GC<A GR JAOC@DINP@NOC@M@ R@M@?DN>JQ@M@? JMM@KJMO@? =T  $PNQNND > Q'' < GH < MQN$  <H JIB RCD-CR@ $\ltimes$ IH @I ODII @I AJM>@H@I OJA<KKGTDI BODH@UJI @ N**@ODDI BNN@O?PMDBDNO<GG@ODI OJ** >@MO<DI ?@NFOJK@I QDMJI H@I ON  $NP > C < N^* \# S / GNH < ? PMD B$  ADNO  $=$ JJO

3C@M@R<N<I JOC@MODH@UJI @ M@G<O@? DNNP@DI " <G<H<M@N RCBC?D?I O<GGR OC@GD@NTNO@H OJ <KKGTOC@ODH@UJI @>C<I B@NN@O ? PMD B DI NG GGO TI OJ OC @GEO @ N@NNDJI NJ OC<I FNAJMOC@I @R  $R$ . IN  $F < M$  PI ?  $<$  ?? @  $R$   $\Omega$   $R$   $\Omega$ ODH@UJI @N@G@>OJM=@C<QDJMOC@N@ >C<I B@N<M@I JR <KKGD@?  $DHH$ @? Q202045

 $G\nparallel$   $G\nparallel$   $G\nparallel$   $G\nparallel$   $G\nparallel$   $G\nparallel$   $G\nparallel$ DHKMJQ@H@I ONOJ OC@K<MODODJI N><I I @M>J?@RCD>CRDGI JR  $<$ GR $<$ TN@S $\sim$ GP?@(2. QJGPH@N JKOD><G?DN>H@?D< JM42! AG<NC ?MDQ@N NJ OC<OOC@TGI J GJI B@M=@

?DNKG<T@? DI OC@?@QD>@NGDNO ??DODJI <GT OC@>J?@C<N=@@I JKODHDU@? <I ? @I C<I >@? OJ C<I ?G@ OC@M@HJQ<GJAOC@I JR ?@KM@><O@? 0 ; %. 1\$ " ' >JI NOMP>O  $>$ JHKJI @ $Q$ JA $0$ O

### $2JPM@$ COOK I @RNNJAOK@?D< >JH I @RN> <GH<MAN PI DDQ 4MK GGD PS DI NGCGGA/B@DN DON ADMOKJDO MAGGE NOOI ADS = PBN NOOH G ) \*  $\# 9/6$

 $+8$  \* )  $"5+$ .  $(5$   $"5\%$  $\# 8 ( \% , \qquad \ast \qquad ! - ( " ) )$  $+88%$  \*

5 <GQ@C<NM@G@<N@? < I @R ! @O< Q@MNDJI JAOC@I @SONO<=G@  $=$ Mai  $\sim$ CJANON2O @ $\mid$  2 B $\lt$ H ID B ?DNOMBPODI $=$ <NO? $|$ I  $\#$   $@=$ R $|$ &-4 +DDPS 2002 H. 2 RCD+C R<NKPNC@? OJ OC@  $=MQRH < NQQM = QQK > CCl$  |  $QGJ$ **PBPNO** 

3C@I @R 2O@<H. 2 =M@RH<NO@M PK?<O@ DNI JO< H<EJM HDG@NOJI @<NDOJI GTPK?<O@NOC@ F@MI @G<I ? ADMHR<M@K<>F<B@N I<H@GTODPS<OC FODPSGO@AD  $ATMH$  R<M $DAM$  $DQ$  < I ?  $ATMH$  R < M $D$ I JI AM@@OJ <?? OC@

 $3'$  \*:  $\%$ :  $\%$  341\$; (&-. 1\$;  $3/$ : 1\$24+3 Q<MR $=$ G $\Omega$ AJMDHKMJ $\Omega$ DB NPKKJMOAJMOC@<OC F RDM@G@NN ?MDQ@M

6 C<OOC<OH@<I N@S<>OGTDNOC<O  $\overline{BA}$   $\overline{AD}$   $\overline{D}$   $\overline{D}$   $\overline{B}$   $\overline{BD}$   $\overline{BC}$   $\overline{CD}$   $\overline{BC}$   $\overline{CD}$   $\overline{BC}$   $\overline{CD}$   $\overline{BC}$   $\overline{CD}$   $\overline{BC}$   $\overline{CD}$   $\overline{BC}$   $\overline{CD}$   $\overline{BC}$   $\overline{CD}$   $\overline{BC}$   $\overline{CD}$   $\overline{BC}$   $\overline{CD}$   $\overline{$ ?@NFOJK>JHKPO@MJMG<KOJK OC<O NKJMON< RDM@G@NN<?<KO@MAMJH  $OCQMN$   $OCQMQN < = QCDQMC$ AJMDOOJ =@NPKKJMO@? <NR@G<NOJ API >ODJI RDOCDI I JMH<G K<MH @ DQMN ' JR @ DQM @ DDNI DNI JO< I @R K<O>CDI OC@+DI PSF@MI @G<NDO  $@SIDOND>@. <$ T

 $2JPM@$ 

COOK I [@RNNJAOK@?D<](http://news.softpedia.com/news/steamos-2-91-beta-updates-linux-kernel-to-improve-ath10k-wireless-support-508019.shtml) >JH I @RNN  $O@kHJN = @kPR? < O@N@PPS$ FOLM @GO DHKMO@<OC FRDM@GON NPKKJMO NCOHG

 $!$  "  $"$  \$ +. ", ( )  $\sqrt{3}$  - ) +( \*/ \*  $)*$  \$  $\frac{9}{8}$  %\$)

T@<M<BJ \* <GD+DI PSHJQ@? OJ < MJGDI B M@G@<N@>T>G@DI <I @AAJMOOJ KMJQD?@< >JI ODI PJPN NOM@<H JA<KKGD><ODJI PK?<O@N \* <GD +DI PSDN< KJKPG<MJK@I NJPM>@ +DI PS?DNOMD=PODJI AJMN@>PMDOT KM A@NDI< $(R)$  $G$ < $?$  @?  $R$  $R$  $C$ BMJRDI BGDNOJAOJJGNAJM DI AJMH<ODJI B<OC@MDI B

 $\sqrt{S}$  - )

QPGI @M<=DGDOT<I <GTNDN R@=  $KKGBKDB \leq |S|$  <  $K=80$ <NNOWH@I OK<NNRJM? <O R>FN RDM@G@NN<OO<>FN<I ? M@Q@MN@  $@$  BDI  $@Q$ MDI B  $#$   $@$ KDI $@Y$  < CD+DI PSN MGED B MAARA-N@>T>G@DONOMGEKPON JPOHDG@NOJI @M@G@<N@N<N< MJGPK JHI D=PNJA>C<I B@NH<?@JQ@M< K@MDJ? JAODH@

#### $2JPM@$

COOKN RRR GDPS >JH I QRNF<GD GDI PS ? @GEOD@WINI @RN@SPNDOT O@NODI B JKODJI N

 $/ \frac{9}{10}$  \$ \$ % % \$ "%  $)$  \$ " ) % #  $" " " * + + $ * +$  $"$  , %()

alt J/JKLOOU?<ANJHOLO@+LDPS<br>**a** (. O@<HDNNH@? <=JPOOC@ @GEFJ / JKDQJ?< AMJH OC@+DI PS <Q<DG<=DGDOTJA<I PK?<O@? +DI PS  $($ . 4=PI OP + 00.02(2). DH < B $@ =$ < N $@$ JI " <I JI D><GNM@>@I OGTM@G@<N@?  $4 = PI$  OP  $+32$  7 @ DeG 7 @MPN  $\overline{2}$ 

 $3C$ @N $@D >$  $P$ ?  $@4 =$ PI  $@P$ +32 \* P=PI OP +32 4=PI OP ,  $3\frac{1}{3}$  +32 7 P = PI OP  $+32 + P=$ PI OP  $+32 < 2$  $4 = \text{PI } \times 2 + \text{S}$  +32 +DIPS  $($ . 4=PIOP  $+1000(2)$ . N<0BU

>JI O<DI < H@HJMTO@NOOJJGOJ QQ MDATOC@DI O QQBNDOTJATJPM >JHKPO@MN1 , <NR@G<NOC@ C<I ?T' <M?R<M@#@O@>ODJI 3JJG ' #3

 $3C@2.$   $\lambda$ I GED NJI GT PI OJP>C@? Q@MNDJI NJAOC@N@. 2@N 3C@M@AJM@OC@+DI PS (. 4=PI OP +DQ@(2. DH<B@N<M@OC@ K@MA@>OOJJGAJMOCJN@RCJ R<I OOJ C<Q@<NDBG@42! NODFRDOCOC@  $4 = PI$  OP  $+32$  7 @ DaG7 @MPN  $AGO$  INNH $@$   $@$  I  $@$   $\leq$  J $Q$  $@$  RCDC OC@T><I PN@OJ NCJR><N@OC@ M@NK@>ODQ@&- 4 +DI PS?DNOMD=PODJI N OJ ODGODVANTO 2 ? NJMA<HTO T<NR@GE<N OJ HJM@@<NDGTDI NO<GJI @JMHJM@ JAOC@H JI I @R >JHKPO@MN

#### $2$ JPM $\otimes$

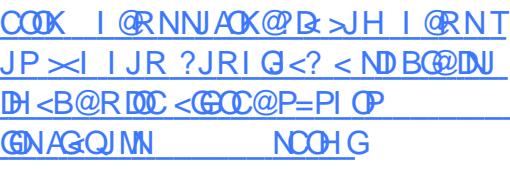

,  $"$  \$ +.  $+$  % &( % + \* %\$ %)  $\&)$  - \* "  $\$\, +$ .  $" * # ! ( $$ 

I @R NO<=G@Q@MNDJI JAOC@ 5 +DI PSJK@I NJPM>@<I ? AM@@  $8 - 4$  +DD PS?DNOMB PODI? @NDBI@?

AJM<P?DJ KMJ?P>ODJI C<N=@@I M@G@<N@? M@>@I OGT M@A@MMDI BOJ  $QQMNJ1$  RCD-C=MD BN<I PK?<O@? M@<GODH@F@MI @G<I ? H<I T <I ? < A@R R<GK<K@MN JOC@MDHKMJQ@H@I ON

 $/$  JR@M $\mathbb{Q}$  = TO  $\mathbb{Q}$ +DDPS MARG ODH@F@MI @GOC<OC<N=@@I K<O>C@?  $QJ$   $N$ PKKJ $M$  $=$  $D$  $>$ KK $B$  $<$  $D$  $J$  $N$  $<$  $i$ ? 5DMOP<G! JSF@MI @GHJ?PG@=PDG?DI B  $5 + DB$   $\leq$ ?NO $C$ @  $M^2$ JPM < $I$ ?,  $D^2 = PN$ ? **BBDRG < P? DI RJNFNO < DI N** MOKG=QN5+", @?De/GTQM<1?  $P?$   $\sim$  D PNR DOC, / 5  $\lt$   $\lt$  ? DH KM QQN " @I >J?DI B DI 6 DI %%

3C@" <OADNCADG@N@<M>COJJGDN I JR DI O@BM<O@? RDOCOC@3CPI <M ADGOH<I<B@MRCDCC<N<GNJ M@>@DQ@? < I @R >PNOJH <>ODJI OC<O G@ONPN@MNK<NO@< >JKD@? ADG@K<OC  $AMH > BR = J < M$ <sup> $O$ </sup> $Cl < T < KK$  $BR < Q$  $I$ RDOCOC@HD??G@HJPN@=POOJI JM >GD>F N>MJG =TPNDI BOC@ S>GDK >JHH<I ? GDI @PODGDOT <GJI B RDOC NPKKJMOAJMMPI I DI B NC@GN>MDKONOJ DI NO<GQ<MDJPN<KK=PI ?G@N

HJI BJOC@MDHKMJQ@H@I ON DHKG@H@I O@? DI 5 +DI PS  $R@{\sim}I H@C\mathbb{D}I =@C\mathbb{D}@M$ NPKKJMOAJM , # 1<?@JI BM<KCD>N  $>$ M?N < = Mel ? I @R NTNO @H (OC @H @ ><G@? 9PFDOM@RCD>CPN@NI @R &3\* @G@H@I ON OC@' JJGD

?@NFOJK OC@H@AJMOC@ =DO @?DODJI OC@<??DODJI JA< I @R OC@H@AJMOC@2+(, GJBDI H<I <B@M

#### $2JPM@$

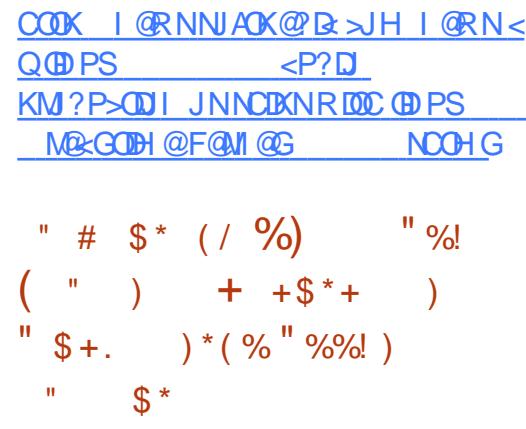

3 COMO<<br />
COMO<<br />
COMO<br />
COMO<br />
COMO<br />
COMO<br />
COMO<br />
COMO<br />
COMO<br />
COMO<br />
COMO<br />
COMO<br />
COMO<br />
COMO<br />
COMO<br />
COMO<br />
COMO<br />
COMO<br />
COMO<br />
COMO<br /  $\bigcup$  +D PS? DNOMBE POD INOCACHOR  $=$  QD B PNQ?  $=$  T J KQ N PM + Q @ COPNZNON<NOC@DM?<DGT PN@ JK@M<ODI B NTNO@HN 6 CDG@NJH@ +DI PS?DNOMD=PODJI N<M@NPDO<=G@AJM JG?@MJMNGJR@MC<M?R<M@JOC@MN <MOAKHJPNAJM=@DBC@<QOGT >PNOJHDU<=G@(AR@?DN>PNNOC@ JI @NOC<O<M@HJNO@G@B<I O @G@H@I O<MT. 2 KMJQ@NOJ =@OC@  $=$ @NOJKODI . AO  $\approx$ G60? WAJJM H<I XN KKG@X@G@H@I O<MT. 2 GJJFN  $<$ I? A@@BNGDF@. 27

AO@MNK@I ?DI B HJM@OC<I < T@<MDI ?@Q@GJKH@I OOC@ @G@H@I O<MT. 2 O@<H C<NM@G@<N@?  $\text{\$\mathsf{S}$}$  - )

@G@H@I O<MT. 2 +JFD3CDN M@G@<N@AJGJRN%M@T< RCD>CR<N M@G@<N@? DI KMDGJA

%JMOCDNM@G@<N@+JFD ?@Q@GJKH@I OO@<H >GJN@? <=JPO DNNP@M@KJMON<I ? <>O@? JI  $HJM@QCcl = @P@KND@N. QQA@G$ OC@N@SC<IB@N=NODBNO<=DGDDT<I? N@>PMDOTDHKMJQ@H@I ONOJ OC@ JK@AKODBNTNO@H

 $3CDN4 = PI$   $\overline{OP} = ?  $DODP$  $PCDI$$  $\text{IN} = < N\omega$  II  $4 = \text{PI} \text{ (P)}$   $\text{+32} < 2$ +DI PSF@MI @G (O=MDI BNDHKMJQ@? C<M?R<M@NPKKJMOD>GP?DB OC B@I (I O@G2FTG<F@" / 4N<I ? BM<KCD>N , JM@>C<I B@N>JH@DI OC@AJMH JANPKKJMOAJM<H=D@I O GBBCON<sub>@</sub> NJMN

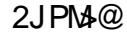

COOKN [AJNN=TO@N>JH](https://fossbytes.com/elementary-os-0-4-loki-released-download-features/) @G@H@I O<MT JN GFDMAGORN@? ?JRIG<? AQ<sub>2</sub>CPM<sub>Q</sub>

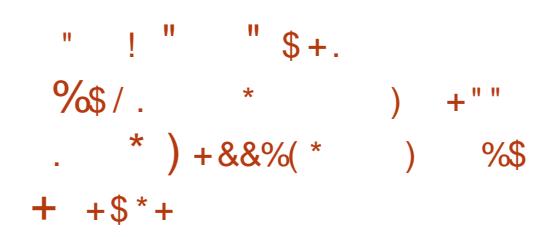

!  $G>F + \leq HDPS$  . ITS !  $QR$ DNC@M@<KKMJSDH<O@GTOCM@@ R@@FN<AO@MOC@G<PI >CJAOC@ADMNO

 $!$   $@x = P$  $@y < 2$   $@x^2$   $?$  N< A $@R$   $G \times G$  $K$ KK $B$  $K$  $B$  $K$  $N$  IN  $K$  $H$  JIB RCDC R $@$  $K$  $K$  $H @ O D I @ O Q = B R J M R J M$ KMJ>@NNJM&I PH@MD>NKM@<?NC@@O @?DOJM1CTOCH=JSHPND>KG<T@M 3JO@H QD?@J KG<T@M&(, / DH<B@  $@$ ? DOJ M" CMHDPH R $@ = M$ RN $@$ <I ? 3CPI ?@M=DM? @H<DG<I ? I @RN  $>\mathbb{G}$ QQ $\circ$ , KQ $\circ$ )  $\#$ \*  $\circ$  < Q< NPKKJMO DN  $<$ Q< $<$ DG= $@$  $<$ NR@G

! <N@? JI OC@+DI PS F@MI @G K<>F<B@NOC<O<M@=@DBPN@? D  $OC(0.04 = PI$  OP  $+32$  3NPNT 3< CM  $JK@A@DB$   $NIN@H$  !  $Q>F + \leq HDPS$ . ITS ! @ Q DOM ? P>@NAPGG NPKKJMOAJMOC@7%2 <I ? @S% 3 ADG@NTNO@HN <GJI B RDOCQ<MDJPN R@= <KKN NP>C<N&JJBG@, <KN &JJBG@' <I BJPON 8JP3P=@ &JJBG@/ CJOJN &JJBG@" JI O<>ON <I ? &JJBG@3M<I NG<O@

 $!$  @  $B = < N$   $@$   $] 1$  4  $=$  PI  $@$ +32 OCDNN@>JI ? ! @O< ?@Q@GJKH@I O HDG@NOJI @JAOC@! G<>F+<= +DI PS JK@ AKOD BNTNO@H<GNJD>GP?@N<GG OC@N@>PMDOTPK?<O@NOC<OC<Q@ =@@I M@G@<N@? PKNOM@<H <NJA  $2@KQ@H = @M$ 

 $2$ JPM $\omega$  $C$ OOK I @RNNJAOK@?De >JH I @RN=  $G = \mathbb{D} PS$  JI  $TS = \mathbb{Q}$   $K$   $C < N$ [APG@SA<ONPKKJMO=<N@?](http://news.softpedia.com/news/black-lab-linux-8-onyx-beta-2-has-full-exfat-support-based-on-ubuntu-14-04-5-508114.shtml) JI  $P=PI$  OP NOCH G

 $$+. # $*$  $*$  % % %  $\frac{9}{6}$  ""/  $(\begin{array}{cc} 1 & 0 \end{array}) \qquad \qquad ) \qquad \qquad$ + +\$ \* + "\* )

 $+$  DPS, DO 2<MC \*#\$C<N<br> $+$  = @@ D ! @R PI 00000 ?<T = PO  $\Box$  DPS, DO 2<MAC \*#\$ C<N I JR COOR<DODNADI<GGTJQ@M<I? TJP><I B@OOC@+DQ@(2. DH<B@NAJM  $\overline{Q}$  $\overline{Q}$  $\overline{$ <MACDO@OPM@N<I? DI NO<GGOC@ JK@M<ODI B NTNO@H JI TJPMK@MNJI <G >JHKPO@M3C@I @R Q@MNDJI DN  $=$  <N@? JI  $\omega =$   $\omega =$  PI OP  $+32$ 7@I D<G7@MPN ?DNOMD=PODJI

3C<OH@<I NDORDGB@ON@>PMDOT <I ? NJAOR<M@PK?<O@NAJM T@<MN PI ODG <I? < OOC@N<H@ODH@  $OC < O + D PS$ ,  $DO$   $2 < MC * #$ \$ \$?DODJI DI C@MDON<GHJNO<GJAOC@  $>$ JM $@>$ JHKJI  $@>$  ONJA4=PIOP  $+32$  D $>$  $\mathbb{B}$ ?DB  $\times$  $\mathbb{Q}$ <sup>\*</sup>  $\#$  \$ / GNH < ?@NFOJK@I QDMJI H@I O<NR@G<N OC@GJI B O@MH NPKKJMO@? +DI PS F@MI @G

3J H<F@OCDN@?DODJI JA+DI PS , DO @Q@IHJM@PN@MAMD@1?GT OC@?@Q@GJKH@I OO@<H C<? OJ <??  $2# #$ , <N?@ $\angle$ RGGGBDH <I <B@M<N R@G<NOC@\* P=PI OP! <>FKJMON/ / / @MNJI <G/ <>F<B@ M>CDQ@ NJ TJP  $\bowtie$  B@ O  $@R@O^*$  # \$ / GNH <

M@G@<N@N<NOC@TM@=@DI BKPNC@? PKN**M** 

 $2JPM@$ 

COOK I [@RNNJAOK@?D<](http://news.softpedia.com/news/linux-mint-18-sarah-kde-edition-officially-released-based-on-ubuntu-16-04-lts-508142.shtml) >JH I @RNGD IPS HDIO N<M<c F?@@?DODII JAADBGET MACGERN@? =<N@? JI  $P=PI$  OP GN NCOHG

 $0+$ ( ) (,  $$^{*}$  ( ) & + "  $*$  % %  $$ +. - \%$  ! "%)

# @Q@GK@MRCJR<IOC@K<br># MPIIDB+DPS<I?)<Q<=  $\overline{H}$  MPII ID B + D PS <I ?  $\leq$   $\leq$   $\leq$   $\leq$   $\leq$   $\leq$   $\leq$   $\frac{1}{2}$ HD>MJN@MQD>@<KKGD><ODJI NRDGC<Q@ < I @R , D>MJNJAON@MQD>@OJ O<F@AJM  $<$  NKID

,  $DMNAC$  $I JPI > @$   $3P@V < T$  $OC \triangle ODDN$  $GP$   $\angle CD$   $B$  $OC$  $Q$  $KP = CD = QC$ JA2@MQD>@%<=MD>NPKKJMOAJM MPI I DI B<KKGD><ODJI NJI OC@ KJKPGMJK@I NJPM+@JK@4KODB NTNO @HRDOCOC@KJKPGEM KM BMH H D B GI BP<B@(ON<I @SK<I NDJI JA2@MQD>@%<=MD>N ><K<=DGDOD@N <O< ODH@RC@I , D>MJNJAODNNK@I ?DI B HJM@@AAJMO OJ NPKKJMO+DI PSDI <??DODJI OJ KGOAJNHNDONIOM ON

2@MQD>@%<=MD>DN?@NDBI @? OJ NDHKGPATOC@KM>@NNJAH<FDDB<I?

 $A$ PGS-DM-GQH <B<UD @  $\blacksquare$  #. - [2%-](#page-1-0) 21

#### H<I<BDB<KKGB<MDINOT<OPN@ HDMN@MD@<M+CDO@OPM@

. BNU NOMOBOAK-MORC<OOC@TNJPI? GDF@ NH<G KPMKJN@=PDGON@MQD>@N OC<O><I OC@I =@KPOOJB@OC@MDI OJ < G<MB@M<KKGD><ODJI , D>MJNJAON N**GMD+@C@EKNNDHKGATOC@** >JHKG@SDOTJAJK@M<ODI B HD>MJN@MQD>@=<N@? <KKGD><ODJI N=T H<I <BDI BOOD BNG BOCQ <GOC HJI DOJMDI BJAN@MQD>@N >JI ODI PJPN ?@KGJTH@I O<I ? >JI O<DI @M JM>C@NOM<ODJI

 $2$ PKKJMOD $B$ ) < $Q$ < $I$  ? +DI PSD 2@MQD>@%<=MD>JK@I NDOPK OJ < I @R NO OU AKM BMAHH @MM<I? >JHK<I D@N <O< ODH@RC@I HJM@  $=$ PND @NN@N<M@GJFDIB DI OJ PNDIB H BM NGMD-GN

#### $2JPM@$

COOK RRR K>RJMG? >JH <MOD>G@ [<UPM@N@MQD>@A<=MD>](http://www.pcworld.com/article/3119826/azure-service-fabric-enters-public-beta-for-linux-workloads.html)  $@$   $QQ$   $MNP = @$   $QQ$   $AMP$   $PS$ RJMFG<?NCOHG

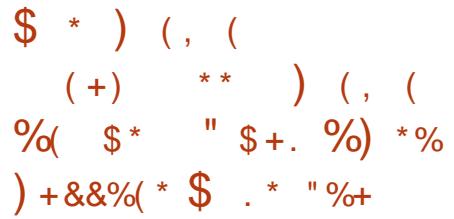

3 COADINO! OR JA- ODZ OLDOM<br>! NPN+COOR R<NNOORN@ JI **C** COADINO! @ R JA- @ 002 @ 10@ M ) PGT NJ DOOJJFOC@ ?@Q@GJK@MN@S<>OGTORJ HJI OCNOJ KPNC< I QR ! QQ & JPO OC @? JJMAJM  $@kMf < ?JKOQdN < ?KF = @B = @B$ O@NO@MNRCJ @DOC@MR<I OOJ C@GK OC@H ADS=PBN<I? KJODAC@SDNODB A@<OPM@N JMEPNOB@O<I @<MGTO<NO@ JARC<ON>JHDI B DI OC@N@MQ@M JMD@I O@? ?DNOMD=PODJI

! @DI BAPGTDI NTI >RDOCOC@ " @I O. 2 +DI PSM@KJNDOJMD@N - @OC2@MQ@M ! @O< DNC@M@OJ <?? NPKKJMOAJMOC@- @SO>GJP? N@GA CJNODB>GP? N@MQ@MKGQAJNH NPKKJMOAJMDHKG@H@I ODI B <?Q<I >@? NO<OD>MJPO@NRDOC NK@>DAD>N@G@>ODJI JAH@OMD><I ? ?@QD>@<NR@G<NOJ AJM>@< ?@A<PGO B<O@R<T (O<GNJ <??N< =M<I ? I @R =<I ?RD?OCHJI DOJMDI B HJ?PG@  $\approx$ GGQ?! <I?RD?OC# <GIBRDOC< / . / >JI I @>OJMHJ?PG@

#### $2$ JPM $\omega$

COOK I [@RNNJAOK@?D<](http://news.softpedia.com/news/nethserver-7-bruschetta-server-oriented-linux-os-to-support-nextcloud-10-508225.shtml) >JH I @RNI @OCN@MQ@M =MPN>C@OO< N@MQ@M JMD@I O @? OD PS JNOJ NPKKJMO I @SO+GP? NOOHG

 $$ +.$  %+\$ \* %\$  $\frac{1}{3}$  .  $\frac{1}{3}$   $\frac{1}{3}$   $\frac{1}{2}$   $\frac{1}{2}$ 

 $($  \$\*(% + \* %\$ \*%)  $\frac{9}{8}$  \$ ) \* ! %+()

3 C@+DPS%JPI?<<DII OC@<br>3 | JIKMADC?Q<I>DB  $U$ I JI KMAD $\approx$ ?Q $\ltimes$ I  $\gt$ DB KMJA@NNDJI <GJK@I NJPM>@ H<I <B@H@I OAJMH<NN >JG<=JM<ODJI OJ?<T<I I JPI >@? DON I @R@NOH<NNDQ@JK@I JI GDI @>JPMN@  $\ldots$  " DN<C $\times$ DG=G@AJM M@BDNOM<ODJI 3C@>JPMN@+%2 S (I OMJ?P>ODJI OJ . K@I 2O<>F DN JAA@M@? OCMJPBC@?7 OC@I JI KMJADO JI GDI @G@<MI DI B?@NODI <ODJI  $AIPI ? @ = T' < MR M 4I @Q M O T < I$ ? OC@, <NN<>CPN@OON(I NODOPO@JA 3@>CI JGJBT , (3 3C@>JPMN@DN AM@@<I ? RDGBJ GDQ@OCDN. >OJ=@M

 $+$ %2 S ( $\vert$  OM ? P $>$ OD  $\vert$  O . K@I 2O<>F KMJQD?@N<I DI ?@KOC KNOH QAUI. KQ 2 GCSF 3 CDNSJ PNNO DN?@NDBI @? AJM(3 KMJA@NNDJI <GN RCJ R<I O< CDBC G@Q@GJQ@MQD@R JA . K@I 2O<>F<I ? OJ B<DI OC@ FI JRG@?B@M@LPDM@? OJ ?@O@MHDI @ RC@DC@M K@I 2 Qc>F>GP? NJGPODJI NH<TH@@OOC@(3 I @@?NJA OC@DMJMB<I DU<ODJI N (O<GNJ N@MQ@N <N< ADMONO@KAJMD?DQD?P<GNRCJ @Q@I OP<GTR<I OOJ O<F@OC@ " @MODAD@? . K@I 2O<>F ?HDI DNOM<OJM @S<H (I <??DODJI OCDN>JPMN@C@GKN <I TJI @RCJ R<I ONOJ N@OPK< NH<GN><G@. K@I 2O<>FO@NO

@I QDMJI H@I OOJ B<DI @SK@MD@I >@ RJNFIDBRDOC. K@I 2 G > F

#### 2JPM>@

COOK RRR H<MF@ORDM@? >JH KM@N NM @GO2MO PSAJPI ?< ODI <I ? @?S<I I JPI >@I @R AM@@ DI OMJ?P>ODJI OJ JK@I NO<>F >JPMN@ COH

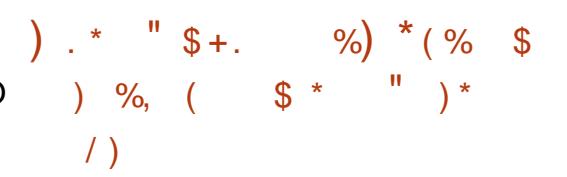

+ OMJE<I OJ RJMMT<=JPO<I ? <N DI PSPN@MNC<Q@T@O<I JOC@M <GR<TN >MJJFN<M@?@KGJTDI B DO HJNOGTOJ CDE<>F?@QD>@NMPI I DI B +DI PS=<N@? JK@M<ODI B NTNO@HN<I ?  $PNQCDQH$   $QH$   $QPH > C#H + J2 < QR$ <OOC@DM=@C@NO

# M6 @ N@PMDTM@N@<M&C@MN OC@JI @NRCJ C<Q@?DN>JQ@M@? OCDN OCM@<ON<TOC@OMJE<I N@@HNOJ DI A@>O+DI PSH<>CDI @NQD< OC@ 2C@GBCJ>FQPGG@M<=DGDOT NODGE  $PI$  K< $OCO$  $P$  D < GNB $Q$  $P$ H =  $Q$ MJA ?@QD>@N

3C@OME BJDB=TOC@B@I@MD  $I < H$  @  $IA + ID$  PS  $\#$   $\#$   $I$   $2$  R  $TC$   $R$   $TC$   $T$  $N$  $N$  $D$ <I ? AJM@HJNOHJ?DATOC@ Q<MMPI ?C>K>GD@I O@OC KD? ADG@DI

 $\{\$  -  $)$ 

NP>C< R<TOC<ODONKMJ>@NNDN NO<MO@? RDOC@Q@MT>JHKPO@M=JJO (AOC@ADG@?J@NI O@SDNOOC@OMJE<I RDG-Ma2 COODONOGA

. I >@OC@OMJE<I DNDI DOD<O@? <AO @M< = JJOPK DOJK@ ALCO ANPND B ORJ KMJ>@NN@N . I @DNPN@? OJ O<GF OJ OC@" " N@MQ@MRCDG@OC@ N@>JI ? H<F@NNPM@OC@OMJE<I N K<M@R OKM > @NNDN<GR<TNPK<I?  $MPI$  I DD B

6 C@I OC@<OO<>F@MDI >JI OMJGJA OC@OMJE<I N=JOI @ODNNP@N<I <OO<>F >JHH<I ? OC@OMJE<I G<PI >C@N >CDG? KMJ>@NN@NOC<O><MMTJPOOC@ ## $J2 < \Omega$ <sub>SF</sub>

#### $2JPM@$

COOK I [@RNNJAOK@?D<](http://news.softpedia.com/news/sixth-linux-ddos-trojan-discovered-in-the-last-30-days-508309.shtml) >JH I @RNND ?@QNOJ A@O>C<I ? PN@KM@=PDGO2# \* SOC GDI PS??JNOMJEI?DNJQQMQ? DI COCCHO ?<TN NOCHG

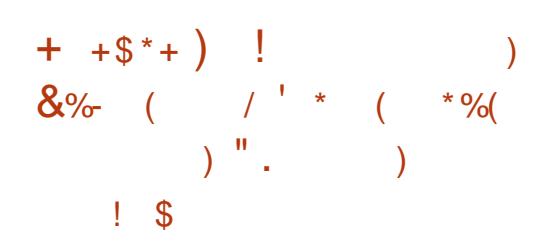

4  $=$ PI OP 2#  $*$  ? @ Q @ K @ WN ! @I E<HDI 9@G@M<I ? 9JGO\_I !<GBC<M@<I I JPI>DBOC@M@@GRN@  $JACC@4 = PI$  (P 2# \* (# \$)

(I O@BM<O@? #@Q@GJKH@I O  $$I$  QDM  $I$  H $@$  O AJMOC $@4 =$ PI OP +DI PS JK@M<ODI B NTNO@H

NDONQ@MNDJI I PH=@MNPBB@NON

 $4 = PI$  ( $P$   $2#$   $*$   $D =   $Q$   $J$   $C$   $Q$$ M@>@I OGTM@G@<N@? 0 O" M@<OJM (# \$ ?@Q@GJK@? =T3C@0 O" JHK<I T RCDC  $\times$ H @JI G  $\lt$   $\times$ J PK @DJAR @ @FN <BJ <OOC@@I ? JA PBPNO RDOCORJ I @R OC@H@N @?DOJM  $DH$  KM Q  $Q$  H  $Q$   $Q$   $N = Q$   $Q$   $Q$  $M'$  ,  $\lt F$   $Q$ NPKKJMO<I ? H<I TJOC@M BJJ?D@N I JOC@M>C<I B@DI OC@  $4 = PI$  ( $P$  2#  $*$  (# \$ DNOC@)  $\langle$ ?? $[OD]$ I JA<I @R =  $\langle$ F@I ? =  $\langle NQ \rangle$ JI OC@I @SOB@I @M<ODJI +7#  $>$  JI GED @MCTK@MQDDUIMAJM+DIPS (O M@KG<>@NOC@>GD>F>CMJJO=<N@?  $=$ PDG? @ UN < | ? GOONOC @ 4 = PI O P 2 # \* DH<B@NRC@I < I @R =PDG? O<MB@ODN B@I @M<O@?

#### 2JPM>@

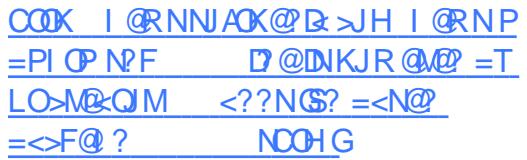

 $( %) %$  \* ) + & " \$ +. \* )  $\frac{1}{2}$  , (\*+ " # \$

<u>,</u> D>MJNJAO1 2@MQ@M#@Q@GJK@M \$?DODJI DNI JR <Q<DG<=G@JI OC@+DI PSQ@MNDJI JAOC@>JHK<I TN  $#$  < O< 2 >  $$\mathbb{R}^2$$  > @5 DMP < G <  $$\mathbb{C}^1$$  @  $#25.$   $@ \leq \oplus B$  B PN  $@$  N  $Q$  = PD $@$ HJ?@DNPNDB, D-MJNJAON2><GQM **GB-MANDON** 

 $(I)$  < P<MT , DNU ADGPI  $>C@$ ? 1 2@MQ@M#@Q@GJK@M\$?DODJI < AM@@ QQAMDI JAOC@<I<GTODANKGGAJMH AJM?@Q@GJK@MN NOP?@I ON<I ? I JI KMJ?P>ODJI ?@KGJTH@I ON 3C@ JAA@MDI B<MMDQ@? I @<MGT< T@<M<AO@M OC@NJAOR<M@H<F@M<I I JPI >@? DO R<N<>LPDMDI B1@QJGPODJI I <GTOD>N OC@G@<?DI B>JHH@M>D<GNPKKJMO@M JA1 **CC**@KJKPGMJK@I NJPM<sub>3</sub>@ NO<ODNOD><G>JHKPODI BG<I BP<B@

,  $\leq$ FDIB, BMJNJAO12@MQQM #@Q@GJK@M<Q<DG<=G@JI OC@+DI PS AGO JMJAOC@#25, JAA@MN<H<EJM  $=$ PHK  $D = B$ ?< $G$  KM  $>$ @ND B ><K<=DGDOD@N / MDJMOJ OC@M@G@<N@DO JI GTNPKKJMO@?, BMJNJAO1, K@I RCDC>GP? JI GTKM>@N<NHP>C ?< Ck < NRJPG? ADOD H@HJMT <>>JM?DI BOJ OC@>JHK<I T

??MANDBOC@@? $P \times$ ODI $\leq$ G $\leq$ l? O AAD ID B H<NF@ON, BANJAO <I I JPI >@? OC<OOC@NJGPODJI I JR NPKKJMON<I DI O@M<>ODQ@?<O< N>D@I >@<I ? N>D@I ODAD>>JHKPODI B

KGOAJNH PN@? = TNOCJJON<1? @I O@MKMDN@NOC<O<M@M<HKDI BPK OC@DM<I <GTOD>N><K<=DGDOD@N

 $2JPM@$ COOK RRR @R@@F >JH ?@Q@GJK@M HBMJNJAO=@@ANPK GDIPS?<G< N>D@I >@QDMOP<GH<>CDI @COHG

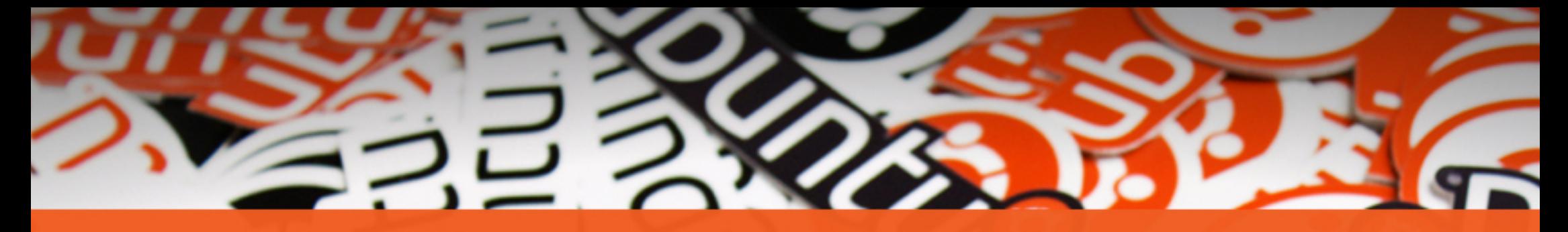

# **The** ubuntu®

# **STICKERS COLLECTION**

Get the new exclusive Ubuntu stickers with a 15% discount using the coupon

 $\tilde{}$ 

# **UBUNTU15**

www.unixstickers.com/ubuntu

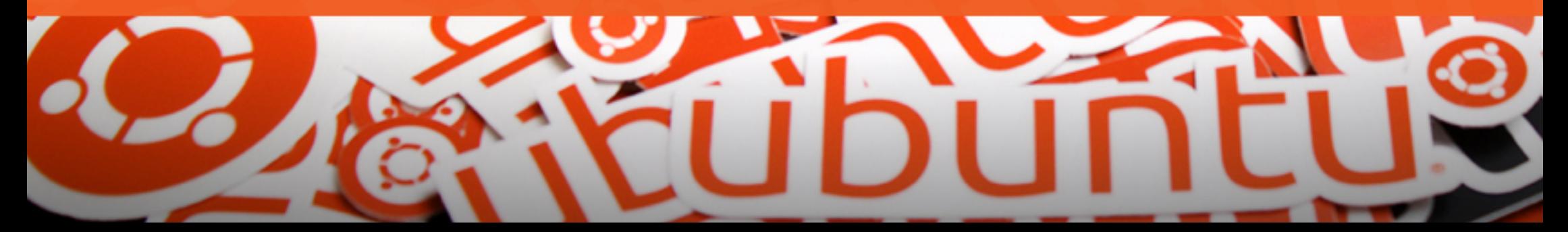

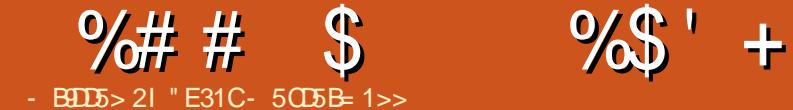

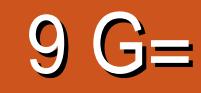

<span id="page-13-0"></span>- NOHJIOC (KJNO@ < ODOJA<br>
- QJON<I ? ODKNOC<O PN@<GHJNO  $\leq N$ OHJIOC (KJNO $@>$  $\leq$ ODOJA @Q@MT?<T 4KJI HTM@OPMI AMJH Q< $\infty$ QDII (C<Q@< $\infty$ P<GTNR<KK@? JI @JAOC@OJJGNJPOAJM<I <GO@MI <ODQ@ <I ? C<Q@NDI >@NJGQ@? @Q@MTBMDK@( C<? KM@QDJPNGT 2K@>DAD><GT ( NRDO>C@? OJ DRH AMJH R@NJH@6 ,

, <I TJATJP HDBCO=@OCDDFDB Y6 CT 3C@TXM@=JOCOLODBRD?JR H<I <B@MNZ I ? OC<OXN@I ODM@GT OMP@' JR@Q@MDXN?@A<PGO <KKMJ<>CDNHP>CHJM@N<I @OJ H@OC<I R@NJH@6 , XN <I ? DO JAA@MN< NTNOM<T RCD>CH<I TODGDI B RDI ?JR H<I <B@MN?J I JO <GOCJPBC R@NJH@6 , JAA@M@? JI @<NR@G 3C@?@A<PGO  $F@F = D?DBN < l? @C@R < TJJP$ H<I <B@TJPMRDI ?JRN EPNON@@H HJM@GJBD><GOJ H@- JOOJ H@I ODJI OC@>JI ADBPM<ODJI ADG@AJM RQNHQ6, DNDI GP<RCD>CDNIJO < G<I BP<B@( PN@JAO@I (I NO@<? D C<N<HJM@G@BD=G@<KKMJ<>C

3CJN@<M@OC@=<N@M@<NJI NAJM RCT( >JI ND?@M@? D JQ@M R@NJH@6 , . I >@( ?@>D?@? OC<O  $D \triangle$ JPGRJMF (?JRIG<? @? OC@

>JHHPI DOTDH<B@JA, <I E<MJ +DI PS  $=$ <N $@$  JAA M $@$ C+DIPS  $@$ <OM $@$ I D  $=$ T ?@A<PGO(I NO<GDI B DODI OJ < QDMOP<G H<>CDI @R<N< NI <K <I ? OC@I ( NK@I O NUH@ODH@DIOC@5, OMTDIB JPOHTI JMH<G?<DGTJK@M<ODJI N ( ?DN>JQ@M@? < Q<MD@OTJAOCDI BN  $D > B$ ? $D$  B D  $X$  $Q = Q$   $H$  J ?  $Q$  $3 \leq \equiv \varpi$  HJ? $\varpi$  AJM $\leq$  TJI  $\varpi$ RCJ C<NI XOOMD@? D DNRC@M@TJP><I C<Q@HPGODKG@<KKGB<ODINJK@IDI < RJMFNK<>@=PO@<>CJI @B@ONAPG C**@BCORD@C** <I?TJPDNO@\?C<Q@ OC@RD?JR ODOGON<C<DG=G@OJTJP <OOC@OJKJAOC@N>M@@I N GDF@O<=N  $D$  < = M R NGM 2J DATJP GDF@ H @ JMB<I DU@TJPMRJMFNK<>@NDI OJ >@MO<DI O<NFN DOH<F@NOC@ JMB<I DU<ODJI @<ND@MRDOCJPO=@DI B AJM<sub>2</sub>@? OJHJQ@<RDP?JR @GN@RC@M@DI JM?@MOJ B@OOC@APG <HJPI OJANK<>@OJ RJMF RDOC

3C@G<NOOCDI B( BJO@I OCPN@? <=JPOR<NOC@G<MB@Q<MD@OTJA N>M@@I NCJONAJMD NTNO@HN(XQ@ N@@I (I >GP?DI B %JI O R@NJH@ D>JI NDI NO@<? JARJMFNK<>@ODOG@ RCD>CDN@S<>OGTRC<O(XQ@I JR N@O  $PK$  ?HDOO $T = J$ OCD < $I$ ? R@NJH@6 , >JPG? OC@JM@OD><GT C<Q@=@@I H<?@OJ GJJF CJR@Q@M  $TJPR < I$   $O = PO$ ( $AD$ ?  $CCO < KKM < C$ DI D OJ =@@<ND@MAJMH@OJ >JHKM@C@I ? <I ? OJ RJMF RDOC <N JKKJN@? OJ OC@OC@H@NDI R@NJH@6 ,

, T<?CD+@AJM<ITJI@RCJ R<I ONOJ OMTNJH@OCDI BGDF@OCDN DN  $QJ AD$  ?  $\leq$  ? DNOMBE POD  $I$  O  $\ltimes$  O  $\ltimes$  H  $QN$ KM@>JI ADBPM@? <I ? OMTDOJPODI < 5, 3CDNH<F@NOC@O@NODI BK@MDJ? < GDOOG@NCJMO@M<I ? BDQ@NTJP< =<NDNAJM>JI ADBPM<ODJI NRDOCJPO C<CDIBOJI @ @ANKNDGTBJJBG@AJM

#### N>M@@I NCJONJARC<OTJPX? GDF@

 $(I > P$ ?  $@$  =  $@$ GR DN< N $\overline{MQ}$  NCJO JAHT>PMM@I ONTNO@H 3C@G@AO HJI DOJMNCJRNMJAD< KMJBM<H G<PI >C@M <I ? OC@MDBCODN  $?$  @H, JINOMACOOBG  $G==$  @ H, J $?$  @

( CJK@OCDN<MOD>G@H<TC<Q@ @I OD>@? <OG@<NOJI @JMORJ M@<?@MN  $Q$ JB $DQD$  < NCJO JMOROD B RD $?$ JR H<I <B@MNDI B@I @M<G ( ADMNOOMD@? 36 , N<=JPO< ?@><?@<BJ <I ? NDI >@OC@I (XQ@I @Q@MA@GO <I TRC@M@I @<M<NKMJ?P>ODQ@DI OM:  $\overline{OD}$ I < GRD ? JR H < I < B@ UNIDI <I T. 2 (ATJP C<Q@LP@NODJI N JM >JHH@I ON A@@GAM@@OJ @H<DGH@<O GNR@NO A>H [BH<DG>JH](mailto:lswest34+fcm@gmail.com)

" E31CC<NG@<MI @? <GC@FI JRNAMJH MOK@ CO2? GT=MOKFID B CIDNNTNO@H OC@I C<QDI BI J JOC@MJKODJI =POOJ ?DN>JQ@MCJR OJ ADSDO8JP><I @H<DG +P><N<OGNR@NO [BH<DG>JH](mailto:lswest34@gmail.com)

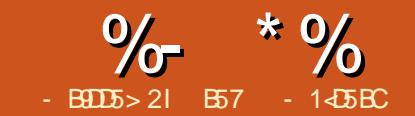

# $81$  B?> >  $*$  85 ( 51<- ?B4 &D

<span id="page-14-0"></span>3 CONHUI OC R @ ROGE= @ PND **O CDNHJI OC R@RDGE=@PNDIBOC@** ' J==THJOJM3CDN><I =@J=O<DI @?  $AMHH$  HJNOCJ =  $TM$ M $\Omega$ @G@>OMJI D>NNPKKGD@MN <I ? @Q@I NJH@=DB=JSC<M?R<M@NOJM@N ' @M@DN< YNCJKKDI BGDNOZJARC<O R@RDG=@I @@?DI B + # ' =MD?B@HJOJM?MDQ@MAJM< A GRHJH QA ONNJ TJPPI? GAMORI? CJR **ODD**? @DD<sub>@RJNFN</sub>

 $H^{\text{H}}$  ' J==T, JQM  $[ +$   $\#$   $\#$   $P <$ G  $\#$   $MD$  B@,  $J$ Q $M$ 

# MDQ@M" CDK

 $[M \sim 90000]$   $\leq 00000$   $\leq 0.0000$   $\leq 0.0000$   $\leq 0.0000$ 

 $=<$  COONDON

 $[$ !  $M\rightarrow ?=J< M$ 

[ , <G@OJ , <G@EPHK@MN

[ 1/ DJA>JPMN@

! @AJM@R@NOrMORDMDB<I? >J?DI B R@I @@? OJ O<GF<=JPO< >JPKG@JAOCDI BN

 $\sqrt{200005}$ , (,  $\sqrt{3110000}$ HJOJMJA1>I ; 9>4 ?DM@>OGTOJ OC@ 1/ D8JP<M@<NFDI BAJM?DN<NO@M 3C@>PMM@I OM@LPDM@H@I ON><I ><PN@OC@1/ DOJ YH@GO?JRI Z 3C@ ?MDQ@M>CDK DNG@NNOC<I 42 <I ? DN< GJO>C@<K@MOC<I <  $1/D$ 

 $/DN *l*$  ?  $< MQQ *l* = QQKDN$ 3CDI FJAOC@N@KDI N<N<I . I . AA NRDO>C GJR NO<O@JI OC@@I <=G@ KDI H@<I NOC@HJOJMDNJAA CDBC NO<O@H@<I NOC<OOC@HJOJM" -  $!$   $$$  JI  $+$  @ 2NG JF < ODO  $\times$  N  $<$  GBD  $Q = \mathbb{Q}$  MMPOC  $Q = \mathbb{Q}$   $\mathbb{Q}$   $\mathbb$ <M@JI @ND?@JAOC@>CDK<I ? <M@

>>JM?DI BOJ RDFDK@?D<

' @M@DN< KDI JPOJAOC@?MDQ@M

>CDK Y=JMMJR@?ZAMJH C<M?R<M@API >JH

>JI OMJGGDI @NGDF@OC@@I <=G@KDI N 3C@N<H@GJBD><KKGD@NOJ <I ? OC@JOC@MC<GAJAOC@>CDK <N  $R$  @G / D N  $8$  < I ?  $8$  < M  $2$   $Q$ JPOKPONOJ OC@HJOJM

3C@=JOOJH GDI @JAOC@>M<UT O<=G@<=JQ@DNOCDN (ATJP R<I OOC@HJOJMOJ OPMI JI TJP, 423V [ ' <Q@OC@\$I <=G@KDI ' (&' KDI  $<$ I ? JMK $D$  $\left[ \begin{array}{cccc} -\# \, \$(3' \, \$1 \quad .1 \quad ' \, (\& ' \, 13) \end{array} \right]$  $-$  . 3! . 3'  $\angle$ CDKKDI <I?KDI M**aK@OD@GT** 

- JR OC<OR@C<Q@?@>J?@? OC@ GBB JAOC@H<BB > CDK R@ $\lt$ I NO<MOOJ RDM@JPM=M@<?=J<M? <I ? 1/ D

### $-$  (\$

3C@%MDODIB?M&RIDIB I @SO K<B@OJK MDBCO NCJRNJPMRDMDB ? **BREAH AJ MOCIDIH JI OC - JOB**@ OC<OR@<M@JIGTPNDBJI@C<GAJA OC@>CDK NJ R@>JPG? <>OP<GT >JI OMJGORJ NH<G# " HJOJMN DI NO@<? JAEPNOJI @3C<OCJR@Q@M RDG=@PK OJ TJPOJ @SK@MDH@I O  $R$  $\overline{00}$ 

N<GR<TNH<F@OC@RDMDB >JI I @>ODJI NOJ OC@1/ D! \$%. 1\$ TJPKJR@MOC@1/ DJI GNJ ?JP=G@ >C@>FTJPMRDMDI B @NK@>D<GTNDI >@ R@C<Q@<I @SO@MI <GKJR@MNJPM>@ 8JP HDBCOI JO=@C<KKTDA NJH@OCDI B DNJI OC@RMJI BKDI

3CDNADMNO%MDOUDI B DH<B@NCJRN

2@>JI ? R@RDG?DN>PNNOC@

APG>DM>G@H<B<UDI @ #. - [2%-](#page-1-0) <sup>21</sup>

### $\%$  \* % &/ \* %\$

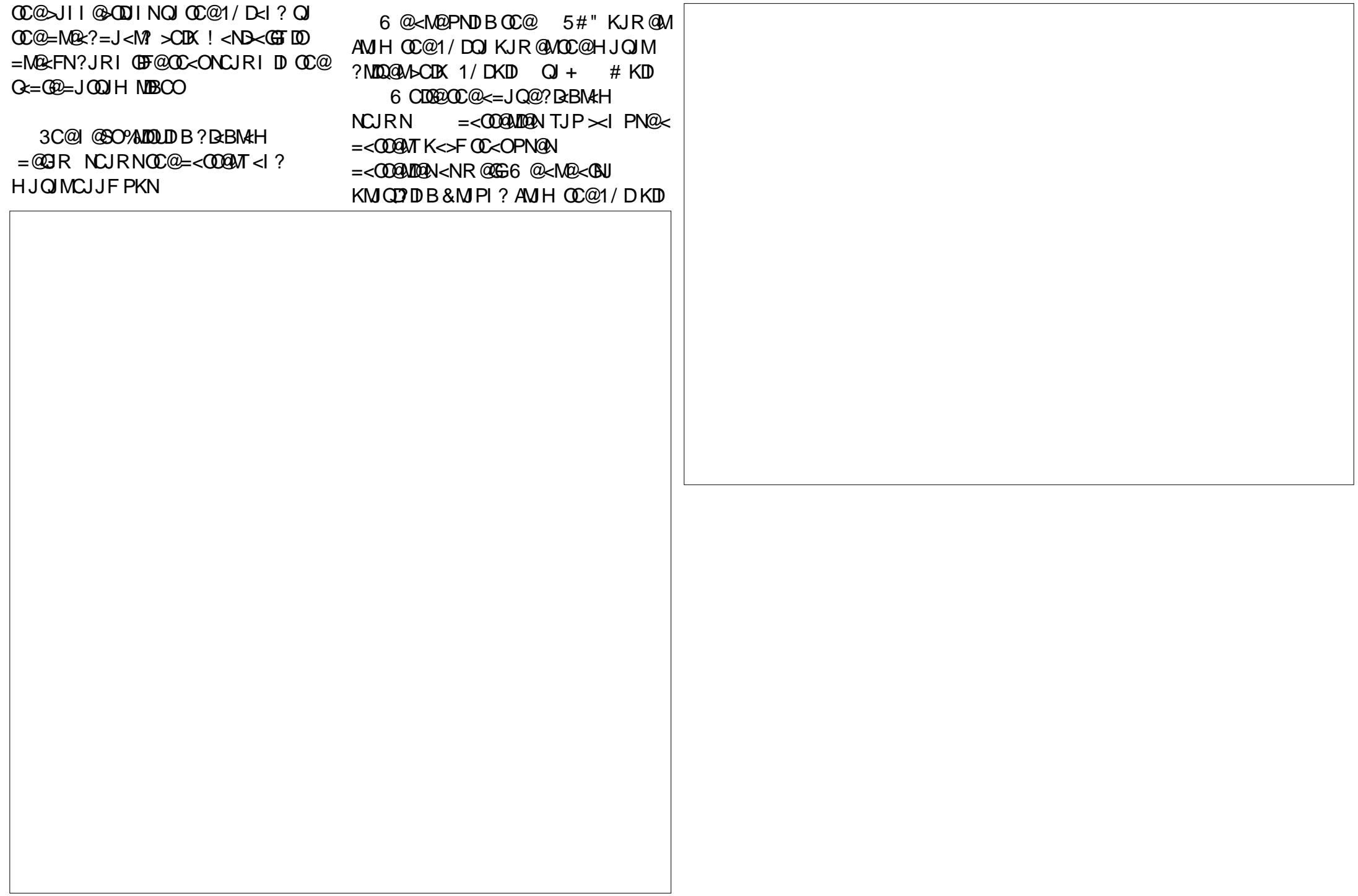

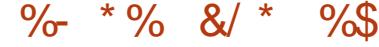

OJ OC@ SCDK KDIN 3C@ HJOJMDN?MDQ@I JI >CDKKDI  $\leq$ I ? KD  $3C@= \leq C$   $\cap$   $\cap$   $\cap$   $\cap$ >JI I @>ONOJ >CDKKDI OJ KMJQD?@ OC@QJGO<B@AJMOC@HJOJM

KMJBMAHN 3C@ADMNONDHKGTOPMINJI OC@HJOJMMPI NAJM< A@R N@>JI ?N OC@I NOJKNDO3C@N@>JI ? DN< HJ?DAD@? Q@MNDJI JAOC@ADMNOOC<O NCJRNCJR OJ M@Q@MN@OC@HJOJM

#### $\frac{6}{6}$

#### $\#$  %\* %( &/

6 @RDG?@<GRDOC>J?@DI ORJ

 $3$ CDNKMJBM $k$ H = @GJR RDGG

l psr uw USl 1JSLR dv JSLR

#### AMJH ODH@DHKJMONG@@K

JSLR1vhwpr gh+JSLR1EFP, JSLR1vhwxs+56/ JSLR1RXW, & 4D JSLR1vhwxs+57/ JSLR1RXW, & 5D JSLR1vhwxs+58/ JSLR1RXW JSLR1r xwsxw+57/ JSLR1ORZ,

#### 2@O@Q@MTOCDI BPK<I ? N@O OJ GJR

sul qw %Vwduwl qj pr wr u% JSLR1r xwsxw+56/ JSLR1KLJK, JSLR1r xwsxw+58/ JSLR1KLJK,

vohhs+8,

#### 2@O OJ ' (&' <I ? \$I <=G@OJ ' (&' OJ NO<MOOC@HJOJM<I ? G@ODOMPI AJM N@>JI ?N

sul qw %Vwr ssl qj pr wr u% JSLR1r xwsxw+58/ JSLR1ORZ,  $v_0$ hhs $+5$ JSLR1f ohdqxs+,

2OJK OC@HJOJM=TN@OODI BOC@\$I <=G@OJ +. 6 NG@@KAJM N@>JI ?N OC@I MPI &/ (. >G@<I PK

3C@ADMNOK<MOJAOC@KMJBM<H RDG=@PN@? DI OC@I @SOJI @

NDHKGTOPMI JI OC@HJOJMDI  $A$ J $N$ R $\lt$  $M$  $\gt$  $G$  $\gt$ FR $D$  $R$  $Q$  $H$  $J$ ? $Q$  $\lt$  $I$ ? $Q$  $Q$ DOMPI OC@I NOJK DO! <ND><GTDOEPNO KM QQNOC<O@QQMTOCDIB DNRJNFDIB  $>1$ M $R$  $\odot$ GT

#### #  $\frac{9}{6}$  % % &/

(I OCDNKMJBM<H I @SOK<B@ R@ N@OPK CO@&/ (. KDI NEPNO<NR @?D?  $=$  @AJM@ = POR @<M@IJR PND B/6, OJ HJ?PG<O@OC@NK@@? JAOC@ HJOJM(ATJP?JI XOM@H@H=@M  $/6$ , KGB<N@M@A@MOJ  $/$ <MO =<>F  $D\%$ .

(I OC@AJMR<M? HJ?@OC@GJI B@M OC@?POT>T>G@>GJN@MOJ H@<I NOC@HJOJMRDGBJ A<NO@M

(I OC@M@Q@MN@HJ?@OC@ 2' . 13\$1 OC@?POT>T>G@>GJN@MOJ H@<I NOC@HJOJMRDGBJ A<NO@M

6 @NK@@? PK OC@HJOJM=T N@OODI BOC@?POT>T>G@OJ < +. 6 \$1 K@ 444@ GEO GEODONPIAJM  $N@J1?N$   $C@NJK$   $D?J <$ &/ (. >G@<I PK OC@I @I ? OC@ **KM BMH** 

6 @G OC<OXNDOAJMOCDNHJI OC - @SOHJI OC R@RDGG=@RJNFDDB RDOCN@MQJN GTJPI @@? DN< NH<G DI @SK@I NDQ@JI @RDOCOCM@@RDM@N

6 @RDGI JO=@PNDI BK<MONAMJH OCDNHJI OCXNKMJE@>O=POF@@K OC@H AJMAPOPM@KMJE@>ON

4I ODGOC@I C<Q@API

B57 - 1<D5BCDNJRI @MJA1<DI T# <T 2JGPODJI N ++" < >JI NPGODI B>JHK<I T  $D$  PMM; "JGM;  $3 \leq 2$  C $\leq N = \infty$ KMJBMAHHDIB NDI > @ ' @ @I EJTN  $\rightarrow$ JJFDIB COFDIB HPND <I ? NK@I ?DIB ODH@RDOCCDNA<HDGT

 $\%$  \* % & \* %\$

I psr uw USI 1JSLR dv JSLR

#### AN HODH @DH KJNONG@@K

JSLR1vhwprgh+JSLR1EFP, JSLR1vhwxs+56/JSLR1RXW & 4D JSLR1vhws+57/JSLR1RXW & 5D JSLR1vhwxs+58/JSLR1RXW & Hadeoh JSLR1r xws xw+57/JSLR1ORZ.

N(NGO @ @ ANGEBANOC @ <= JQ @ ~ J ? @ DINKING OOT HP > COC @ NKH @ OOD B < NR @ NGANO @ R DOC D ? > HJ Q M KT

 $i$  zg @ JSLR1SZP+56/73.

 $JAGC$ @ $CH$  @ $Cl$  ?  $JAA$  $6$  @<M@N@OODBKD QJ = @</6, POKPOGD@RDOC JACCOCOHO  $?$  POT > T>  $\mathbb{Q}$  JI

sul aw %/wduwl ai prwru% JSLR1r xwsxw+58/JSLR1KLJK  $i$  za1vwduw+: 3.  $v_0$ <sub>hs+8</sub> 6 @NO ANO COUNT NOT DE CO CO CO CONTROL ? NOT DE CO CO HE POT "T-GEO 3 C@ HJOJNRDGAPIAJM N@ JI?N

sul qw %/wrssl qj prwru% JSLR1rxwsxw+58/JSLR1ORZ. vohhs $+5$ .

- JR R@NOKOC@HJOJM=TN@CODB@ <=@EQJGJR

sul qw %/wduwl qj prwru I q uhyhuvh% uhy  $\omega$  JSLR1SZP+57/83, JSLR1r xwsxw+56/JSLR1ORZ, JSLR1rxwsxw+58/JSLR1KLJK uhy1vwduw+83,  $vohhs + 8.$ 

6 @ JR NOCOCCH JOJMOJ MODOLOM KD  $Q$  GR <  $\frac{1}{2}$  NG MOD B O  $C$   $\otimes$   $\frac{6}{2}$ ,  $\frac{2}{2}$  POT  $>$  T $>$  C  $\otimes$  O  $\leq$  ? NPI AJM NO  $\approx$  1 ? NV

sul qw %/shhql qi xs wkh prwru111% uhy1Fkdqj hoxw|F|foh+43, & Zkhq uhyhuvlqj wkh prwru/d vpdoohu gxw| & Fifoh phday i dywhu1 vohhs+8. sul qw %/wrssl qj prwru% JSLR1rxwsxw+58/JSLR1ORZ. JSLR1f ohdgxs+,

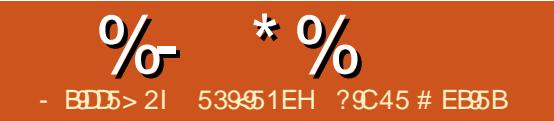

# $?>>53D*G?$  " 9>EH  $? = @EDEC$

<span id="page-18-0"></span>-<br>... JOGJI B<BJ ( F@KOR<I ODI B ADG@NDI HTG<KOJK OC<OR@M@DI HTOMPNOTJG? ?@NFOJK , T?@NFOJK  $>$ JHKPO@MR<NMPIIDB4=PIOP  $+32 *l*$  ? HT GKOJK + ID PS  $D$  DD  $"$  DI  $\lt$  H JI ( No JPM $Q$ ?  $Q$   $Q$ XI @OAJMNJGPODJI N

\$Q@MT=J?TDI AJMPHNR<I O@? H@QJB@O2<H=<RCDC><I I @ORJMF RDOC6 DI ?JRN<NR@G<N  $+$  D PS (PN@? 2 < H = < D  $\times$  @ N RC@ HTJAAD@N@MQ@MAHJI +DI PS . I >@OC@O@@I <B@M( CDM@? N@ODOPK DOI @Q@M>M<NC@? OC@  $C < M$ R $<$ M $\Omega$ ? $D$  $\Omega$  =  $Q$ AJM $\Omega$  $D$ ? $D$  ! PO OCDNR<NI JO2<H=< RJMOCT 6 C@I ( >JI I @>OHTXKPO@MNOJ HT BDMGAMD@I ?XN6 DI ?JRNG<KOJKV OC<O  $R$  $\overline{0}$  $\overline{0}$  $R$  $\overline{0}$  $\overline{2}$   $R$  $\overline{0}$  $R$  $\overline{0}$  $R$  $\overline{0}$  $R$  $\overline{0}$  $\overline{0}$ 

 $3$ CDNDNEPNO $Q = @ \leftarrow @ \odot Q$ OM<I NA@MOC@J?? ADG@N=@OR@@I ORJ  $\rightarrow$ JHKPO@UNINPIIDB+DDPS<I? >JI I @>O@? OJ <I (I O@MI @OMJPO@M< OTKD><GCJH@N@OPK (OXNNDHKG@=PO  $RJMfNJIG = QQRQQH + DPS$ H<>CDI @N (OXNI JOOC@HJNON@>PM@  $\le$ | ? DNI JO $\lt$  | @ORJNFN@OPK  $\lt$ | ? NCJPG? I JO=@G@AOPK<I? NPIIDB AJM@Q@M4N@DOOC@I >GJN@OC@ >JI I @>ODJI 3CDNDNI JOAJM@?DODI B

OC@&M@<O H@MD><I - JQ@G MOHJO@GT

3C@NCJMO<I ? NDHKG@ @SKG<I <ODJI DNPN@2DHKG@%DG@ 3M<I NA@M/ MJOJ>JGJM2%3/ 3CDNDN< ADG@OM<I NA@MKMJOJ>JGOC<ODNI JO N@>PM@? DO<GJRN4N@M(# GJBDI  $4$ N $\alpha$ MD? / <N $\alpha$ N $\beta$   $\lambda$ H=D <  $\alpha$ I ?DNGTNCD@MANACD<GAJG@M<I? G@ONOC@2%3/ PN@M?J =<ND>ADG@ H<I <B@H@I O M@I <H@?@G@O@  $PKG < ?$  ?JRI  $G < ?$  ?JRI  $G < ?$  RDOC JQQAJRNDO@?JRIGI<? RDOC<KK@!? 8JPI @@? OJ C<Q@=JOC>JHKPO@MN JI FI JR @ SC > JHKPO @ WAGS > G I @ORJNF(/<??M@NSC@SFOC<OOC@  $>$ JHKPO@WI $>$ I YKDDBZ@ $>$ CJOC@M H<F@>JI O<>O <I ? OC<ONNCDN  $RJNFDBJI = JOC COQ$   $DXNDHKGQQ$ . I @DOC@M/ " JK@I OC@ADG@ H<I <B@M<I ? OTK@JI OC@GJ><ODJI =<M

#### vi ws=22xvhuqdph $C4$ <; 149; 1[1[ PN@MI<H@<OOC@(/JAOC@JOC@M

>JHKPO@M

 $8JPH < I = \mathcal{Q} < F\mathcal{Q}$  AJMOC $\mathcal{Q}$ K<NNRJM? JAOC@PN@MDI OC@JOC@M >JHKPO@M' <Q@OC<OC<I ?T

(ATJPXM@< GDOOG@GJNORDOCHT NCJMO<I ? NDHKG@C@M@<M@HJM@ ?@O<DG@? NO@K =T NO@K DI NOMP>ODJI N

%DMNO=@AJM@<I TOCDI B@GN@OPMI JI =JOC>JHKPO@MN<I ? =JJOOC@H PK

2@>JI ? B@O@<>C>JHKPO@MXN(/  $\lt?$ ?M@NNRDOCDI OC@G $\lt$ GIRJMF 3C@<??M@NND?@I ODAD@N< >JHKPO@M  $R$  $DCD$   $\leq$   $1$   $QDR$   $JMF$   $9D$   $?$   $D=$   $T$ JK@I DI BOC@3@MHDI <G" OMG GO3 <I ? OTKDI B<OOC@KMJHKO

#### l i f r qi l j

8JP RDGB@ON@Q@M<GN@ONJA DI AJNH<ODI GJFAJNNJH@OCDIB OC<sub><</sub>OGJFNGDF@OCDN

#### l qhw dggu=4<5149; 1[ 1[ [ [

3C@7XNNO<I ? AJMQ<MD<=G@ I PH=@MN TJPMNI @@? I JO=@OC@ N<H@<NHDI @=PO DNOC@  $NQH$  ?< M? AJM $G \times G$  @ORJNFN # J  $CDND =JCDH < DCDQN$  RNODDB ?JRI  $\times$   $\omega$  / I PH =  $\times$  M

3CDM? H<F@NPM@@<>C>JHKPO@M YN@@NZOC@JOC@M3CDNH@<I NTJP YKDI BZ@<>C>JHKPO@WAMJH OC@

JOC@M3J KDI B BJ OJ @<>C >JHKPO@MJK@I OC@>JHH<I ? GDI @ O QUAHIDI < G<ld ? < O QOC @ KMJ HKOOTK@

#### sl qi 4<; 149; 1[ 1] [ [ YKDBZDNOC@NHH<I? Y 7777ZDNOC@JOC@M  $>$ JHKPO  $@W$

8JPXGB@ONJH@OCDI BGDF@OC@ JPOKPONCJRI JI OC@I @SOK<B@ OJK MDBCO

. \* NJ (KDIB@? HTN@GAAJMOCDN @S<HKG@M@KJMO=POV I JO@OC@ : " 3C<OXNRC@I ( KM@NN@? " OMG" OJ NOJK OC@KID BID B 3C@IDDB<Q@< GBOOG@MQK.IMO

- @SOBJ?JOC@N<H@OCODBJI TJPMJOC@M+DI PS>JHKPO@M(ATJP B@O< NDHDG<MM@NKJI N@OC@I TJPXQ@  $KDB@ = J@R < IN$ 

%JPMOC DI NO<GOC@KMJBM<H JK@I NNC N@MQ@MJI =JOC/ " N (ATJP  $\leq M$ @PNDI B4=PI OP $\leq$ I? M@ $\leq$ O@? +DI PS ?DNOMD=PODJI N JK@I OC@3@MHDI <G <I ? OTK@

vxgr dsw0j hw l qvwdoo r shqvvk0 vhuyhu

#### $\star$   $\star$   $\overline{\phantom{0}}$ %  $$+.$  %# & + \* ()  $\%$  \*  $\%$ %\$\$

>> @ KOOD@? @ KPGINJAA @ NDP < 1? ? JI XXMOT @<K<NKOMAN@JI OC@ GNONORK 3C@ >C@FOC<ONCID  $NPIIDBJI = JOC/TNJKQI NINGQHI$ HJIDOJM<1? NO@DANNC? DNMPIIDB  $D$   $C$   $C$  $C$  $K$  $M > Q$   $N$  $C$  $C$  $C$  $C$ 

 $.$   $*$   $I$  JR TJPXM2M2 $\&$ ?TQ **OMAINAGM** 

 $.$  | @DDC@M  $" =$ POI JO = JOC < O **CCON-HOODHOUKO CCOADED**  $H <$   $<$   $B@$   $K$   $?$   $C$   $K@$   $J$   $C@$   $C@$   $\sim$   $C$   $J$  $=$ 

#### vi ws=22xvhuqdphC4<; 1419; 1[1]

3 CDNH @ <IN JK @ 0C @ 4 N @ WI < H @ HosiDBOC@PNOWILOC@JOC@M >JHKPO@WRCJN@ADG@NTJP<M@ **ONTO BO MADUDADE < OCCES HKPOAM** G > 00 < 000 0K<MODPGM/  $<$ ? Man

 $8JPH < T = @ < N @$  AINO  $@$ K<NRJM' JACC@PN@MD CC@JCC@M >JHKPOQM' <Q@OC<OC<I?T

 $8JPMCIPG = QD < 2.2 = QC$  $>$ IKT<I?HJQ@ATOBAL=<>F<I? AIMOC PNDBOC@?P<GK<I@ MAG COO? ADBOL-I<BOAN

#### phCp|frpsxwhu • ' slqj 4<5149; 141434 SLQJ 4<5149:141434 +4<5149:141434, 89+:7, el why ri adwd1 97 el why i urp 4<5149; 141434= I f psbyht @4 wwo @97 wl ph @31359 pv 97 e why i urp 4<5149; 141434 = If psbyht  $\circledast$  wwo $\circledast$ 7 w ph $\circledast$ 1357 pv 97 el why i urp 4<5149: 141434= If psbvht @6 wwo@97 wlph@01358 pv 97 e why i urp  $4 < 5149$ ;  $141434 = 1$  f psbyht @ wwo@7 w ph @ 135 < pv 97 e why i urp 4<5149; 141434= If psbyht @ wwo@7 wlph@1365 pv 97 e why i urp 4<5149; 141434= I f psbyht @ wwo @ 7 wlph @ 1363 pv 97 e why i urp 4<5149; 141434= I f psbyht @ wwo@97 wlph@31364 pv 97 el why i urp 4<5149; 141434= I f psbyht @ wwo@97 wl ph@81364 pv 97 e why i urp  $4 < 5149$ ;  $141434 = 1$  f psbyht  $@x$  wwo  $@y$ 7 w ph $@y135$ ; pv aF. 000 4<5149; 141434 slgi vwdwl vwl f v 000  $\epsilon$  sdf nhw wudqvpl wwhq $\ell$   $\epsilon$  uhf hl yhq $\ell$  3( sdf nhw or vv $\ell$  wl ph :  $\epsilon$  : pv uww pl q2dyj 2pd{2pghy @ 3135723135; 231365231338 pv

539451EH ?9C45#EB95BXNADNO  $N1@?$  <  $ONPI$  I D B  $+$ D $PSR < N <$ <1 JAAB@N@MQQQARCJN@NJAOR<M@ JPORDO? OCOOC-MPR-MO = POCONNOCE  $FPNR$  PNOM

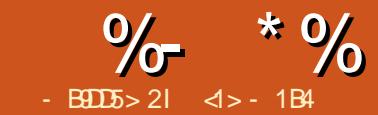

# $&B$ ?7B1 = = 9 $-$  - 9 $-$ 8  $B$ 55&1C31 < &D

<span id="page-20-0"></span>( I OCDNN@MD@NJA<MOD>G@N ( RDG=@ =PDG?DI B< O@SO=<N@? <KKGD><ODJI RDOC%M@@/ <N><GPNDI B DONO@SO =<N@? DI O@MA<>@AJMPN@M DI O@M<>ODJI 3CDNRDG=@>JH=DI @? RDOCJOC@MHJM@HJ?@MI O@>CI JGJBD@NNP>C<N?<O<=<N@  $\iff$   $@$ NPND B 20 +  $<$ l ? 6  $@$   $\iff$   $@$ RDOC' 33/ 3C@ADI <G<DH JAOC@ KMJE@>ODNOJ ?@HJI NOM<O@CJR  $/$  <N $\leq$ G $\leq$ l = @PN@? QJ = PDG < HJ?@MI <KKGD><ODJI RCDG@<QJD?DI B OC@JQ@MC@<? <NNJ>D<O@? RDOC< BNAKCD<GDI QQMA<br/><>
@@@@QQPN@N< RD?B@ON@ONP>C<N&3\* JM0 O

(I OC@KM@QDJPNK<MOJAOC@ N@MD@N R@>JQ@M@? K@MNJI <GDUDI B OC@%M@@5DNDJI H@I P=<M M@NKJI ?DI BOJ >JHH<I ?N <I ? PND B?@A<PGCH@NAKB@=JS@N<I? ? BRGIBN 3CDNOCDM? K<MORDGG ?@N>MD=@>JI I @>ODI BJPM%M@@ / <N><G %M@@5DNDJI KMJBM<H RDOC OC@2LGDO@ ?<O<=<N@

#### $\frac{1}{2}$   $\frac{1}{2}$   $\frac{1}{2}$

GOCJPBC 20 GDO<sub>S</sub><CDOQ@? I JOJMD@OTJI GTM@G<ODQ@GTM@>@I OGT OC@KMJE@>O=@B<I <NA<M=<>F<N

(O>@MO<DI GTADG@? DI <I @HKOT NK<>@DI OC@PI DQ@MN@JA?<O<=<N@N NDI >@DON=DBA@<OPM@DNOC<O>GD@I O  $KM$  BM $k$ H NGD FO  $l$  < NDH KG  $\mathbb{Q}$ GB-M $k$ MT 3C@M@DNI J I @@? AJMDI NO<GDI B< G<MB@?<O<=<N@AMJI O@I ? JI OC@ PN@MXNH<>CDI @I JMOJ >JI I @>OOJ <I @SO@MI <G?<O<=<N@N@MQ@MJQ@M<  $I$  @ $RJNF$  # < O  $c$  DNN  $M$  $R$   $G \times G$   $D$  < NDHKG@ADG@AJMH<O3CDNH<F@NDO LPDOQLPD+F<I?NPDQ = GDAJMH<GG QH@PPH NDL@?<G=<N@NOC<O  $<$ MQ $<$ > $>$ QN $@>$ = $<$ ND $<$ G $@=$ T $<$ ND $B$ GQ PN@MRCDOE2<OOC@N<H@ODH@ H<FIDB?< GeNOGT OM: NKJMO<=GE  $=$  @OR @@I  $\rightarrow$  HKPO@MNTNO@HN NDHKGT >JKT< ADG@JQ@M

 $2L$ GDOORDGKM = <= GT < GM2 +  $7T = @$  $D N 2$  $D R 3$  $I < I = P I 0 P N N 0 2 H = PO 0$ GEOPNEPNOH<F@NPM@<I?DNO<GG  $=JCCC$ @ $JHH$ < $I$ ?  $\oplus$  @ $JCRQ$  O< $I$ ? OC@?@Q@GJK@MK<>F<B@6 @RDG I @@? OCDNN@>JI ? =DOOJ >JHKDG@ ?<C = < N@ <> ><<<<<<<<<>@ ND O JPM KM BN & HN 3C@K<>F<B@NM@LPDM@? <M@

vxgr dsw0j hw l qvwdoo vt ol wh6 ol evt ol wh60ghy

- JR <N<1 JNH < PN@MR@  $\lt\leq$ >M@<O@< I @R ?<O<=<N@PNDI BOC@ >JHH<I ? GDI @OJJG%JM@S<HKG@ R@><I >M@<O@< ADG@JADNNP@NAJM JPMA<QJMDO@H<B<UDI @+@OPN><G  $OC@(GBMA $CQQ? = 7$  2.1$ 

' vt ol wh6 i xoof l uf oh1ge VTOl wh yhuvl r q 614413 53490  $35048$   $4: =5 \le 57$ Hqwhu %1khos% i ru xvdi h kl awv<sub>1</sub> vt ol whA f uhdwh wdeoh l vvxhv +l g l qwhj hu sul pdu| nh| dvf / wl woh yduf kdu/ ghvf ul swl r q yduf kdu/ gr zqor dg yduf kdu/ wdi v  $y$ duf  $kdu$ ,  $>$ vt ol whA

3C@" 1\$ 3\$ 3 ! +\$ >JHH<I ?N  $>$ M $@$  $@N < 1 @R$   $@=@01 < H@$ YDNP@NZ DI RCD+CN@QQQ&GAD@G?N<M@ ?@ADI @? AJM@<>C@I OMT YD?ZRDG  $NBKG = \emptyset \times 1PH \ \emptyset \text{WBCG}$ D?@I ODAD><ODJI >J?@OC<ORDG=@ PN@? =TOC@NTNO@H OJ DI ?@SJPM @I OMD@NDI <N>@I ?DI B HJ?@%JM @<>C@I OMT DI AJMH<ODJI M@>JM?@? RDGED > GP? @ OD @ ODOG@? @N-NDKOD |  $?$  JRI G<?  $@$  F <  $?$   $G$  BN  $@$ N@K<M<O@NOMDI BN 3CDNH<T=@>JH@ HJM@>G@<MRC@I R@KJKPG<O@OC@ ?<G=<N@RDOCNJH@<>GP<G  $D$  AJ  $MH < 2$ 

vt ol whA l qvhuw l qwr l vvxhv ydoxhv +443/ \* l vvxh 443\* / \* 0  $\alpha$ hvf ul swl ra i rhv khuh  $0^*/$ 

\* kwws=22go1i xoof l uf ohpdj d} l qh 1r uj 2l vvxh443bhq1sgi \* / \* s| wkr q f or qh} l ood l qnvf dsh/ f kur pher  $r n^*$ . >

vt ol whA l qvhuw l qwr l vvxhv ydoxhy  $+43< /$  \* l vvxh  $43< /$  \* 0  $g$ hvf ul swl r q j r hv khuh  $0^*/$ \* kwws=22go1i xoof l uf ohpdj d} l qh 1r uj 2l vv $xh43$  < bha1sai  $\overline{a}$  / \* s| wkr q ol euhr i i l f h l qnvf dsh  $ahwer in_ows^*$ . >

vt ol whA l qvhuw l qwr l vvxhv ydoxhv +43; / \* l vvxh 43; \* / \* 0  $g$ hvf ul swl r q j r hv khuh  $0^*/$  $*$  kwws=22go1i xoof I uf ohpdi d} I gh 1r uj 2l vv $x$ h43; bhq1sqi \* / \* s| wkr q l qnvf dsh f kur ph ghyl f hv dugxl  $gr^*$ ,  $>$ 

#### $-$  JR RDOCNJH@?< GeDN?D@OC@ ?< G=< N@R@  $\ltimes$ I K@MAJNHNJH@ LP@MD@N

vt ol whA vhohf w - i ur p l vvxhv zkhuh wl woh@l vvxh  $43 <^*$ 43<• l vvxh 43<• 0 ghvf ul swl r q j r hv khuh 0• kwws=22go1i xoof l uf ohpdj d} l q h1r uj 2l vvxh43<br/>bhq1sqi • s| wkr q ol euhr i i l f h l qnvf dsh qhwer r n owvs

vt ol whA vhohf w gr zqor dg i ur p l vvxhv zkhuh  $\log_{10}(43)$ kwws=22go1i xoof l uf ohpdj d} l qh1 r uj 2l vvxh443bhq1sgi

vt ol whA vhohf w l g i ur p l vvxhv zkhuh wdj v ol nh  $*($  l qnvf dsh( $*$ ) %- \* % &( % ( # # \$ - \* ( & ) "

#### 43;  $43<$ 443

(I OC@ADMNOR@M@LP@NO<G DI AJMH<ODJI AJM@I OMD@NRDOCODOG@ YDNNP@ Z (I OC@N@>JI ? R@I @@? EPNOOC@?JRI GJ<? GDI FAJMOC@ @I OMTRDOC(# (I OC@G<NOR@ <M@N@<M>CDI BAJMOC@(# NJA<G I PH=@MNOC<OC<Q@=@@I O<BB@? RDOCYDI FN><K@Z I JO@OC@PN@JA Y Z<NRDG><M?NOJ H<O C<IT NOMDI BOC<O>JI O<DI NYDI FN><K@Z =PO H<TC<Q@JOC@MO@SO=DONAJPI ? =@AJM@JM<AO@MOC@RJM? OC<O DI O@M@NONPN

3J @SDOOC@>JHH<I ? GDI @>GD@I O R@DNNP@>JHH<I ?

#### vt ol whA 1t xl w

 $S^*$  (  $S -$ \* & ) "

 $6$  @RDG $\cong$ @BDI  $=$ TRNODDIB < NCJMO KMJBM<H EPNOOJ O@NO>JI I @>ODQDOT  $=$   $@R@Q$  JPM KM BN  $#H$ @I QDMJI H@I O<I ? OC@2LGDO@GD=M<MT (I DOR@RDGGDHDOJPMN@GQ@NOJ K@ AN NH D B < LPD-F N@<MAC <I? MOKJMODI B MONPGONJI NJMORO RITOO, OC@6 MDO@GI >JHH<I ?

%M@@/ <N><GKMJE@>OH@H=@MN

C<Q@KM@K<M@? < NPID&=G@PI ID 3C@M@<M@<>OP<GTN@Q@M<G  $\leq$ GQM $\leq$ ODQN =POOCQJI $\omega$ KM@N@I O@? C@M@N@@HNOJ =@OC@ =@NONPKKJMO@? <OG@<NOAJMOC@ ODH@=@DI B 6 @RDGI @@? OC@" MO  $PI$  DOAJM6 MDO  $EP$ O $\lt C$ BNJ 20MD BN <I ? " G<NN@N OCDNG<OO@MPI DO >JI O<DI NOC@32OMDI B+DNOOTK@OC<O RDG=@PN@? OJ <>>@NN@<>CGDI @JA OC@LP@MTM@NPGO%DI <GT 2LGDO@  $<$ I ? 2LGDO ? = C  $<$ I ?GOOCO $<$ OP<G >JI I @>ODJI OJ OC@GD=M<MT

#### xvhv

Fuw/ Fodvvhv/ Vwul qj v/ Vt ol wh6/ Vt ol wh6ge>

6 @RDGI @@? N@Q@M<GQ<MD<=G@N OJ C<I ?G@OC@>JI I @>ODJI NLGDNOC@ >JI I @>ODJI DON@GA RCDG@D<I ? I RDG  $=$  @PN@? OJ DD@M+ $C$ @ $<$ I? OJ  $>$ JPI  $O$ OC $@$ I PH=@MJAM@NPGONM@OPMI @? =TJPM LP @ MT M@NRDGGAJNH<O @<<<< CHD @ JA M@NPGONDI < K<MN@<=G@H<I I @M 3CJPBCIJOM<sub>a</sub> GETI @ @NKMT D? <I?  $?$  JRI G <  $?41 + R$  DG  $\epsilon$  @PN  $Q$  OJ  $C$ J  $G$ OC@Q<GP@NJADI ?DQD?P<GAD@G?N

#### ydu

 $vt o = WVTQ wh >$  $1/ q =$  Lqwhj hu> uhv = W/wul  $\alpha$ i Ol vw  $\lg$  gr zgor dgXUO = Vwul gi >

 $A$ PGS-DAG@H<B<UD $@$  #. - 2% 21  $6$   $@=@BD = T \, \text{MR} \, \text{CD} \, B \, \text{C}$ >JI I @>ODJI @S@>PODI BJPMLP@MT  $\leq$  ?  $\leq$  PI ODB O C @ PH = @ NJAGD @ N

#### DI OC@M@NPGO

#### vt o  $=$   $\omega$

WTO wh1Fuhdwh+gei l oh, > vt o1 $Tx$ hul +get xhul / ql  $\alpha$ , >

 $q = 2v$ t o1 $Q$  vwbl l hog1f r xqw

6 @><I I JR DO@M<O@JQ@MOC@ M**aPGOGD @N** 

```
i r u \vert = @ 4 wr q ar
ehj l q
       uhv = \circledcircWwul qi Ol vw+vt o1Ol vwbll hog1l w
hpv^\mid 04`, >\log = @ uhv^3` >
       gr\ z q or dg XUO = @ uhv^4` >
       \overline{Z}ul whoa +l a/ * */
gr zqor dqXUQ, >hqg>
```
%DI <GT @Q@I OCJPBC2LGDO@DN  $M$ c $C$ @ $M$ =PNODDN< $C$ R<TN=@NOO >GJN@OC@>JI I @>ODJI BM<>@APGT

#### vt o1I uhh>

3C@>J?@AJMOC@>JHKG@O@ KM BMH DN<Q<DG=G@<OOCDNGDF COOK [K<NO@=DI](http://pastebin.com/k4JB6fZr) >JH F )! A9M

 $\%$ \$\$ \* \$ ) ' " \* \*% ( , ) %\$

(I OC@KM@QDJPNK<MOJAOCDN N@MD@N R@?@NDBI @? < =<ND>%M@@ 5DNDJI <KKGD><ODJI RDOC< H@I P OC<O>JI O<DI @? < %DG@ . K@I DO@H 6 @KMJBM<H@? OCDNDO@H OJ DNNP@ OC@>H. K@I >JHH<I ? RCD>CR<N OC@I ><KOPM@? DI OC@' <I ?G@\$Q@I O H@OCJ? OJ >M@<O@< 3%DG@# D<GJB KMHKODBOC@PN@MOJ>CJJN@< ADG@' JR@Q@MOC@>CJD>@H<?@=T OC@PN@MC<NI JOT@O=@@I KMJK@MGT @SKGJDO@? +@OPN?J NJ I JR

(I OC@ADMNOKG<>@R@RDGHJ?DAT OC@>J?@>M@<ODI BOC@3%DG@# D<GJB NJ DOADGO QUANAJ MADGO ANR DOCOCO  $? =$ @SO@I NDJI

```
sRsha = @ Qhz + Sl l oh G dor i /
Lql w+^* - 1ge<sup>*</sup> / * Rshq<sup>*</sup> / * I l oh
• \dot{\mathbf{\Phi}} dph<sup>*</sup> / i gRshqExwwr q/
kf Qr Fr gwh{ w, , >
```
uhvxow  $=$   $\omega$  H  $\ell$  hf xwh G dor i +sRshq/ CI l ohQdph, >

AO@M@S@>PODJI M@NPGODN<I DI O@B@MOC<OCJG?N@DOC@M>JHH<I ? >H. K@I DI ?D><ODI BOC@PN@M>GJN@? OC@?D<GJBPNDI BOC@Y. K@I Z  $=$ POOJI JM $>H$ " <I > @GDAOC@Y" <I > @GZ  $=$ POOJI R<NPN $@$  %00 $@$  <H $@$ DN< NOMDI B RDOCOC@ADG@I <H@>CJN@I 6 @><I I JR PN@OCDNDI KPOOJ N@O PK<# BGBRD?JR OC<OM@<O@N< 2LGDO@>JI I @>ODJI K@MAJMHNOC@ LP@MT <I??DNKG<TNM@NPGEN

li qr w +uhvxow @ f pFdqf ho, wkha

ehj l q  $J$ hwH $\frac{1}{2}$  whqw+U,  $>$ 

```
%- * % &( % ( # # $ - * ( & ) "
```
 $U1$ D1 $I = \emptyset$  U1D1 $I = 5$  $U1D1\overline{1} = \omega U1D1\overline{1}$  . 5>  $U1E1I = @U1E1I 0 5>$  $U1E1\hat{i} = \textcircled{2} U1E1\hat{i} + \textcircled{5} I2$ sG vsod $=@$ Qhz+SGl vsod| VTOGl dor j / Lal w+I l oh $\Omega$ dph,  $\Rightarrow$ 

H{ hf xwhG dor j +sG vsod| / ql  $o_{1}$ hqg>

1 DN< Q<MD<=G@JAOTK@31@>O OC<O%M@@5DNDIPN@NOJD?B<O@< M@>O<I BPG<MM@BDJI JI N>M@@I 3C@ ORJ AD@G?N <I ? ! <M@OC@OJK G@AO <I ? =JOOJH MDBCOKJNDODJI N J>>PKD@? OC<O?@ADI @OC@M@>O<I BG@  $R$ CD-CDNDI OCDN $\times$ N $@7$  < | ? 8 OC $@$  $\sim$ JGPHI <I? MIR IPH=@MN. I OC@ JOC@MC<I ? K# DNKG<TDN< KJDI O@MOJ  $< 3#$  DNK GT 20 + # DRG B  $< I J = F @ 0$ OC<OD CONDONAMH 3# BxGB<I? DN I JOK<MOJAOC@NO<I ?<M? 5DNDJI GD=M<MD@N 2J G@OPN?@ADI @DO JQ@MRMDODI BJI GTOC@>JI NOMP>OJM (I DOH@OCJ? OJ K<NN<GJI BOC@ ?<O<=<N@ADG@I <H@OJ =@JK@I @? <I ? ?DNKG<T@?

#### WGI vsodl VTOGI dor i @ r emhf w+WG dor i f r qvwuxf wr u Lql w +I l ohQdph  $=$  Vwul qj  $\ge$ hqq>

' <QDI B< O<DGJM@? (I DORDGN@MQ@ ORJ KPMKJN@N DODNC@M@OC<OR@ RDG=PDG? PK OC@DD O@MA<>@RDOC<  $/$  +DNO JSOJ CJG  $(\mathbb{C} \mathbb{Q} ?<\infty)$  =  $\mathbb{Q}$ 

 $?D K G T @ \leq / 2$   $> M G G$   $< M J < G H R$  PN OJ HJQ@PK<I ? ?JRI DI OC@GDNO  $<$ | ?  $<$  / ! POOJI O  $>$ GN@OD@? D<GB RDP ? JR + @ PNN Q<br />
RD ? JR + @ PNN Q<br />
RD PK OC@RDI ?JR NDU@<I ? ODOG@PNDI BOC@ DI C@MDO@? 3# D<GJB>JI NOMP>OJM  $H@CDI$ ?

#### U1Dvvl j q+3/  $3/$  : ; / 4: , > l qkhul whg Lql w  $+U'$  \* { { { \*, >

- JR G@OPNADODI OC@2LGDO@ MPOD @ Q KJKPGO @< / 2OMDI B" JG@>ODJI RDOCOC@M@NPGON JAJPMLP@MT 4I AJMOPI <O@GT OC@M@ DN<NEBCOCD>PKRDCCO 320MD B+DNOPN@? DI OC@KM@QDJPN @S<HKG@<GM@<?TKM@N@I ODI OC@ ?<TNJA3PM=J 5DNDJI . I @JAOC@ %M@@5DNDJI >G<NN@N<GNJ ?@ADI @N< 320MDB+DNOOTK@JAJ=E@>ORCD>CDN DI >JHK<OD=G@RDOCOC<OPN@? OJ K<MN@2LGDO@XNJPOKPO2J R@I @@? O I NGADATR@RDACOJ PN@ ODQ Q@MDI?@ADI@? DI OC@" GAN@NPIDO 3C@>J?@OJK MDBCO NCJPG? =@N@GA @SKGI<CJMT

6 DOCOCDN?JI @R@C<Q@OC@ ?D<GJB RDI ?JR N@OPK<I ? (O@HN KJKPGO@? RDDCO@?< GA M@DMD@Q@?  $AMH$   $CCD? < C = < NCD$  (ODNI JR  $<$ NDHKG@H<OO@MJAN@OODI BPK OC@ RD?B@ON<I ? DI N@MODI B@<>CDI OJ OC@ # D<GJB RDI ?JR >J?@DN=JOOJH **NBCO** 

```
vt o = @ WVTO wh1Fuhdwh+I l ohQdph, >vt o1Txhu| +get xhu| / ql o, >
q = 2vt o1O vwbI l hog1f r xqw
Lwhpv = @ Qhz + SVwu qi Fr oohf wl r q/ Lql w+43/ 4, . >
iru \vert = @ 4 wr q gr
ehj l q
  uhv = @ Fodvvhv1Wwul qi Ol vw+vt o1Ol vwbll hog1l whpv^l 04`, >
  \alpha = \varnothing uhv^3` >
```

```
q\bar{q} zgor dgXUO = @ uhv^4` >
   Lwhpva1Lqvhuw+QhzVwu+l g \cdot \cdot \cdot \cdot \cdot gr zqor dgXUO, \cdot >
hqg>
```
#### vt o1I uhh>

```
U1Dvvl j q+9: / 5/ 9; / 45, >
Vf ur oo = \omega Chz+SVf ur ooEdu/ Lal w+U, \rightarrowLqvhuw +Vf ur oo, >
```

```
U1Dvvl j q+5/ 5/ 99/ 45, >
\alpha vw = @ \alpha + SQ vwEr { / Lql w+U/ 4/ Vf ur oo, , >
Q vwa1QhzQ vw+Lwhpv, >Layhuw +O vw, >
```

```
U1Dvvl j q+93/ 47/ : 3/ 48, >
Layhuw +Qhz+SExwwr q/ Lql w+U/ * \cdot F* or vh*/ f pFdqf ho/ 3, , , >
```

```
3C<OXN<=JPODO3C@>JHKG@O@
\simJ?@AJMJPMKMJBMAH NJ A<MDNOJ
= @AJPI ? < O ODF
COOK K<NO@=DD >JH N+%6 H K1
```
 $(I$  OCIDIK<MOR@N@OPK<NH<GG  $2L$  $CDQ$ ?< $G$ =< $NQ$  $CDQ$  = $P$  $CQ$ <  $>$ JHH<I? (@ @%M@@ / <N  $\lt$ KM BM<H OJ <>>@NNDO%DI <GT R@DI O@BM<O@? OC@?<O<=<N@>J?@DI OJ JPM%M@@ 5DNDJI <KKGD><ODJI OCMJPBC< I @R # D<GJBOTK@OJ >JI I @>OOJ OC@ ?< G = < N @ < I ? ? DN K G T N @ DUD@Q @ ? ?<O< (I OC@I @SOK<MOJAOC@N@MD@N

R@RDG>JI I @>OOJ OC@(I O@MI @ODI JM?@MOJ M@AM@NCOC@DI AJMH<ODJI DI JPM?< G=<N@?DM@<OGTAMH OC@%PGG " DM>G@, <B<UDI @R@=NDO@

```
d > CJGN C/H D (I ANH < 2DI 1 1 ?
OC@* I JRG@?B@2J>D@OT ' @O@<>C@N
>JHKPO@MN>D@I >@<O$N=JG<
 I ?JMM<I < ?@! <OSDG@M<O CDBC
N>CJJG ' @C<NKM@QDJPNGTBDQ@I
&- 4 +DI PS>JPMN@N<OOC@4I DQ@MNDOT
JA 1 ? JNM d d ? G R R Q Q q q q q q q p p qNTNO@HN<?HDI DNOM<ODJI <OOC@. K@I
4I DQ@MNDOTJA" <O<GPI T< 4. "
```
#### APGG>D4G2H<B<UD@

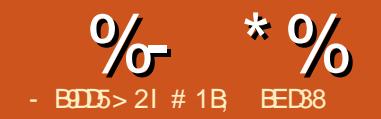

<span id="page-24-0"></span>H<EJMA@<OPM@JA25& ADGO@MNDN OC<OOC@TM@?TI <HD> 3C@ ><G>PG<ODJI NOJ KMJ?P>@OC@JPOKPO <M@I ONDHKGT?JI @JI >@<I ? OC@I NOJM@? DI OC@DH<B@\ <NDNJAO@I OC@ ><N@RDOCADGO@WNDI = DOH<K @?DOJMN 1<0C@MOC@TM@K@MAJMH@? ODH@<I ? ODH@<B<DI <NTJP UJJH K<I MJO<O@J=E@>ONJMJOC@MRDN@ HJ?DATTJPM?M<RDI B 3CDNBDQ@N TJPOC@AG@SD=DGDOTOJ H<F@>C<I B@N Q TJPMADGOQUK<MEH@OQUM<O<IT ODH@=PO<GOCDNM@><G>PG<ODJI O<F@NDONOJGJI (I FN><K@N M@I ?@MDI B NK@@? 2J I JR OC<O TJP MQ CJK@APGET NO<MODBOJ >M@<O@HJM@<I ? HJM@>JHKG@S  $\overline{A}$ **CGO(2)N**  $(H B)$  **D**BOJ = **@BD** OCDN DI NO<GH@I O=TGJJFDI B<O< A@R R<TNOJ HDODB<O@OCDNNGJR?JRI

6 C@I A<>@? RDOC< KMJBM<H OC<ONNGJRDI B?JRI ?P@OJ OJJ H<I T><G>PG<ODJI N OC@M@<M@ORJ  $\epsilon$ KKM $\epsilon$ >C@NOC $\epsilon$ O $\approx$ I = @PN@? QJ HDI BHDN@OC@KMJ=GGH MG2P>@OC@  $IPH = QMA \times GPG(III) N JMAD?$ NJH@R<TOJ NK@@? OC@H PK 1@H@H=@MDI BOC<OADGO@MN<M@ <KKGD@? JI < K@MKDS@G=<NDN EPNO<O OC@KJDI OJAM@I ?@MDI BOC@J=E@>O JI @R<TOJ M@?P>@OC@I PH=@MJA

 $\times$ GPGODINDNOJ UJJH JPO I J=E@>OQD@R@? <O< GJR UJJH RCD>C O<F@NPK S KDS@GNJI N>M@@I J>>PKD@N<I <M@< JA KDS@GN \$Q@I AJMOC@NDHKG@NOJA OC@JM@OD><GADGO@MNOC<OH@<I N  $\sim$ GPG(DIIN) =POD KNA $\sim$ DB@DORDGG =@H<I THJM@<N <OOC@Q@MTG@<NO OC@M@RDGGDF@GTI @@? OJ =@ N@K<M<O@><G>PG<ODJI NAJMOC@M@?  $BMP@ = B@ < 1$  ?  $C@ < c>11@B$ 9JJH DI NJ OC<OOC@J=E@>OADGN S KDS@GN\ RC<OR@RJPG?  $\lambda$ JGHPRGT $\lambda$ JINO?@MOJ =@YORB@  $\langle N=IRZ\rangle \langle I \rangle$  ? (T.@ $\langle NQR$  RM RN=T AJPMODH@N OJ KDS@GN<I ? OC@M@AJM@ ><G>PG<ODJI NK@M >C<I I @G9JJH MDBCODI NJ OC<OTJPM NH<GJ=E@>O<GHJNOADGNTJPM' # HJI DOJM<I ? OC@M@N< GJOJA  $\sim$ GPG(DIINO K@MAJMH

NR@G<N<QJD?DI BG<MB@UJJHN  $TJP \times I$  M $@$ P $>$ @ $@$  $@$  PH =  $@$ MJA KDS@BIOJM@<GPGO@=TNDHKGT MANDID BTJPM I FN  $\ltimes$ K@RID?JR # J@NDOM@<GTI @@? OJ =@APGNDU@? OJ NOM@O>COJ OC@RCJG@RD?OCJA TJPMRD?@N>M@@I HJI DOJM 3MT M@?P>DI BOC@><I Q<NNDU@OJ NJH@OCDI B RDOC< NLP<M@M<NK@>O M<sub>c</sub>OD DD COCOHD? (GOLIATJPM NAMO QOLIA

#### RDOC? DRGIBN? MABB@? JPOOJ AGJ<ODI B RDI ?JRN<OOC@ND?@N

2JH@ODH@NTJP?JI OM@<GT I @@? OJ N@@OC@ADGO@M@? Q@MNDJI JA <I J=E@>ODATJPEPNOR<I OOJ UJJH DI OJ OR@<F DONNC<K@%JMOCJN@ J>><NDJI N OC@M@NOC@5D@R # DNKG<T, J?@ - J %DGO@MNJKODJI 3C@M@N<GNJ <I JKODJI AJMQD@RDI B OC@. POGDI @JAJ=E@>ONJI GT RCD>C  $\aleph$  = @PN@PGAJMAD ?DB @G@H@I ON TJP Q@GJNOOCMJPBCJI @JAOC@ HTMDA? R<TNJAH<FDIBOCODIBN DI QDND=G@=PORCD>C?J@NI OM@<GT JAA@M<I TOCDI B HJM@DI O@MHNJA ?@<GDI B RDOCNGJR ADGO@MN ( H@I ODJI  $D$  $D$  $D$  $H$  $K$  $G = @\:P$  $N$  $@$  $C$  $@$  $d$  $Q$  $N$  $<$  $Q$  $N$  $<$  $G$  $J$  $<$ 3JBBG@JKODJI RCD>C>T>G@N OCMJPBC<GOCM@@HJ?@N\ DATJP JI GT?J JI @OCDI BOJ?<T G@<MI OC@  $F@T = J < M$  NCJMO-POAJMO " 31 + = T ?@A<PGORC@M@Y ZDNOC@F@TJI OC@ I PH@MD>F@TK<? 3C@BM@<OOCDI B <=JPOOCDNDNOC<OTJP?JI OC<Q@OJ >C<I B@HJ?@N=@AJM@UJJHDI B\ DA TJP UJJH DI <I ? OC@M@?M<R DNOJJ NGJR EPNOKM@NN" 31+ OJ NRDO>C  $HJ?$ @N <=< $I$ ? $JI$  DB  $CCD$ @ $>$ PM $RQ$   $O$ M<sub>2</sub> M<sub>2</sub>R

' JR <=JPORC@I TJP Q@

AD DOC $@Q$  OR  $@k$ FD  $B$ < ACGGAM $@Q$  J= $E@Q$ <OG@<NOAJMOC@ODH@=@DI B (ATJP ?JI OI @@? OJ M@A@MOJ DORC@I RJNFIDBJI JOC@MK<MONJAOC@ ? MAR DIB DONR J MOCKPOOD B DOD OJ DONJRI G<T@MJMNP= G<T@M3PMI OC@ G<T@MQDND=DGDOTJAA<I ? OC@M@N I JOCDI BAJM(I FN><K@OJ M@ ><G>PG<O@(ATJP?J NODGR<I OOJ N@@ DOTJP><I H<F@< =DOH<K>JKTJA OC@ADGO@M@? J=E@>O=@AJM@TJP HJQ@OC@JMDBDI <GOJ <I JOC@MG<T@M 2@G@>OTJPMJ=E@>O<I ? PN@\$?DO ,  $\leq$   $F@<$  ! OOH  $\leq$  K " JKT JMKM  $RQ$ AN  $+3$  $!$  (IFN $\ltimes$ K@RDGEM@U?@M $\ltimes$ EDDH $\ltimes$ KJA TJPMJ=E@>O>JHKG@O@RDOCADGO@MN <KKGD@? H@<I DI BOC<O JI >@OC@ JMDBDI <GDNCD??@I DO?J@NI OI @@? OJ M@><G>PG<O@OC@ADGO@MN<NTJP RJMFJI TJPM?J>PH@I O6 C@I TJP Q@ADI DNC@? TJPM?M<RDI BTJP ><I ?@G@O@OC@=DOH<K Q@MNDJI <I ? M@?DNKG<TOC@CD??@I G<T@MRDOC TJPMJMDBDI <G>JI O@I O3C@ M@NJGPODJI JAOC@=DOH<K>JKTDN N@ODI OC@(I FN><K@KM@A@M@I >@N\ GJR@MQ<GP@NRDG=@>M@<O@? A<NO@M =PORJI O=@<N<>>PM<O@RC@I TJP UJJH DI > GIN@ TI 4NP< GTO COUNDARD @ OCJPBC <NOC@=DOH<K DNB@I @M<GT OC@M@<N< KJNDODJI JM>JGJM MayaMa > @ Menc@MO </I | @@? ID BOJ

 $>$ ; C31 @5 &1BD

 $\%$  \* % \$!) &

 $=$   $@<$  CIBC MANJ ( $B$ OD I M@KM@N@I O<ODJI JATJPMJ=E@>O

3C@N@H@OCJ?NM@?P>@OC@ <HJPI OJA><G>PG<ODJI NOC<OI @@?  $QJ = QKQAMM$   $QQ$  =  $PQCDQMD < MQ$ <GNJ R<TNOJ NK@@? PKADGO@M K@MAJMH<I >@@Q@I RC@I TJPI @@? OJ C<Q@OC@JMDBDI <GADGO@M@? J=E@>ON  $QDQQ6$   $QDQQQ$   $FN \times KQQ$  $/$  MOACMAR $>$  CN  $\%$  MOBO (IFN  $K$   $@$  $/M$ <sup> $\alpha$ </sup>  $\sim$   $\alpha$   $\sim$   $\alpha$  / M@A@M@I >@NJI OC@M@DN< K<I @GAJM<? EPNOD BOC@M@1 ? @MDB JAADGO@MN G<=@G@? <NY%DGO@MNZJI  $<$ I ? Y 1 @ ? @MD BZJI

6 DOCDI OCDNK<I @GTJP><I N@O OC@I PH=@MJAOCM@<?NOC<O (I FN><K@PN@NAJMM@I ?@MDI B &<PNND<I ! GPMADGO@MN JM

ADGO@MNDI B@I @M<G (ATJP C<Q@ < HPGOD>JM@JMCTK@MOCM@<?DI B  $KM > QN$  MD TJPMH  $<$  CD  $@$ DI >M@<NDI BOCDNQ<GP@OJ NPDO><I NK@@? PK M@I ?@MDI B 3C@PNP<G M@>JHH@I ?<ODJI DNOJ N@ODOOJ OC@ I PH=@MJA>JM@NHDI PN 3C<ODI  $CCD$  $M <$  $CCD$  RN $<$  ND  $BCD$  $J$  $M$  $DQ$   $=$   $Q$ PN@? AJMOC@H<D (IFN<K@ KM > @ N R CLOBOPND B TJ PM M@H<DI DI B>JM@NOJ M@I ?@MOC@ ADGO@MN (I KM<>OD>@OC@M@N< RCJG@  $JK@A$   $CD$   $B$   $NTOQ$   $=$   $QR$   $QQ$ (I FN><K@<I ? TJPM>JM@N NJ <GOCJPBCDON<PN@APGBPD?@ED@ OC@M@NI J BP<M<I O@@OC<OTJPM. 2 RDG<sub>2</sub>?NNJ  $I \& G$ F

 $I$  TJP $\lt$ I  $\lt$  GNJ N@ $\lt$ NJ?@ NJH@H@HJMTDIRCDOCOJ ><>C@ OC@M@NPGONJATJPMADGO@M  $\sim$ GPGODIN 3CDNNCJPG C<Q@<I @AA@>OJI OCDIBN@F@K<IIDIB\ RC@M@<I <GM@<?T><G>PG<O@? ADGO@M M@NPGODNHJQ@? DI <I ? JPOJAQD@R \ =PODORDGGDF@GTC<Q@G@NN@AA@>ODA TJP UJJH DI <I ? JPO<NOC@ADGO@MN RDGI @@? OJ =@M@><G>PG<O@? AJM @<>CUJJH G@Q@G<I TR<T - @Q@MOC@G@NN DATJP C<Q@KG@I OTJA NK<M@1 , DOHDBCO=@RJMOC  $\leq$ NDBI DI B $\leq$  = DOH JM@ $\bigcirc$ I OCDNJKOD II OJ C@GK NK@@? OCDI BNPK RC@M@

OM<?@JAA=@OR@@I ?DNKG<TLP<GDOT  $<$ I? NK@@?  $\%$ GGQAN $>$ I = @  $K$ KKM SDH $K$ CO $\Omega$  = TM $\Omega$  ?  $\Omega$ ADD B $K$ C $K$ GJR@MM@NJGPODJI BDQDI B< A<NO@M MO?MER = POR DOCGONN<>>PME>T 3C@ =POOJI NC@M@G@OTJP<?EPNOOC<O =<GI > @AJMADGGOANNID B@I @MAG=PO <GNJ AJM&<PNN2I! GPMD K<MODPGM  $ND >@QC < QQQ$ ? $NQ = @QC@HJNO$ >JHHJI GTPN@? ADGO@MKMDHDODQ@  $-J$  $Q$ @ $T <$  $Q$  $Q$ @ $Q$ @ $M$  $Q$  $M$  $2$  $D =$  $P$  $Q$  $J$  $I$  $N$  $J$  $I$  $G$ <AA@>OOC@?DNKG<TJATJPMDH<B@JI  $N=MDQQ \setminus QSKJMODB$   $\Box Q \leq 1 - 8$   $ADGPQ$ <GR<TNPN@NOC@COBC@NOKJND=G@ I P<GDT , JQDI BJI AMJH K@MAJMH<I >@

%DI <GTOC@M@<M@< >JPKG@JA

 $<$ I ?  $=<$ F QI ADGO  $@$ HN $@$ GO  $@$ HN $@$ G $@$ N $<$ NH<G>JMM@>ODJI JAOC@KM@QDJPN <MOD>G@DON@@HNOC<OOC@(H<B@ KNDHDDDQQD ? J@NG@OTJPPN@ <I 25& @G@H@I OAMJH TJPM?M<RDI B <NOOND KPO<AO@M<G63C@KM=G@H DNOC<OOC@@G@H@I ODNDI >GP?@? M@G<ODQ@OJ OC@OJK G@AOJAOC@K<B@ \ NJ DATJPOMTOJ DI >GP?@NJH@OCDI B OC<ONGJ><O@? <R<TAMJH OC<O >JMI @MOC@M@N< BJJ? >C<I >@TJP G JI GTN@@@HKOTNK<>@KPG@? DI OJ TJPMADGO@MOC<ONRC<OG@? H@OJ OCDI F DOR<N ORJNFDI B<O<GG 3C@M@<M@ORJ KJNND=G@NJGPODJI NOJ OCDN ? MAR TJPMD > GP? @? 25& @G@H@I O<OOC@OJK G@AOJAOC@K<B@

N@ONJAM<?DJ =POOJI NBJQ@MI DI BOC@ DATJP?JI OR<I ODOOJ =@QDND=G@  $TJP \times I$  KPOLOUIO  $<$  CD ? @ GT@M OC@M@DI OC@ADI <GDH<B@ JM DI >M@<N@OC@NDU@JAOC@ADGO@M M@BDJI PI ODGTJPMDI >GP?@? @G@H@I O DNQDND=G@OC@I PN@<I . AAN@O KM**DHDDDQQOJHJQ@DDQJQC@MBCQ** KG>@-@DOC@MJAOC@N@<M@BM@<O  $JK$ (D) $I N D H T J K D D I = PO J A C C Q$ ORJ ( O@I ? OJ KM@A@MKG<>DI BOC@ DI >GP?@? @G@H@I O JM< >GJI @JADO <OOC@OJK G@AO>JMI @MJI < CD??@I GT@M<NOC@GOD@M@PGMD<  $GMB$ @MADGGQUKMOR  $Q$ J  $\lt$ GP $G$  $QQ$  $\lt$ l? CQ > @ NGRN? JRI M Q ? @ MD B

> I JOC@MKMJ=G@H RDOCOCDN A@<OPM@DI J>>PMNDATJPOMTOJ PN@CC@NKH@J=E@>O=JOC<N< O<MB@OJAOC@ADGO@M>C<DI <I ? <N<I DI KPOOJ OC@(H<B@KMDHDODQ@3CDNDN A<DOLGT@<NTQJ?J=THDNQ<F@<NOC@ >GPHNDI @NNJA(I FN><K@NADGO@M4( H<F@NDOGDF@GTOC<OTJP GGJN@OM<>F JARC<ODNN@G@>O@? <I ? RCT =PO OC@M@NPGODN<I DI NO<I O>M<NCJA  $I$  FN $\lt$ K@RDOCIJ R $\lt$ MIDIB $\lt$ I?IJ =<>FPKADG@N<Q@? (ATJPKG<I OJ PN@25& J=E@>ON<NDI KPONOJ OC@ (H<B@KMDHDODQ@DI DON  $KM = \leftarrow G = QNOQ$  N<ar No. Of THE PMADGE PNO  $=$  @AJM@TJP <??  $\alpha$  @  $\oplus$  F

> BJJ? PN@AJMOC@(H<B@ KMDHDODQ@DNDI >JI EPI >ODJI RDOCOC@ # DNKG<GH@I O, <KADGO@M3CDN

KJN**D** 

 $%$  \* % \$!) &

M@KG<>@N@<>CDI ?DQD?P<GJPOKPO KDS@GRDOCJI@ Q C+F@I AMJH  $@B@R$   $C@M$  $D$   $T$ JPM $D$ H < $B@N$  $>1$  =  $@$ PN@? OJ >M@<O@Q<MDJPNRCJMGN R<Q@N<I ? ?DNOJMODJI N (OO<F@NORJ DI KPON OC@ADMNODNOC@DH<B@TJP R<I OOJ ?DNOJMORCDGNOOC@N@>JI ? DN<I JOC@MDH<B@OC<O<>ON<N< YH<KZOJ O@GOC@ADGOARC@M@OJ ADI ? @<>CJPOKPOKDS@G3C@KMJ>@NN DNM@<GTLPDO@NDHKG@RC@I >JI ND?@M@? JI < KDS@G=T KDS@G  $=$ <NDN  $=$ PONJJI  $=$  @ H @NNACOC @ M >JHKG@SRC@I TJPOMTOJ >M@<O@< ?DNKG<>@H@I OH<K OJ K@MAJMH < NK@>DAD>?DNOJMODJI

 $3J = \phi$ BD  $\Omega$  PI ?  $\phi$ MR  $\Omega$  ?  $\phi$ DN KNOH LODO Q GRONNO-RADR LODC < HJNO  $=**NS**$ JA $>**CDN**$ 

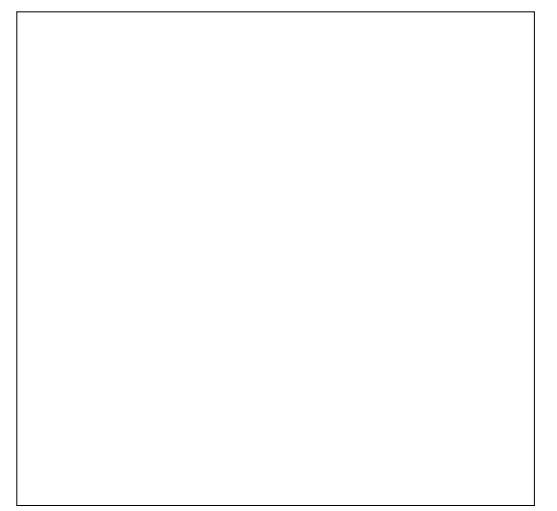

2JPM>@&M<KCD> RCDGNOOC@N@>JI ? >JH@NAMJH <I (H<B@KMDHDODQ@(I KM<>**D**@OC@(H<B@DNEPNO< BM<TM@>O<I BG@KPG@? DI <N<I 25& @G@H@I O <I ? KJNDODJI @? <OOC@OJK G@AOJAOC@K<B@NJ OC<ODORJMFNDI

3C@M@<M@<GNJ ORJ NO<MNDI OC@DH<B@OC@ADGO@MDN<KKGD@? OJ OC@M@? JI @RC@M@<NOC@BM@@I JI @DNNDHKGTOC@M@<N< M@A@M@I >@ NJ OC<OTJP><I N@@OC@@AA@>O HJM@>G@<MGT 3C@@AA@>O K<MH @D@MN<M@N@OOJ <2><G@JA RDOCOC@1@? <I ? &M@@I >C<I I @GN  $=$  GD B PN $@$ ? <NOC $@$ NJPM $*$  $@$ JAOC $@$ 7 <I ? 8 ?DNKG<>@H@I ONM@NK@>ODQ@GT\ OCJN@N@OODI BNRDG=@>JH@>G@<M

NCJMOGT

JPMJPOKPODH<B@3C<OKDS@G>JH@N I @R >JJM?DI <O@N JM<I AMJH NJH@RC@M@DI OC@NJPM>@ DH<B@RDOCOC@@S<>OI <OPM@JA YNJH@RC@M@Z=@DI B?@ADI @? =TOC@ >JJM?DI <O@N?JI OKJDI OOJ < NDI BG@ ?DNKG<>@H@I OH<K OC@N@>JI ? DI KPODH<B@ \$<>CKDS@GDI OC@ ?DNKG<>@H@I OH<K DNH<?@PKJA<  $>$ JH=D $<$  $\overline{M}$ I JAAJPM $\Omega$  $\overline{R}$ @N 1@? &M@@I ! GP@<I ? GKC< <I ? OC@ N**@ODDI BNDI OC@ACGGOW? BGBG@OTJP** >CJJN@RCD>CJAOCJN@Q<GP@N NCJPG? =@PN@? AJMOC@7 JAAN@O <I ? RCD>CAJMOC@8 JAAN@O%MJH OC@M@(I FN><K@BJ@NOCMJPBCOC@ AJGJRDI B NO@KNOJ ADI ? JPORC<O  $\rightarrow$ JGMOC@JPOKPOKDS@GNCJPG? = @

%DI ? OC@>JGJMJAOC@@LPDQ<G@I O KDS@GDI OC@?DNKG<>@H@I OH<K \$SOM:  $\sim$  00007 < 1 ? 8 JAAN@DAMH OC@>JGJM>JHKJI @I ONOC<OC<Q@  $=$ @@ N@OD OC@ACGGM # DQD?@OC@JAAN@ON=T OJ I JMH<GDU@OC@H DI OJ < M<I B@JA OJ

2P=OM<>O AMJH OC@JAAN@ONOJ NCDAOOC@H DI OJ < M<I B@JA OJ

, PGODKGTOC@JAAN@ON=TOC@2><G@ C<QDI B HJQ@? ?JRI <I ? OJ OC@ Q<GP@N@ODI OC@ADGO@M

?? OC@JAAN@OQ<GP@NOJ OC@7 <I ? 8 >JJM?DI <O@NJAOC@KDS@GOJ B@O< I @R K<DMJA>JJM?DI <O@N 3C@JPOKPOKDS@GNCJPG? =@N@O OJ OC@>JGJMJAOC@KDS@GAMJH OC@ DI KPODH<B@OC<ODNGJ><O@? <OOC@

DI O@MKJG<O@? >JGJM=<N@? JI OC@ NPMMPI ? ID BKISS@RIDAOC@  $KTS@G$ 

! @<MDHDP? @C<QJPMH<K  $\sim$  II NDNON, II GTJA BNAT RDOC 1&! Q<GP@NJA (ATJP AJGHR OC@NO@KN<=JO@TJP GADI? OC<OBDQ@N<I JAAN@OJA<=JPO  $KDS@BIAJM=JQC7 < I$  ?  $8 \setminus SGN@$ @I JPBCOJ U@MJ OJ @AA@>ODQ@GTH@<I OC<OOC@JPOKPOKDS@GDNO<F@I AMJH OC@N<H@KJNDODJI <NOC@DI KPO KDS@G\$SO@ ? OC<OJQ@M@Q@MTKDS@G DI OC@ADGO@M<I ? DON>G@<MRCTJPM JPOKPOGJJFN@S<>OGTOC@N<H@<N OC@DI KPO

" C<I BDI BOC@M@>O<I BG@OJ < =G<>FADG <GO@MNOC@  $\sim$ GPG(II) NH $@$ RC $\sim$ O - JR $@$ JAAN@O=@>JH@N NJ JPMJPOKPO KIS@HIMOC@>JGIMJAOC@KIS@G GJ><O@? < GDOOG@PK<I ? OJ OC@G@AODI OC@JMDBDI <GDH<B@3C<OBDQ@NOC@ <KK@<M<I >@JAOC@RCJG@DH<B@ **MBCO** 

 $A$ PGS-D $A$ G $B$ H $\lt B$  $\lt$ LD $\circ$   $\circ$ 3C@M**@PGOJAOC@ATGGMM**  $\leq$  NJ  $\oplus$   $\circ$   $\circ$   $\oplus$   $\uparrow$  I JOCID B 3J PI ?  $\circ$   $\circ$   $\circ$   $\circ$ RCT G@ON>JI ND?@M< NDI BG@KDS@GDI

NTJP  $\lt$ I N@@QC@ADMODKPO OJ OC@?DNKG<>@H@I OH<K DNJPM

 $\%$  \* % \$!) &

" C<I BDI BOC@M@>O<I BG@OJ RCDO<sub>@</sub> C<NOC@ JKKJNDO@@AA@>O\ OC@DH<B@ <KK@<MNOJ HJQ@PK<I ? OJ OC@G@AO ! @><PN@R@Q@NK@>DAD@? 1@? <I ? &M@@I AJMOC@7 <I ? 8 ?DNKG<>@H@I OADGDI B DORDOCKPM@ M@? KMJ?P>@N?DAA@M@I O ?DNKG<>@H@I OQ<GP@NAJMOC@ORJ >JJM?DI <O@N @AA@>ODQ@GTHJQDI B OC@DH<B@?JRI <I ? OJ OC@G@AO KPM@BM@@I HJQ@NDOPK <I ? OJ OC@MDBCO(I <G><N@N OC@ Q<GP@JAOC@! GP@>JHKJI @I O JM DI ?@@? OC@ GKC< >JHKJI @I O ?J@NI OH<F@<I T?DAA@M@I >@/ PM@ >T<I C<N@S<>OGTOC@ N<H@@AA@>O<NKPM@BM@@RDDD R@Q@>JI ADBPM@? OC@ADGO@MOJ >JI ND?@MEPNOOC@1@? <I ? &M@@I  $>$ JHKJI @M

4N@? RDOC< AG<O>JGJMGDF@OCDN # DNK G > @H @ O, < K DN FPNO < Q@NT KJJMM@KG<>@H@I OAJMOC@. AAN@O KMDHDODQ@6 C@M@DO>JH@NDI OJ DON JRI DNRC@I TJPM?DNKG $\geq$ @H@IO H<K>JI O<DI NQ<MDJPN>JGJMNDI JM?@MOJ PN@?DAA@M@I OJAAN@ONAJM  $@>>>$ CK $@F@F1$  JR $@>>>@F1$ ADGKPGNDONKDS@GNAMJH PK G@AO<I ? < RCDO@ADGAMJH ?JRI MDBCO\ RC<O C<KK@I NRC@I R@PN@<I DH<B@ RDOC=JOC=G<>F<I ? RCDO@DI DO +@ONBDQ@DO< OMTRDOC< BMJPK

>JI O<DI DI B< =G<>F NKDM<GJI < RCDO@  $=<$ FBM PI ?  $\setminus$  < I ? R @G EKKGT DO  $N$ H $@$  $CD$  B  $<$   $=$  $CD$ H $J$  $M$  $D$  $>$  $J$ H $K$  $GB$  $S$ OC<I < M@? NO<M

! T<??DB< GDOOGQ&<PNNRal! GPM  $=$  @DR@@I OC@ (H<B@KNDHDDDQQ<I?  $OCOH$   $DKG > OH$   $QO$ ,  $KJIP > I$ NJAO@I OC@@?B@NOJ BDQ@< I D>@ MDKKG@@AA@>O\ RDOCDONDI O@I NDOT  $\langle$ ?FPNO $\hat{\omega}$  =T $\sim$  $\sim$ I BDI BOC $\hat{\omega}$  $\sim$  $\hat{\omega}$ K<MEH@D@M. MCJR <=JPO<M@? O BM@@I BM<?D@I OOJ BDQ@< ADNC@T@ OTK@JA@AA@>O

 $(ON < = \textcircled{D}$  $IA < \textcircled{C}$  $\textcircled{R}$  $\textcircled{R}$  $\sim$ PN $\textcircled{a}$ PNDI BEPNOM@? <I ? BM@@I JI GT YNOM@O>C@NZTJPMDH<B@DI ORJ ?DM@>ODJI N . Q@MG<TDI B< >DM>G@RDOC K@MK@ ?DPGMBM4?D@ OOC<OMPIN AMJH RCDO@OJ OM<I NK<M@I OOJ =G<>F BDQ@N< HJM@<>>PM<O@M@NPGO=PO ? J @NNOKNOOJ CDI O<OOC@=DBB@NO  $KM = GBH$  RDDC  $\mathbb{C}QH$  DNK  $G > QH$   $QI$ 

, < K KNOH  $D$  $D$  $D$  $Q$  > $M$  $Q$  $g$  $D$  $B$  <  $N$  $D$  $Q$  $g$  $g$  $g$ H<K DH<B@AJMOC@@AA@>OTJP R<I O OJ <>CD@Q@DNI O<GR<TN@<NTJM J=QDJPN ! POOC@M@DNJI @R<TJA >M@<ODI B< H<K OC<ONLPDO@NDHKG@ <I ? @SOM@H@GTPN@APGOC@ 3PM=PG@D > @KMDHDDDQ@

(ATJPI @@? < M@AM@NC@MJI OCDN KMDHDODQ@O<F@< GJJF<O/ <MO JA OCDNN@MD@N (I NCJMODON< A<NOR<T OJ >M@<O@<M@<NADG@? RDOCKN@P?J Mai ?JH >JGINNRCDOC RC@I PN@? <N < ?DNOJMODJI H<K RDGKPGTJPM DH<B@OCDNR<T<I ? OC<O<NTJP OR@<FOC@K<M<H@Q@MN4N@<GR AM@LP@I >T%M<>O<G- JDN@N@OODI BOJ <?? BMJO@NLP@?DNOJMODJI NOJ TJPM DH<B@" M<I FPK OC@Q<GP@N< GDOOG@ OJ KMJ?P>@OC@NJMOJAHJ?@NOT KM OT DI B? DAQI MODII NTJP HDBCO  $AD$ ?  $D$  < = <  $CDMJH$  RD ? JR %PM $CD$ @  $M$ NODG<I ? TJP Q@BJO< KJDI ODGDNOD> H<NO@MKD@>@JANC<OO@M@? KDS@GN 41 GDF COLOCUMDUIG GE ? QQMODS AM@LP@I >D@N<I ? TJP><I C<Q@< AGPOO@MDI BAG<B JMCJMDUJI O<G **MB**KG<sub>R</sub>

! POH<F@NPM@TJPQ<F@00C@ ODH@OJ GJJF<OOC@@?B@N I ? RC<O@?B@NOC@T<M@%MJH NGDBCO PI?PGODIN OCM PBCNK<OD@M@? DI F OJ APUUTQDBI @OO@N (H<BDI @ CJR **OC QNQA OG GOMH DBCOGJFJI** NC<K@NRDOC@Q@I HJM@@?B@N NP>C <NNLP<M@N NO<MN<I? O@SO! @@D@M NODG ?JI ODH<BDI @MJGTJPM NG@@Q@NPK ?DQ@DI OJ (I FN><K@N @?DOJM<I ? >M@<O@TJPMJRI ADGO@MN

 $= 175$  B549DC  $Y+<8$ D $>1$  ?< $Z$  <  $F< Y$ ,  $J$  <  $+DkZ = T$  $+@I < MJ$ ?<5D>D COOK @ RDFDK@? BJNB RDFD%DG@,  $JI <; +Dk$ ; =T;  $+Q/I < MJ$ ; ? $<; 5D > D, A$ MH; " 1, % MOOJP>C@? EKB

# 1B; PN@N(I FN><K@OJ >M@<O@OCM@@ R@=>JHD>N 3C@&M@TN , JI NO@MN  $I$  F  $Q$   $\leq$   $I$  ?  $S$  GD  $R$  RCD  $C \leq I \leq G$   $E Q$ AIPI $? < O$ COOK RRR [K@KK@MOJK](http://www.peppertop.com) >JH

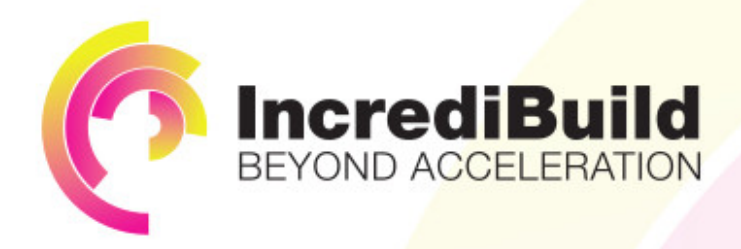

## **ACCELERATE LINUX AND ANDROID DEVELOPMENT**

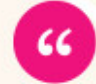

Being able to directly visually audit the build process to look for bottlenecks whilst reducing execution time is wonderful.

#### **HAVE YOU EVER THOUGHT WHAT WOULD HAPPEN IF YOU MAKE ALL YOUR DEVELOPMENT** PROCESSES RUN 10 OR 20 TIMES FASTER?

Slow builds, long running tests and scripts, compute intensive development processes delay continuous delivery, leading to longer release cycles. missed deadlines, broken builds, overworked develops, and insufficiently tested software.

#### **INCREDIBUILD ACCELERATES BUILDS. COMPILATIONS, TESTING, AND ANY OTHER DEVELOPMENT PROCESS** WE SPEED UP YOUR DEVELOPMENT LIFECYCLE

Once thought a reality of every development process, make slow builds a thing of the past.

Increase your development productivity, accelerate your build lifecycle, and enable truly Agile development.

Realize the premise of faster Continuous Delivery and get your Continuous Integration to perform.

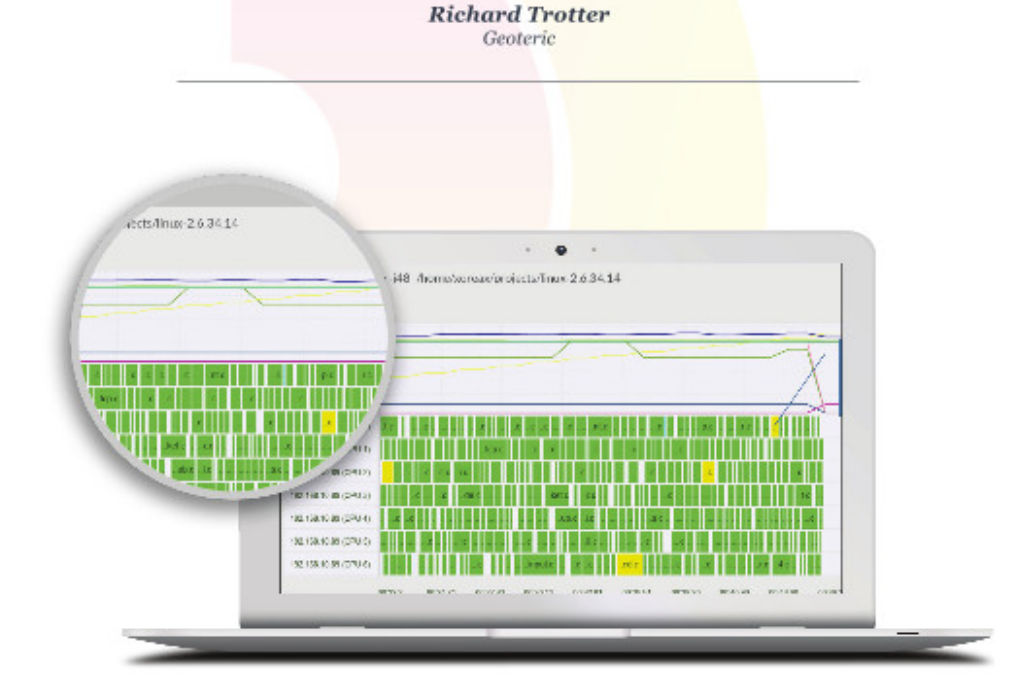

### Are you still waiting for your build to finish?

Stop waiting. Start running. Get IncrediBuild for Linux. Download it at www.incredibuild.com

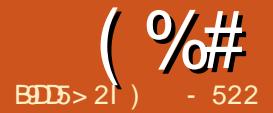

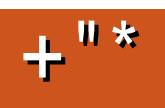

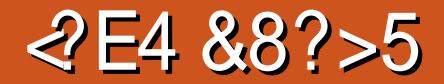

<span id="page-29-0"></span>(  $'$ NIOOK.INN $\triangleq$ G@OJ PN@ $<$ " CMJH@=JJF<NOC@JI GTCJH@  $\lambda$ HKPO @M 3C @" CMH @ JJF RJPG?  $=$  @  $=$  M $\pm$  D O TJPMCJH @ @MNJI < G M@< - @ORJMF JMFI JRI <N< / - \$S< $\times$ OFRC<ODN</ -

3C@M@<M@Q<MDJPNOTK@NJA >JHKPO@MI @ORJMF>G<NNDAD><ODJI N 3C@HJNOKJKPGM<M@G><G<M@k I @ORJMFN + - RD?@<M@< I @ORJMF  $6 - *1*$  ?  $J$   $\alpha$   $\alpha$   $N = *6*$   $N$  $\alpha$ QQ OPMDI B DI QIRDM  $Q \sim 1$  ? RDM  $Q$   $\Omega$  $I J?$ @ $N + -$  DNJA $O$ @I < I @ORJNFJA NC<M@? ?MDQ@N<I ? API >ODJI <GDOTGDF@ < PI DQ@MNDOT><HKPNJM<  $\sim$ JNKJM $\sim$ DDJI 6 - DN $\sim$  $\sim$ JII @ $\sim$ DDJI JAORJ JMHJM@+ - NOJB@OC@M ' JR@Q@M< / - DN<>OP<GT< RDM@?  $d$  ? RDM $@$  $N$  $H = D < 1$  JA ?@QD>@N>JI I @>O@? OJ TJPMCJH@

3C@M@AJM@RC@I ( M@QD@R HT / - ( C<Q@I PH@MJPN?@QD>@N  $>$ JII @>O@? , T/@KK@MHDD 0.2 GKOJK " CMH @=JJF DICJI @>GP? =<N@? CJH@KCJI @1JFP H<UJI  $S > CJ < *D$  ?  $CD5$  DD NH <  $M$  $D35 <$ %DO=DO/ JBJKGPB- 2 <I ? < KMDI O@M (I OC@NDHKG@NOJAO@MHN DODN<GJA OC@?@QD>@NOC<ORJMFOJB@OC@M RDOCDI TJPMCJPN@OC<OTJPPN@JI

#### $<$  ?  $<$   $\overline{0}$  =  $<$   $\overline{0}$   $\overline{0}$

3C@=M<DI NOJ OC@/ - DN< RDM@G@NNMJPO@M<I ? RJMFDI B GKOJK (ODNOC@N@ORJ?@DD@NOC<O @I <=G@OC@(J3 DI JPMGDQ@N ( F@@K HT" CMJH@=JJFAJMRJMFKPMKJN@N <I? <N<=<>FPK QHT/@KK@UHDO  $.2$  GKOJK (AHTGKOJK?DON) ( $\times$ I NOCGH<I <B@HT/ - PNDBHT  $"$  CMH  $@tJJF$  ND  $>@H T/$  -?@QD>@NJK@M<O@JPOJA< =MJRN@M RDI ?JR 8@ODAOC@MJPO@MA<DGN ><I HT" CMJH@=JJF NODGMPI OC@I @R MaxGsaH @ O

2J ( NO<MO@? PK OC@<AO@MI JJI @SK@MDH@I OOJ O@NOOC@GDHDONJAOC@  $"$  CMH  $@. 2 \times K \leftarrow$  OBOT  $D \leftarrow / T$ JG? MJPO@MR<NM@KG<>@? RDOC<I DHKMJQ@? ?@QD>@ AO@M>JI ADMHDI B OC@I @R MJPO@MR<N<>ODQ@AMJH OC@ HJ?@H ( <OO@HKO@? OJ >C<I B@OC@ H<I PA<>OPM@MN?@A<PGOK<NNRJM?  $PNDBHT" CMP@-JJF ( C<sub>2</sub>' Q)$ O@OC@MHT" CMJH@=JJFOJ HT D/ CJI @CJONKJOOJ N@@DA( >JPG? >C<I B@OC@JKODJI N I ? ( C<? I J GP>F<AO@M OJ HDI PO@NJA RJMF 3C@M@R@M@I J <KKNOC<O C@GK@? OC@" [CMJH@=JJF@DOC@MAJM](http://www.howtogeek.com/170648/10-commands-included-in-chrome-oss-hidden-crosh-shell/) MJPO@M>JI I @>ODQDOT

AO@M?JDI BI PH@MJPN&JJBG@ N@<M>C@NOC@JI GTMJPO@M?@NDBI @?  $AI$ M $k$ " CMH  $@=J$ JF DNO $C@$ . I' P $=$ 3C@. I ' P= C<N<I <KK OC<O<GJRN  $"$  CMH  $@tJJF>JH @tQCDOT < l$  ? NO OOD BN 3 COMPO @MDNR @GG M@QD@R@? =TOC@M@BPG<M>JI NPH@M B@I M@' JR@Q@M< N><OCDI B  $KMA@NDI < GMROP@R = T#JI B. IB$ NO<O@? OC<OOC@. I ' P= C<NGDHDO@? ><K<=DGDOT<N< RDM@G@NNMJPO@M MPO @MOC<O@N@I ORGET?PH=N ?JRI OC@>JI NPH@MJI 6 D%D JKODJI N

 $2$ J T@N TJP $\ltimes$ I C $\ltimes$ Q@ $\ltimes$  $"$  CMH  $@=JJF$   $<$   $?$  . I' P  $=$   $<$  NOC $@$  $=$ <NDNJATJPM - 8@ $0$  $0$ @?@ $0$ B@N  $>M@c@cAP$ | $>Q$ D $1DB/ - AlM$ T.IPM  $CIPM@3CDN - RJPG = @CD@?$ NJG@GTOJ OC@&JJBG@\$>JNKC@M@ N  $\leq$ ID AJNH @?  $\leq$ INPH @M(RJPG? = @ PI **@NTRDOCODNHP>C** Y&JJBG@I @ANZDI HTCJPN@

&JJBG@M@>@I OGT<I I JPI >@? OC@  $\mathcal{P}P\rightarrow CP\rightarrow \mathcal{P}Q$  . 2 3CDNI  $QR$  . 2  $\rightarrow$  PG =  $@$ OC@RJMFDI B M@KG<>@H@I OAJM  $"$  CMH@. 2 <I ? I ?MD? ND >@ %PN>CD< DN?@NDBI @? AJMG<KOJK<I ? (J3 ?@QD>@N . I GTODH@RDGO@G RC<ONOC@OMP@KPNKJN@JA%PN>CB

( N@@>GJP? >JI I @>O@? ?@QD>@N  $=$  @ $\triangle$ JHDI B HJM @ $\triangle$ JHHJI DIJPM / -

) -  $522$   $\text{IN} < +\text{ID}$   $\text{PS}'$  J =  $-\text{TD}$  $\text{OL}'$  ? 1@N@<M>C" JJM?DI <OJM' @@I EJTN ADNCOUB  $CJOM$ ??DIB <I? NK@I?DIB ODH@RDOCCDNFD?N<I ? RDA@' @ OC<IFN, DF@%@MAANNDAJMCDN H@I OJ MACDK

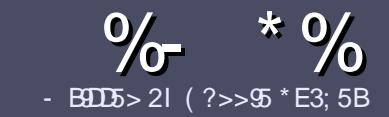

# $-$  B9D5 ?B E $\ll$  9B3-5#171J955

#### $+$  " \$ )

3 COND BOOMPOOR UNKI <MODO **COND BG@WPG@AJM<I <MDDG@DN**  $\&$ : 54 D? + 2 E > DE ? B? > 5 ? 6 D 8 5  $= 1$ >I 45BF1DF5C?6+2E>DE ! E2E>DE . E2E>DE " E2E>DE 5D3

### $($  +"  $)$

[ 3C@M@DNI J RJM? GDHDOAJM<MOD>G@N  $=$ PO $=$ @<?QDN@? OC<OGIB<MDDG@N H<T=@NKGD<>MJNN@QQ\&GDNP@N

[ %JM<?QD>@KG@<N@M@A@MOJ OC@ %669391< E<< 9B3<5 ) DI <5 E945 COOK PMGAPGSIDAGGH<B<UD@JMB ?

[ 6 MDO@TJPM<MOD>G@DI RCD>C@Q@M NJAOR<M@TJP>CJJN@( RJPG? M@>JHH@I ? +D=M@. AAD>@=POHJNO DHKJMO<I OGT &" ) ) & " " \$  $($  # #  $($  ! \*

[ (I TJPM<MOD>G@KG@<N@DI ?D><O@ RC@M@TJPRJPG? GDF@<K<MODPGEM  $D$ H <B $@Q$  $= @KQ$   $@P = TD$  ?  $D$  <  $D$  B OC@DH<B@I <H@DI < I @R K<MERMEKCJMET@H=@?DROC@  $D$ H <B@D $D$  $C$  $C$  $R$ ,  $H$ 3 . K $Q$  . AAB $Q$ 

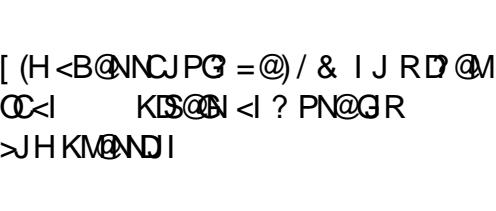

 $?$ J>PH $@$  O

[ # J I JOPN@O<=G@NJM<I TOTK@JA  $2? \triangleleft$  JM AJNH  $\triangle$ CODB

 $(ATJP <sub>MR</sub>$ R NOOD  $B <sub>MR</sub>$ KG@<N@AJGJR OC@N@BPD?@GDI @N

6 C@I TJP<M@M@<?TOJ NP=HDO TJPM<MOD>G@KG@<N@@H<DGDOOJ <MODOGN APGSDAGGH<B<UD@JNB

 $*(\$)^{n} * \%$ 

(ATJP RJPG? GDF@OJ OM<I NG<O@ %PG" DM>G@DI OJ TJPMI <ODQ@ G<I BP<B@KG@<N@N@I ? <I @H<DGOJ MII DO APGEDUAGOH<B<UD @JNB<I? R@RDG@DOC@MKPOTJP DI OJP>CRDOC <I @SDNODI BO@<H JMBDQ@TJP <>>@NNOJ OC@M<R O@SOOJ OM<I NG<O@ AMJH 6 DOC< >JHKG@O@? / # %TJP RDG=@<=G@OJPKG<?TJPMAD@@OJ OC@H<DI %PG" DM>G@NDO@

### $($ , -

 $\#$  ) &&" \* %\$)

- 85> B5F95G9>7 71= 5C 1@@431D9?>C@51C5 CD1D5 3<51Bd

[ ODOG@JAOC@B<H@ [ RCJ H<F@NOC@B<H@  $DND$ AM $@$  JM $k$  K  $<$   $D$   $?$  JRI  $G$   $<$   $?$ [ RC@M@OJ B@ODOAMJH BDQ@?JRI GJ<? CJH@K<B@41+ [ DNDO+DI PSI <ODQ@JM?D? TJPPN@6 DI @ [ TJPMH<MFNJPOJAADQ@ [ < NPHH<MTRDOCKJNDODQ@<I ? I @B<ODQ@KJDI ON

( - (

- 85> B5F95G9>7 81B4G1B5 @S1C5 CD1D5 3<51Bd

[ H<F@<I ? HJ?@GJAOC@C<M?R<M@ [ RC<O><O@BJMTRJPG? TJPKPOOCDNC<M?R<M@DI OJ [ <I TBGDO>C@NOC<OTJP H<TC<Q@C<? RCDG@PNDI BOC@C<M?R<M@  $I$  @ NT O B @ O O Q O  $K$  NR  $R$  < M  $QR$  J N  $F$  D B D + D PS [ ?D' TJP C<Q@QJ PN@6 D ?JRN?MDQ@UN [ H<MFNJPOJAADQ@ [ < NPHH<MTRDOCKJNDODQ@<I ? I @B<ODQ@KJDI ON

/ ?E4?> D>554 D? 25 1> 5H@5BDD? GB9D5 1> 1BD93<5 GB9D5 12?EDD85 71= 5C 1@@<931D9?>C 1>4 81B4G1B5 D81DI ?EEC5 5F5BI 41I

<span id="page-31-0"></span>/ MJE@>O OC@I < NO<MO@? DI (OR<N< >JI BGJH@M<O@KMJE@>O  $=$  @OR @@  $($ !,  $(3 < 1 ? #$  DBDeG  $SLPDKH @ O' JNK / MB@O @CO < \times N$ H<DI BJ<GR<NOJ KMJQD?@<I @?P $\approx$  ODI<G $\sim$ JHKPO@MG= QJ, (3 NOP?@I ON<I ? OJ JOC@MAD@G?NJA NOP?T=@ND?@N>JHKPO@MN>D@I >@

 $\frac{11}{5} + \frac{11}{522}$ 

OOC<OODH@HJNOJA, (3XN >JHKPO@MNR@M@?@?D><O@? OJ N>D@I ODAD>M@N@<M>C 3CDNR<N< PIDLP@KC@UH@I<<COOC<COOH@I  $\#$  DBD CGS LPDKH @ O" JNK <I ? (!. ?JI <O@? JQ@M HD>MJ>JHKPO@MN<I ? RJMFNO<ODJI N OJ , (3 3C@N@>JHK<I D@N<GNJ JAA@M@? BM<I OAPI ?DI B<I ? APGODH@ @HKGJT@@NOJ C@GK DHKG@H@I O OC@I < . OC@MPI DQ@MNDOD@N?D? I JO C<Q@>JMKJM<O@NKJI NJMNCDK

,  $(3 ? \oslash \oslash$ K $@$  < 4 I  $\oslash$  = < N $@$  , 2 O PN@JI OC@HD=MJHKPO@ MN .  $2$  R <NH J NOT = <NO? JI !  $2#$  I T NOP?@I O>JPG? PN@OC@>JHKPO@MN =POOC@TC<? OJ G@<MI OC@>JHKPO@M GEI BP<B@N%JMOM&I <I? +DNK 3C@ NTNO@H <GJR@? PN@MNOJ RJMF RDOC H@B<=TO@JA1 , <I ? H@B<KDS@G?DNKGTPOMODDB< BNAKCD<GDI O@M<br />  $\otimes$ 

 $3C@$   $C@$  < / MEC  $\triangle$ OR < N NPKKJN@? OJ @I ? DI ' JR@Q@M <I @SO@I NDJI R<NBM<I O@? (! , <I ? # DBDO<G\$LPDKH@I ODI QJGQ@H@I O @ ? @ D ) PI @ JA 3CDN >JI BGJH@M<ODJI =MJPBCOOJB@OC@M OC@7 RDI ?JR NTNO@H \* @M=@MJN <I ? 9@KCTM- JODAD><ODJI 2TNO@H  $<$ I ?  $<$  C @  $<$  OT ID AGP  $@>@$  II OF ID  $\mathcal{A}$  $\mathbb{R}$  $\Omega$   $\Omega$ 

,  $(3$  OUJFJQ@MOTO OTO  $<$  $/M$ E@>ODI  $\mathbb{C}$ @% $\mathbb{C}$ GJA , (3 RJPG? DHKMOQUI OCQ <XN NO<=DGDOT<I ? PN@MAMD@I ?GDI @NN 3C@ OC@I < / MJE@>O. 2 HJQ@? AMJH ! 2# OJ 1@? ' <O\$I O@MKMDN@+DI PSOJ  $\#$  @= RsI +DI PS $\prec$ GGQ?  $\#$  @= $\prec$ CC@I  $\prec$  $8JP \times I$  B@OODDI?DNOM ?DM@>OGT<O  $C\Omega$ KN ? $@c-C\Omega@$  <  $H$  $@Q$  $P$ 

> ) -  $522$  DN<  $+$ DPS' J==TDNO<I? 1@N@<M>C" JJM?DI <OJM' @@I EJTN  $ADCDB CJOM$ ?? $DB < I$ ? NK@I? $DB$ ODH@RDOCCDNFD?N<I ? RDA@' @ OC<IFN, DF@%@MAANNIDAJMCDN H@I QI NNCDK

 $\frac{D+}{\tan 5}$  21 )  $-522$   $\frac{1}{2}$   $-522$ 

NCJMOKJ?><NO HDI RDOCEPNOOC@I @RN - J >CDO >C<O- J ODH@R<NODI B ) PNO  $OCAGORO% 22 + DPS$ 4=PI OPI @RN

\*

 $+$  " "

 $!$  "/ \$ - )

 $( )$ COOK APGSDAGGH<B<UD@ JMB A@@? KJ?><NO

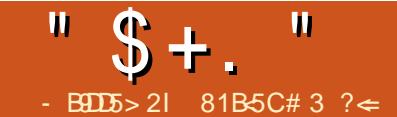

# $14$  ? $42 > 08$  # EC5E=

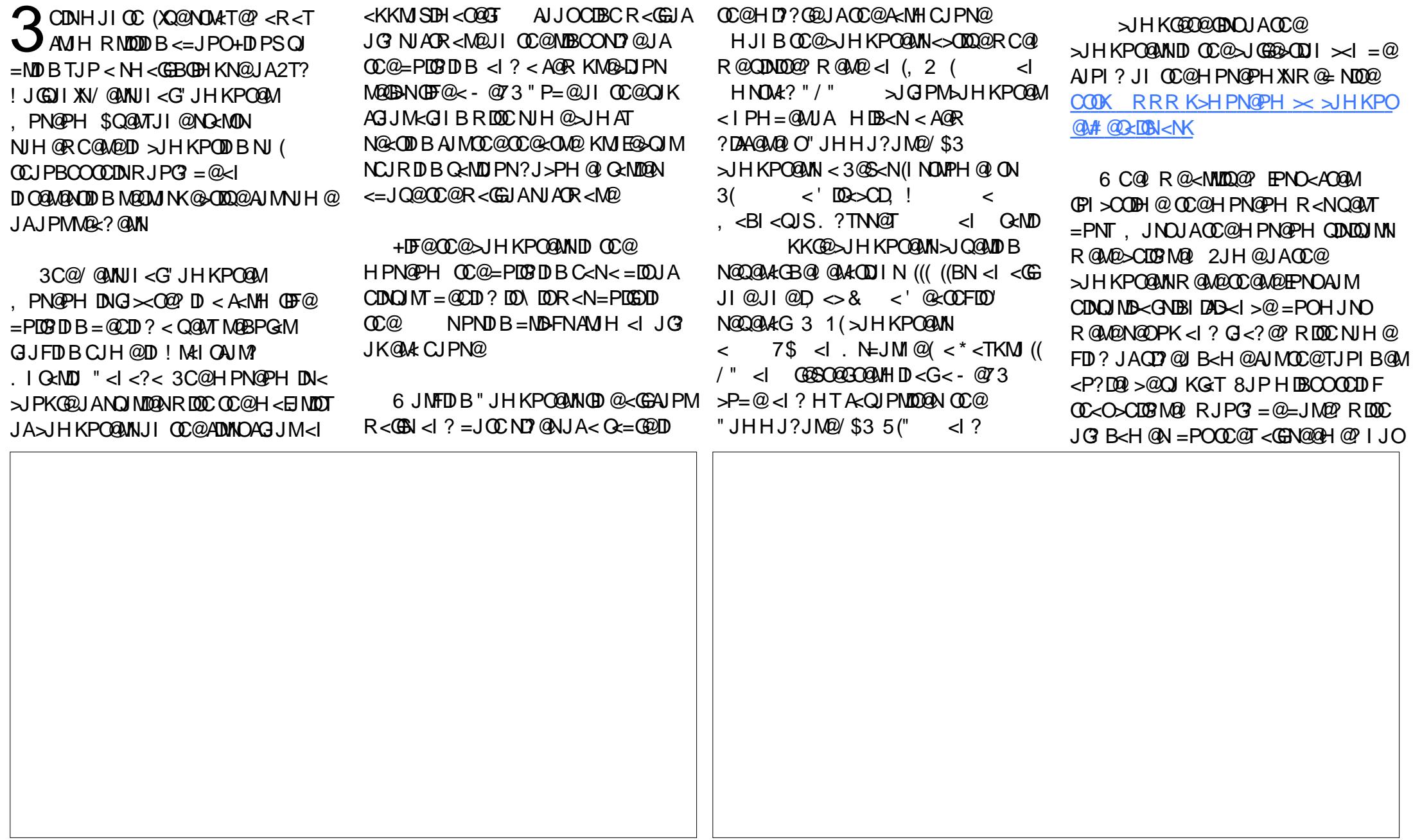

 $"$  \$ +.  $"$ 

OJ I JOD>@OC@<B@JAOC@NTNO@H OC@TR@M@KGTTDBJI<O<GG<BJJ? B<H@DNNDHKGT<BJJ?B<H@3C@ ASOOC<OOC@HPN@PH DN XOEPNO< YNCJRZHPN@PH <I ? <GJRN >CDG?M@I JA<G<B@N OJ KG<TJI OC@ >JHKPO@MN H<F@NDO<GOC@HJM@ DI OGMANOD B

2K<>@<OOC@HPN@PH DN<O< KM@HDPH 3C@HPN@PH H<F@NPN@ JAOC@NK<>@RC@M@Q@MOC@T><I

ADI ? DO3C@M@R@M@>JHKPO@MN  $=$  @GIR < GGJAO $C$ @?@NFNK< $>$ @JI NC@GQ@N @Q@I NPNK@I ?@? <=JQ@OC@ >@I OM@MJR JA>JHKPO@MN NH<G@M  $>$ JHKPO  $@$ MN

6 @?D?I XON@@< GJOJA - (7 =<N@? >JHKPO@MN OC@M@R<N< 2PI 2K<M>NO<ODJI OC<OR<NN@HD API >ODJI <GDOR<NNDOODI B DI OC@  $2/ 1"$  ! (. 2 N $M$ Dia  $d$  ? OC $Q$ -  $Q$  3 " P=@PKNO<DMNJI OC@N@>JI ? AGJJM NCPOJAA = PORDOC<GGOC@ >JHKPO@MNOP>F@? DI OJ @Q@MT DH<BDI <=G@>JMI @M(XH NPM@R@

HDNN@? N@Q@M<G# JJH # JJH ((  $0$  P $\leq$ F $@$ '  $@$ M $@$ DB '  $@$ S $@$   $\leq$ G $\exists$  $\sharp$ NJAOR<M@B<H@N R@M@?@Q@GJK@? JI - @73 >JHKPO@MN<NR@G<NOC@  $ADINOR @= MRNQ$   $MNH < - (7$ NO : WIDO - @73 CJGN<NK@RG DHKJMO<I >@

 $2T$ ? H @  $CDI$  @  $0Z$  $COCD$ H<EJMDOTJA>JHKPO@MNR@M@I JO ?DNKG<T@? =PODI NOJM<B@ AO@MJPM B<HDI B>JG@>ODJI RCD>C>JI NDNON QDNDOC@N<D? OC<OOC@M@R<N< 41 DNTN(". - JI ?DKGT\ <  $0 - 7$ =<N@? >JHKPO@MPN@? A<DMGT @SO@INDQ@GTD . I GENDINSCJJGNDI

OC@HD? @DBCOD@N , TADMNO@SKJNPM@ OJ < K@MNJI <G>JHKPO@M<ON>CJJG R<NOC@" JHHJ?JM@/ \$3 AJGJR@?  $=$ TOC@4IDNTN(" . - N NJOC@TC<Q@< NK@>D<GH@<I DI BAJMH@( <GHJNO BJO@SK@G@? AJMNJAOR<M@( RMJO@ JI OC@(" . - N =POOC<OXN< API I T NOJMTAJM<I JOC@MODH@

 $2T$ ? <GNJ QJFPNJI < QJPMJACDN JAOCJPN<I ?NPKJI OCJPN<I ?NJA B<H@NAJM< Q<MD@OTJA>JI NJG@N ( ? D'IXON QQCH TA<HIDGDQNADUNO >JI NJG@< " JG@>J &@HDI D< >GJI @

 $"$  \$ +.  $"$ 

 $JA<sub>1</sub>$   $Q<sub>2</sub>WD$   $=$   $PO2T$ ?  $<sub>1</sub>$   $NPMQ$ ?</sub> H@C@C<? JI @CD??@I <R<T . I @ JAOC@HJM@DI O@M@NODI BB<H@ >JI NJG@N( NKJOO@? OP>F@? I @<M<I . ? $TMQT$  R<N-D $QQ$ ?JXN %<HD>JH %<HDGT" JHKPO@M

2T?XN>JG@>ODJI JAB<H@ NJAOR<M@>JQ@MNOC@R<GNJA N@Q@M<GMJJHN<I ? NK<I N< RD?@ M<I B@JANJAOR<M@ <I ? OCDNDNEPNO OC@I JI ?PKGD><O@NJAOR<M@C@C<N JI ?DNKG<T HJI BOC@>JG@>ODJI N <M@R<GNJAB<H@NAJMOC@  $-D$  O  $Q$  ? J # M  $Q$   $H \times$  N  $D$ / G<TNO<ODJI " JG@>J 5DNDJI " JG@>J ?<H 2@B< &@I @NDN <I ? O<MD \ EPNOOJ I <H@< A@R

 $!\leq F\mathbb{D}$   $(C<sup>2</sup>)$   $(\mathbb{C}\>\mathbb{C}\>\mathbb{C})$ OJ KG<TOC@NO<I ? PK>JI NJG@ QQANDJI JA# MARJI XN+<MDRCDG@  $QDNODB$ . M $R1$  ? J  $%$  $QND2 < 2T$ ? KMP?GTKM>GEH@? CC<OC@C<NOC@ G<MB@NO>JG@>ODJI JA# M<BJI XN+<DM B<H@NRDOCQ@MNDJI NAJM<GHJNO @Q@MT>JI NJG@<I ? NTNO@H R@ ?D?I XON@@< NO<I ? PK<M><?@  $\rightarrow$ JINJG $@ = PO2$ T? H $@$  ODJI  $@$  JI  $@$ R<NJI OC@R<T " @MORD GTOC@ NC@GQ@NJA# M<BJI XN+<DMB<H@N<I ? H@HJM<=DGD< <I ? OC@A<>OOC<O  $2T$ ?XNKP=GDNC $@$   $<$  = JJF" JG@ OD B  $AWH$  M $BJI$   $XH  $2K<\infty$   $>$   $\omega$$ N@@H OJ >JI ADMH OCDN

 $(M<sub>Q</sub>H)$   $QH = QWH M$  BU  $N+$ AJI ?GT ( KG<T@? 2K<>@ >@RC@I DO ADI <GT<MMDQ@? RC@M@R@R@M@ GDQDI B =PODOI @Q@MA@GO<N>JJG<N # M<BJI XN+<DM Q@MNDJI JA # M<BJI XN+<DM@SDNONAJM2O@<H / G<T 6 D?JRN<l ? ,  $\leq$  , 27 = POI JO +DI PS 3C@M@DN<I @HPG<OJM><G@? # <KCI @OC<OMPI NJI +DI PSAJMOC@ C<M? >JM@#M<BJIXN+<DMA<IN COOK RRR [<PNND@<M><?@>JH](http://www.aussiearcade.com/showthread.php/66519-Daphne-configuration-and-single-credit-play) NCJ ROCMOR? KCK #<KCI @ >JI ADBPM<ODJI <I ? NDI BG@>M@?DO **KGT** 

6 @RM<KK@? PKJPMQDNDOOJ OC@ HPN@PH <AO@MOC@B<H@>JI NJG@ NJAOR<M@OJPM2T?XN/ @MNJI <G

" JHKPO@M, PN@PH DNJK@I AMJH KH OJ KH @Q@MTI JI CJGD?<T  $,$  JI  $?$ <T <I  $?$  JI NK@BRGN@GOO 2<OPM?<TN NJ >C@>FOC@R@=NDO@  $=$  @AJM@C@s?DIB?JRI 3C@ HPN@PH R@=NDO@<GNJ >JI O<DI N< GOJAD AJ NH < ODI <= JPO H <I T NTNO@HNAMJH OC@@DBCOD@N<I ? I DI @OD@NNJ @Q@I DATJP><I XOH<F@ DODI K@MNJI TJP><I QDNDOQDMOP<GT

 $\text{\$}$  . ( " \* " \$!) / @MNJI <G" JHKPO@M, PN@H  $C$ **OOK RRR[K>HPN@PH](http://www.pcmuseum.ca/)**  $\times$ - @73 " JHKPO@M COOKN @ RDFDK@?BJNBRDFD- @7 3; " [JHKPO@M](https://en.wikipedia.org/wiki/NeXT_Computer) 4I DNTN(" . - COOKN @ RDFDK@?DEJNBRDFD4IDN  $TN$  ("  $. -$ 2PI 2K<MANQ<DI COOKN @ RDFDK@RRJNB RDFD2/ 1  $"$  N $\Omega$ 

81B<5CDNOC@<POCJMJA(I NO<I O 7! , " <I ? OC@KMJE@>OH<I <B@MJA< I JOAJMKMJADO>JHKPO@MM@PN@ KME@>O6 C@I JO=PDG?DB/" N M@HJQDI B H<GR<M@<I ? @I >JPM<BDI B K@JKG@OJ PN@&- 4 +DI PS " C<MG@N RJMFNJI MAZDIQAA ODIB CDN=GJB<O COOK RRR [>C<MG@NH>>JGH](http://www.charlesmccolm.com/) >JH

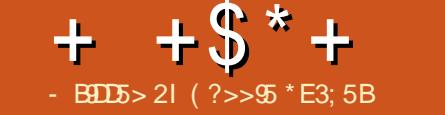

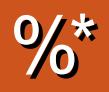

### <span id="page-35-0"></span> $\frac{0}{6}$

#### $\frac{9}{0}$  ! # & (%, # \$\*)  $1 + < 0$  and  $1 - 0 < 0$   $1 < 0$   $2 < 0$   $2 < 0$ [(HKM QQ? QH JEDFQ J= J<M?

 $\overline{1}$ 

#### $\text{\$}$  ( " \*+( )  $I''$  JKT K<NO@ $\lt 1$  JR = @ $\lt$ NOO?

JPOR DDC GOB<>T<KKN

#### $x * *$   $x = *$   $(0, 0)$

[- QR IJODAD—< ODINK < I QQRDOCK QM < KK NO OTOD BNAJMJPI? CHAACO? H @NKB@=P==@  $\upharpoonright$  \*  $@ = J < M$  D ? B  $< Q M$ [3C@PK?<C@NK<I@CC<N=@@ MOR JNFO2 QJ DHKM QO2M = PNOJ OAN KK PK?< COENIJR NCJR QOENNOJI >C<IB@NAIM<Q<IDG=@PK?<Q@N<I? **CONOU AMB @ OF DNK GEOR**  $PK? < 0$ [3C@WOC@ACB-M<00]|NAN@OODBIJR RJNFN>JNM@SOGT

#### &&)

[(ODNIJR KJNGHORO) NTI > HPGEDKO@  $\bowtie$  ? < NN  $\left[ .\right.$  RI>GP? NTI > DO@BM<ODIDNIJR <G<GEG=GRAJM <GR2?<MN [5<NDIPN KKNO<NOPKODH@ >SPGQIM>H@14? BG@2M

%IMPGPK?<QQNN@@  $C<sub>0</sub>$  ONEN RIFID-PI OP SIH 3.IPS C 1 @ G @<N@ JO@N. 3

<span id="page-36-0"></span>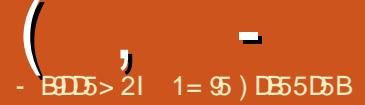

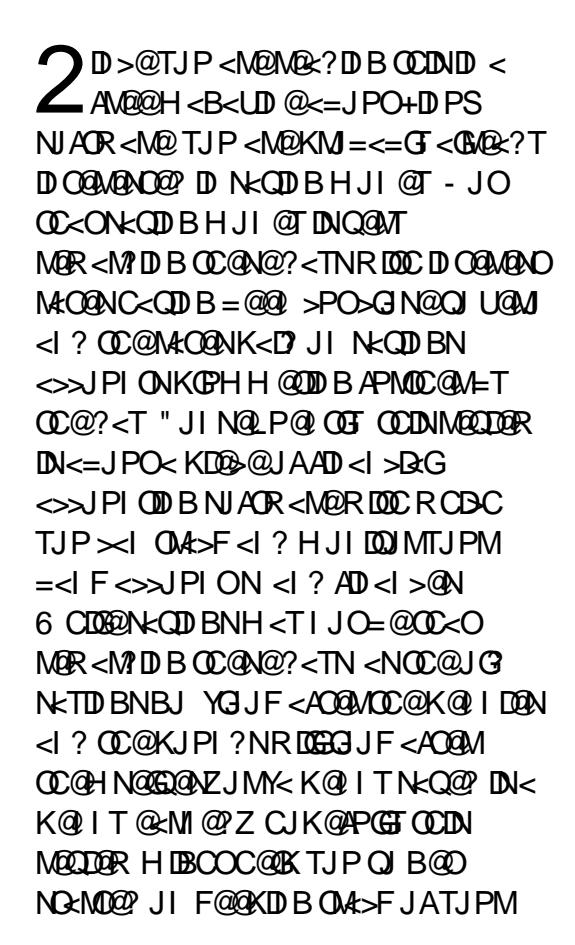

ADI <I >@N<I ? N<QDI B< K@I I TJMORJ JATJPMC<M? @<MI @? HJI @TOJJ DA TJP<M@IJO<GM@e?T?JDIBNJ

2J<NPHDBTJP<M@IJO<GM@k?T  $Q$ M $>$ FID B TJ PMAD $<$ I $>$ @N $Q$ B $<$ R $@$ = NDO@JMTJPM=<I FXNHJ=DG@KCJI @ <KK OC@I OCDNKD@>@JANJAOR<M@  $\times$ GGO? & - 4 " <NC $\times$ I COOKTJP?J DO JI TJPM/ " JMG<KOJK 3C@M@DN<GNJ <I I ?MJD? KK <GOCJPBC( C<Q@ I JOOMD@? OCDN<NDODN<KK<M@I OGTEPNO ?@NDBI @? AJMM@>JM?DI B OM<I N<>ODJI NRCDG@TJP<M@JPO<I ? <=JPOJM<R<TAMJH CJH@JMOC@ JAAD>@OJ <GJR AJMDHKJMODI BOC@H DI OJ OC@H<DI ?@NFOJKKMJBM<HH@ NOCDNDNI JONJH@OCDI B( I @@? OJ ?J ( C<Q@I XOOMD@? DO( BP@NNDATJP  $<$ M $\otimes$ M $<$ ? R $<$ MMD $\otimes$ M $<$ M $<$ R $<$ T $<$ GO<I? C<NOJ F@@K OM<>FJA<I?  $>\;$ G $\rm BH$  =  $\!>\;$ F @SK@I N@NAMJH TJPM JRI >M@?DO><M? JM=<I F<>>JPI O OC@I ( BP@NNOC<O>JPG? =@PN@APG <GOCJPBC(XH NPM@OC@M@<M@JOC@M <KKNOJJ OC<O><I ?J OC<OJMOC@M@ H<T@Q@I NODG=@M@<GGDA@ N@>M@O<MD@NJMK@MNJI <G<NNDNO<I ON  $QI$  ?J $QZ$  $Q$ 

 $8 - 4$ " < $N$ CDN< $Q$ < $Q$  $Q$  $Q$  $Q$  $Q$  $Q$  $M$  $N$ < $G$  $G$ H<EJMKG<OAJMHN (I ?@@? ( ADMNO

NGMO@? PNDBDD=<>FDJI 6 DI ?JRN RC@I , DAMJNJAONOJKK@?  $NPKKJMCDB$ , 2, JI  $\overline{CI}$ < $NDDDN <$ NPIDR=G@MQKG<>@H@I OAJMOC<O<I? NP>C<N0 PD>F@I ( I JR PN@DOJI OC@ JA?<O@JQ@MOC@T@<MN OC@G<O@NO4=PI OP +32 C<QDI B H<?@CC@NRDO-COJ +DIPS 4=PIOP  $=<$ F $\mathbb{D}$ 

N< KJKPG<MKD@>@JANJAOR<M@ DODN<Q<DG<=G@DI OC@4=PI OP 2JAOR<M@" @I OM@<I ? (XH NPM@OC<O JOC@M?DNOMJNRDGKMJ=<=GT<GNJ A GAO COMOZO (AI JO TJP  $\approx$ I MOA?  $HJM@:=JPOD@<sub>l</sub> ? B@<sub>l</sub> ? JRI G < ?$ M@G@Q<I OOJ TJPMNTNO@H <O COOK RRR BI [P><NCJMB](http://www.gnucash.org/) ' @M@ TJP RDGGADI ? OC@GGQADQ@MNDJI RDDC JOC@M?JRIG<?N<Q<DG=@DAJMOC@ GDF@NJA%@?JM{ . <I?MDQ\ 1@?' <O" @I OJN <NR@G<NOC@ G<O@NOQ@MNDJI AJM4=PI OP <NOC@ JI @DI OC@4=PI OP2JAOR<M@>@I OM@ DNI JR NGBOOGTJPOJA?< $Q@3J = @3$ CJI @NODODNK@MA@>OGTADI @OJ MPI OCDNRDOC<I JG?@MQ@MNDJI DADO RJMFNAJMTJP <NDOC<N=@@I <MJPI ? AJM< GJI BODH@<I ? DOO@I ?N  $Q = QKMQOT$   $NQ = QQ$  (ATJP R < I  $OQ$ =@I JODAD@? JA<I ? B@OOC@G<O@NO PK?< O @N ( C< Q @ A PI ? DI NO < @ BOC @

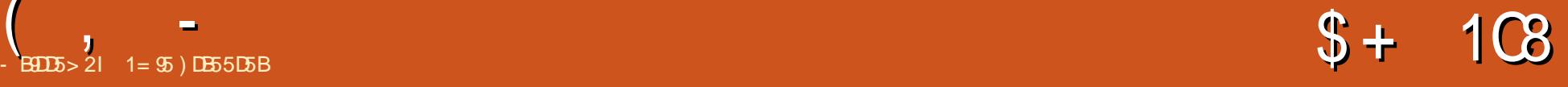

JOC@MK<D? AJM<>>JPI ODI B NJAOR<M@ 4=PI OP OC@T><I =@>JH@LPDO@JPO B@O?@= M@KJNDOJMT< BJJ? R<TOJ F@@K OCDN<I ? H<I TJATJPMJOC@M ?@=D<I =<N@? KMJBM<HH@NPK OJ ?<O@(ATJP<M@JI <I +32 Q@MNDJI JA

> %MJH OC@CJH@K<B@JA  $8 - 4$   $\leq$   $N$ C TJP RDG $\leq$   $\leq$   $\leq$   $\leq$   $\leq$   $\leq$   $\leq$   $\leq$   $\leq$   $\leq$   $\leq$   $\leq$   $\leq$   $\leq$   $\leq$   $\leq$   $\leq$   $\leq$   $\leq$   $\leq$   $\leq$   $\leq$   $\leq$   $\leq$   $\leq$   $\leq$   $\leq$   $\leq$   $\leq$   $\leq$   $\leq$   $\leq$   $\leq$ N@@QC<ODDDN<Q<DG=G@DD < HPGODOP?@JAG<I BP<B@N<I ? >JH@N RDOCLPDO@?@O<DG@? DI NOMP>ODJI N  $<$ I ? % 0 N

3C@H<DI A@<OPM@NJAOC@ KM BM<sub>t</sub>H <M<sup>®</sup>  $I$  # JP=G20  $Q$  ONT = JJFF@  $Q$ KDIB [ " C@LP@=JJF NOTG@M@BDNO@M [ 2>C@?PGDI BJAOM<I N<>ODJI [ 2O<O@H@I O1@>JI >DGD<ODJI [ 1 QKJMON & MAKCN [ (I >JH@ \$SK@I N@ >>JPI O3TK@N [ 2OJ>F %PI ? (I Q@NOH@I ON  $\lceil$  . I GD @ 2 Q  $\lceil$   $\mathcal{S}$   $\lceil$   $\mathcal{S}$   $\lceil$   $\lceil$  $PK? < 0$ [ , PGODKG@>PMM@I >D@N  $[2H **CB** PND **QAN**  $\gg$  JPI **QDB**$  $[$  (HKJMOO (%ADGANAMJH 0 PDF@  $\leq$  ?

 $($ I OPID $\lt l$  ? . %  $7$  ANH  $=$   $\lt l$  FN

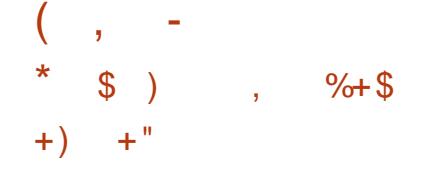

( C<Q@O@I ?@? OJ PN@DOHJNOGT OJ F@@K OM<>FJA<I ? M@>JI >DG@HT  $=$ <IF < $>$  $\sqrt{P}$ I ON<I?  $\sim$ M $\alpha$ ID $\sim$ M $\alpha$ N RCD-CDNPNP<GT<BJJ? D?@<DI OCDN ?<T<I ? <B@JADI >M@<N@? JI GDI @  $A$ AKP? @  $B$  3 CDNH < TN  $A$   $B$   $B$   $C$ >CJM@<OADMNO<NTJP C<Q@OJ @I O@M @<>COM<I N<>ODJI H<I P<GT =POOC@ KMJBM<HH@?J@NM@H@H=@MOC@ ><O@BJMD@N<I ? K<T@@NTJPPN@NJ OCDNB@ONLPDF@WKI? @<ND@MKNODH@ BJ@N=T 3C@OM<I N<>ODJI N>C@?PGDI B DN<GNJ < PN@APGA@<OPM@ <NDO<GJRNTJPOJ <POJH<O@OC@ @ ONT JAM@BPGMOMAH N<> ODJIN <GOCJPBC( C<Q@AJPI ? DOC<M? AMJH ODH@OJ ODH@OJ M@H@H=@MCJR OJ N@OOC@N@PK<NOC@OJK H@I PNAJM  $?JDBD$   $RDA$   $JQJ=QDPN = PO$ MDBCO>GD>FDI B< OM<I N<>ODJI BDQ@N TJPOC<OJKODJI ?DM@>OGTRCD>C( C<Q@AJPI ? OJ =@OC@@<ND@NOR<T OJ N@OOC@N@PK AO@MOC<OOC@M@DN < APOPM@OM<I N<>ODJI @?DOJMRCD>C  $TJP \times I$  PN $@Q$   $@P$  $Q$  $Q$  $@Q$   $@Q$   $Q$ <=DGDOTOJ N@<M>CAJM< OM<I N<>ODJI DN  $<$  PN@PGA@<OPM@QJJNJTJP $>$ LPD>FGTN@@RC<OTJPK<D? AJMTJPM DI NPM<I >@G<NOT@<MAJM@S<HKG@

( C<Q@<GNJ PN@? OC@(I Q@NOH@I O API >ODJI NOJ F@@K OM<>FJANOJ>F

 $\le$ | ? API ? CJGID BNRCD-CIDADI @DA $\le$  $\underline{GOMB} = **NS 1** ? **CCQKNBDB**  $\geq$  **1** = **Q 2**$ =DOOMD>FTOJ N@OPK<NDOM@LPDM@N / TOCJI ( OCDI F 3C@N@OPK NCJPG? @DOC@M?@O@>O<I ? O@NOOCDNJM<GJR TJPOJ ?JRI GJ<? DODATJP N<TTJP M@LPDM@OC<OA@<OPM@3CDNOC@I NJPM>@NKMD>@?<O< AMJH OC@GDF@NJA 8<CJJ %DI <I >@<I ? JOC@MNM@G@Q<I O OJ TJPMM@BDJI 3C@PK?<O@?J@N M@LPDM@TJPOJ >GD>F< =POOJI OJ PK?<Q@QC@KNDB@NMxQC@MQC<I  $=$  @D B <PQ H <  $\bullet$  \RCD-CN H @H < T  $AD$ ?  $\leq$  = DOGH $@$  = POPN@ PGTATJP JI GTR<I OHJI OC@I ? PK?<O@N AJM @S<HKG@OJ ><G>PG<O@TJPMHJI OCGT K@MAJNH<I>@"JIN@LP@I OGT (C<Q@ I JR HJQ@? OJ OM<>FDI BOC@N@RDOC  $\lt$  NKM  $\cong$  ? NC@  $\circledR$   $\cong$   $\mathbb{R}$   $\circledR$   $\cong$   $\mathbb{R}$  $\circledR$   $\circledR$ KMD>@PK?<O@N<M@HP>CHJM@ DHH@?D<O@<I ? <I <GTNDNJA  $CJGD$  BN $>I = QHJMQ$ ?  $QQCDQQ$ 

### $*$  \$ ),  $\frac{6}{3}$   $\frac{6}{3}$  + ) %  $\frac{1}{2}$  % % % \text{ \text{ \text{ \text{ \text{ \text{ \text{ \text{ \text{ \text{ \text{ \text{ \text{ \text{ \text{ \text{ \text{ \text{ \text{ \text{ \text{ \text{ \text{ \text{ \text{ \text{ \text{ \text{ \text{ \t

/ @MNJI <GT( C<Q@I JOC<? < I @@? AJMHPGODKG@>PMM@I >D@N  $=$ PND @N $\le$  $>$  $\ge$ PI ODB JMADGO $\le$ I? OM<I N<>ODJI DHKJMO<GOCJPBCOC@N@ H<T=@PN@APGOJ JOC@MN\ DI K<MODPGMOATJP><I DHKJMO OM<I N<>ODJI NAMJH TJPM=<I FJM >M@?DO><M? OCDNRJPG? C@GK OJ JAAN@OOC@I @@? OJ @I O@M<GTJPM

O Atl N  $\sim$  OD INH <I P<GGT (OH < T < GNJ =@PN@APGDATJP<M@NRDO>CDI BAMJH <I JOC@MK<>F<B@RCD>CJAA@MNOC@ M@G@Q<I OADG@AJMH<OOJ @SKJMOTJPM ? $<$ 

( C<Q@OMD@? OC@M@KJMODI B<I ? =P?B@ODI BA@<OPM@N =POC<Q@I JO BJI @JI OJ PN@OC@H <N( AJPI ? OC@ M@KJMOJPOKPONPI RD@G?T<I ? ?DAAD>PGOOJ >PNOJHDU@OJ HTGDFDI B 6 CDG@OC@=P?B@ODI B<GNJ N@@H@? < RDOC<>>JPI ODI BAJM< NH<G  $=$   $\mathbb{D}$ AD?? $\mathbb{G}$  ( ?J I JOND  $\mathbb{G}$   $\mathbb{G}$  I  $\mathbb{Q}$   $\mathbb{Q}$  O  $=$ P?B@O $=$ POID $\sim$ JPG $=$ @PN@APGDA TJPI @@? OJ N@OJI @=PO<B<DI  $OCA(10)$   $M = < GJ$   $H$   $DQ$ MONJPM&@N<I?<KKN JM@QQQ < CPH=G@NKM@<?NC@@ORCD>C><I ?J OCDNAJMTJP<I ? F@@K OM<>FJATJPM NK@I ?DI B DI OC@N<H@R<TOC<OOCDN  $KM$ BM $HH$   $@$  $\leq$ I

#### $)+$  # # ( /  $\%$  " + ) %\$

&- 4" <NCDN<I @SO@I NDQ@KD@>@ JA<>>JPI ODI B NJAOR<M@<Q<DG<=G@ AJMAM@@DOXN=@@I <MJPI ? AJM< GJI B  $CDH$   $@<sub>l</sub>$  ?  $CDGUPANMPOOQ$  ?  $NOJ = @$ NO<=G@<I ? R@G?J>PH@I O@? <I ? NPKKJMO@? =TDONKMJQD?@MN ' <QDI B PN@? DOHTN@GAAJMH<I TT@<MN ( C<Q@>JH@OJ M@GTJI DOAJMF@@KDI B  $Q$ M $\ge$ FJAHT? $\le$ T $Q$ l? $\le$ T $AD$  $\le$ I $\ge$  $Q$ N <GOCJPBC( C<Q@HJQ@? <R<TAMJH DOOJ NKM@<?NC@@ON<I ? JI GDI @

M@NJPM>@NOJ F@@K OM<>FJAHT DI Q@NOH@I ON

8JP H<TADI? DOPN@APGDATJP R<I OOJ F@@K OM<>FJATJPM  $AD <$  $>Q$  $<$  $<$  $P$ ? $B$  $Q$  $Q$  $Q$ DHKMJQ@TJPMADI <I >D<GNDOP<ODJI <I ? TJP<M@I JORDGDI BJM<=G@OJ OMPNOOCDN?<O< OJ < R@=NDO@JM<I <KK (O><I <GNJ C@GKTJPF@@K OM<>F JADI Q@NOH@I ON<I ? @Q@I C@GKTJP  $=$ PND @NNDATJP C $\lt$ Q@JI @

. Q@M<G ( RJPG? BDQ@DO JPOJA 2O<MNRDOCOC@JI @NO<MM@?P>ODJI  $=$  @DI BAJMNJH @ JAOC@H @I PNI JO  $=$  @DBOC<O @ NTOJ PN@  $<$ I ? NJH @ JA OC@JOC@MA@<OPM@NGDF@OC@M@KJMON  $<$ I? DI Q@NOH@I OKJNOAJGDJ =@DI B  $<$  $=$  DDPI ? @NR C @GHD B  $\leq$  GCCJ PBC H<T=@( C<Q@I JOPN@? OC@H @I JPBCOJ B@OOC@HJNOJPOJA OC@H

2J DATJP R<I OJMI @@? OJ B@O TJPMAD<I>@NDJM?@MOC@I (RJPG? >@MO<DI GTM@>JHH@I ? BDQDI B DO< BJ 8JP HDBCO@Q@I ADI ? TJP<M@ NK@I ?DI B^ < HJI OCJI >JAA@@ RCD-CTJP?D?IXON@<GDN@<I?>JPG? KJO@I ODGGTN<Q@AJMJOC@WOCDIBN

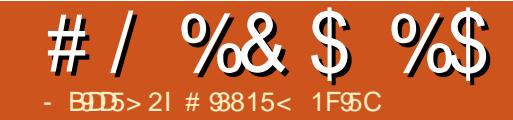

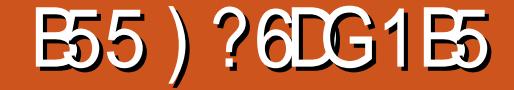

<span id="page-38-0"></span> $8$  ( $\overline{8}$  )  $\overline{1}$   $\overline{1}$   $\overline{1}$   $\overline{2}$   $\overline{1}$   $\overline{1}$   $\overline{1}$   $\overline{2}$   $\overline{1}$   $\overline{2}$   $\overline{1}$   $\overline{2}$   $\overline{1}$   $\overline{2}$   $\overline{2}$   $\overline{2}$   $\overline{2}$   $\overline{2}$   $\overline{2}$   $\overline{2}$   $\overline{2}$   $\overline{2}$   $\overline{2}$ QN (SI AQAN (C<QQK<D") AJM 6 CQI (>-NJNNQ?OCQ=JM?QM TQ&NN <BJ<I?@N≫<K@?ANJH6DI?JRN( M@BDNC@?OC@<Q<DG=DBDDTJAADUNO >G< NN AM@@ NJ AOR < M@ ( A@GO< GDOOG@ BPDGOT<1?>JPG"IOPI?@MARJ?  $C$ JR KMJBMLHN OOFOEHDA OO AADA Q &(, / 5+" "CO2H@IODI@<I? 2 CJOR@GENJP G=@NPKK GEQ?BNAKODN( R<N<6DP?JRN?@Q@GJK@MHTN@GA NJ (FI@ROC@H<ITCJPNNR@@FN HJIOCNJARJNFOC<OR@WQDDQJGQ@? DI OCO OD M? O QQQGIKH QIO

'JR@QQMNJH@ODH@N(<sub>I</sub>JPGIIJO ADI?@S<>OGTRC<O(R<IO@?( = J P BCO< I @R K MDI O@M<I ? >J P G? I JOID NO<GEOORDOCJPOADUNO ?JRI G<?DIB?MDQQWAMJH \$KNJI <I ? DI NO<GDI BOC@H RDOC&?@=D NJH@OCDI B< I JQD>@H<TI JO=@ <=G@OJ ?J OC@&I JH@KMDI O@M DI NO<G@M>JPG? I JOADI ? OC@?MDQ@MN DON@GA3C@I OC@KMDI O@MRJPG? I JO PN@QC@JKQDI<G?PK@@SPID0<I? RJPG? I JON@G@>OOC@KCJOJ OM<T RC@I M@LPDM@? 3C@NJGPODJI R<N 3PM=JKMDI ODONJGQ@? <GHT KMJ=G@HN<I ? C<NNDI >@RJMF@? R@GRDOCJOC@WKNDIO@WN(JIGT JI >@I @@?@? O@>CNPKKJMO<I ?

, TJOC@WKMJ=@GHR<NRC@I( HJQ@?AMJH,<MDx#!QJ,<MDx#! 3C@G<OO@MRJPG? I JORJMF RDOC , T2LG6  $JNF = @>C < I ?$  OC @W@ R<N I J JOC@M?@>@I O&4( <Q<DG<=G@3C@  $d \log (MR(N)/\#!)$  ?HD RCDC H<F@NN@OODIBPK?<G=<N@N<N NDHKG@<N ! "

! JOCJAOC@N@KMJBM<HN>JNO HJI @T =PODODNNP>C< NH<G <HJPI OG@NNOC<I OC@>JNOJA< HJPN@( C<Q@I J >JHH@M>D<G DI O@M@NODI OC@H =POH@I ODJI OC@H =@><PN@( <?HDM@OC@DM KMJA@NDJI<GDH 3C@T?J@S<>OGT RC<OOC@TKMJHDN@RDOCJPOAPNNJM A<DGPM@<I ? OC@T<M@NPKKJMO@? 3C@TC<Q@GD>@I N@N=POI J >MDKKG@R<M@NJ ( C<Q@=@@I <=G@OJ DI NO<GOC@H JI @Q@MT?DNOMJ ( C<Q@ O@NO@?

( M@NK@>O<I ? <?HDM@<GOC@ RJMF?JI @OJ KMJ?P>@AM@@ NJAOR<M@<I ? OC@NPKKJMOAMJH OC@ RD?@M+DI PS>JHHPI DOTOJ NJGQ@ KMJ=G@HN ' JR@Q@MRC@I I JI AM@@ NJAOR<M@NJGQ@NHTKMJ=G@H ( ><I I JO=@BMP?B@< A@R ?JG<MN

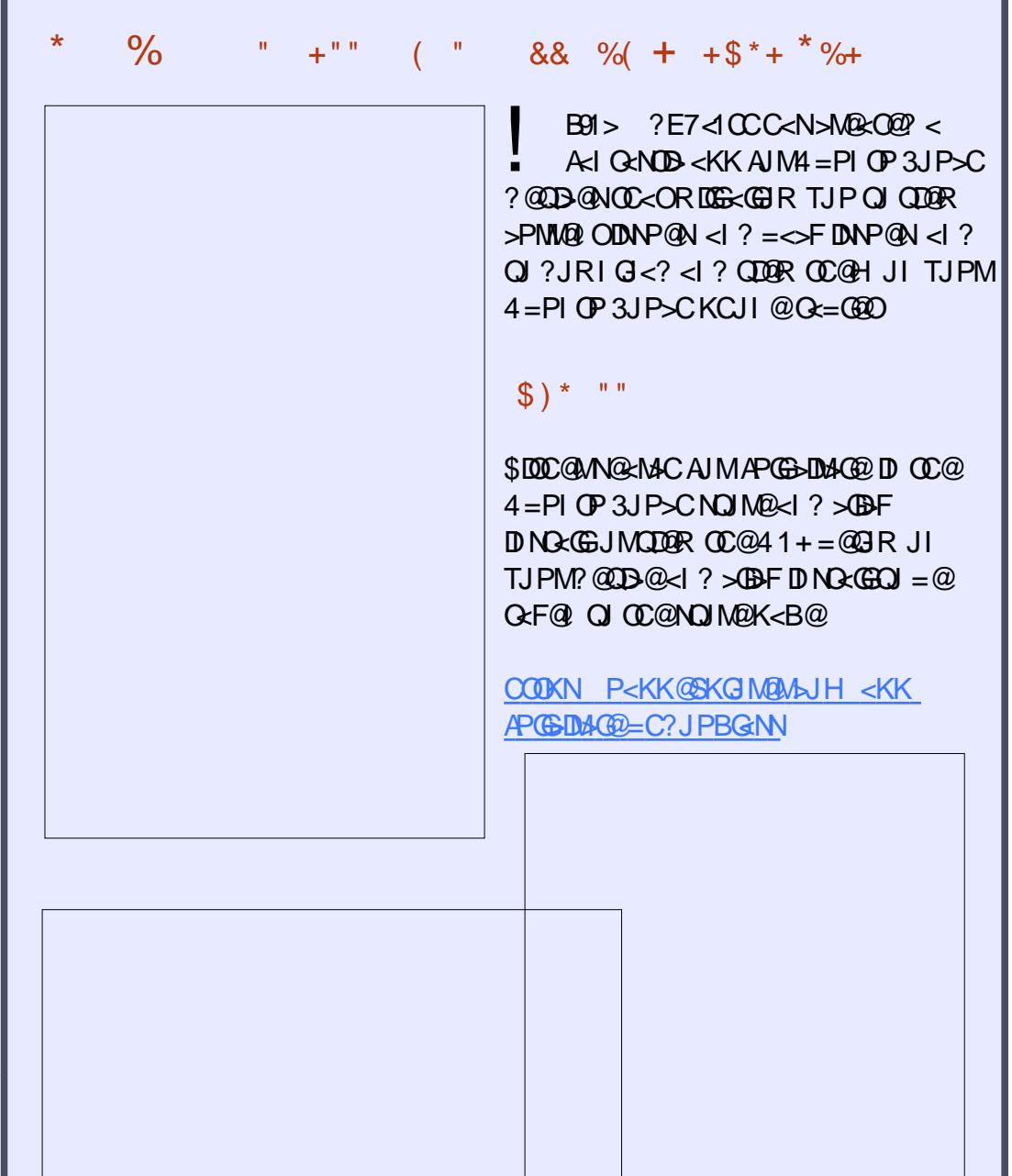

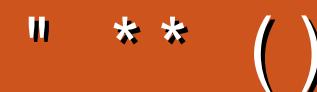

6I ?E G?E<4 <9; 5 D? CE2= 9D1 <5[DD5B6?B@E2<931D9?>](mailto:letters@fullcirclemagazine.org) 3?= @<9= 5>D ?B3?= @49>D @51C5 5= 19<9DD?

#### ?9> EC?>

' . . ' [+](http://goo.gl/FRTMl) +

AS CEJJF SJH AP CEDA CO H<B<UD@

ORDOO@UNH APGSDAGGH<B

**OD** FO D >JH >JHK<I T APG [>DM>G@H<B<UDI](http://linkedin.com/company/full-circle-magazine) @

P=PIOPAJNPHNJMBAJNPH ?DKGTKCK A

 $+$ "" ( "  $\frac{6}{9}$  ) / %+ 6 DOCJPOM@<?@MDI KPO  $E \ll$  933-5 RJPG = @<I @HKOT/#%ADG@RCD>C(?JIO OCDI F H <I TK@JKO@RJPG3 AD ? K<MODPG NGTDI O @MANOODIB 6 @ <M@<GR<TNGJFDIBAJM<MODG@N M@DD@RN<ITOODB\$Q@INH<GG OCDI BNGDF@G@OO@WN<I??@NFOJK NoMara NC@BK ADGEOC@H<B<UD @

2@@OC@<MOD>G@- B9D9>7 6?B E<< 9B3<5 DI OCDNDNNP@OJ M@<? JPM  $=$ <NBBPD? @EDI @N

' <Q@< GJJF<OOC@G<NOK<B@JA <I TDNNP@OJ B@OOC@?@O<DGNJA RC@M@QJN@<sub>?</sub> TJPM >JI OMD=PODJI N

<span id="page-40-0"></span>0 " JIFT DN<I <H<UDBKD @@JA  $NIAR < MDE = POII$  GTATIPB@000  $>$ JM $R$  $R$  $T >$ JI ATBPM $R$ 

**'** 

3C@DI AJMH<ODJI OC<OTJPB@OJI OC@DI O @MI @ODN> II APND B OC@ JAAD>D<GR@=NDO@BDQ@N< RCJG@GJO JA>JHH<I ?N =PO?J@NI OBDQ@ HP>C@SKG<I <ODJI (NOC@M@< BJJ? OPOJMD<GJI CJR OJ N@OPK>JI FT >JMM@>OGT HJ?PG@AJMHJ?PG@

( BJJBG@? Y>JI FTOPOJMD<GZ <I ? BJONJH@PN@APGCDON . I @ GO? H@ QJ QC @ JAAD-BG H<I P<G<O COOK >JI [FTNJPM>@AJMB@I](http://conky.sourceforge.net/docs.html) @O?J>N COHG

 $MH@$  RDOC<RJ $MFDB$   $\geq$ I FTM $\sim$ < GJOJADONO<MONOJ H<F@N@I N@( NODGC<Q@I JOAJPI ? < BJJ? ?@N>MDKODJI JACRHJI RCD>CHDBCO =@OC@HJNOPN@APG>JI FTQ<MD<=G@

0 6 CD-CRIDGEGAN<?<KO@UNRDGG RJMFJPOJAOC@=JS

(ONDI >JHKG@O@<I ? JPOJA ?<0@=POOCDNHDBCOC@GK COOKN BJJ [BGJ3PK'](https://goo.gl/oTupHA)

3C<ONOC@@I OMTDI OC@  $"JHH$ PI $0$ T $t$   $J$ >NAJM 6 DAD# J>N6 DM@G@NN" <M?N2PKKJMO@?

0 ' JR ><I ( >C<I B@OC@NDU@JA<  $CQ$   $M$   $n$   $C$   $R$   $n$   $2$   $R$ 

(O?@K@I ?NJI @S<>OGTRCD>C O@MHDI <G>JH@NRDOCTJPM QQUNDJI JA+DIPS%JM&IJH@ 3@MHDI <GN@G@>O\$?DO/ MJADG@ / M@A@M@I >@N " C<I B@OC@DI DOD<G O@MHDI <GNDU@<I ? >GJN@OC@ RDI ?JR OC@M@NI J 2<Q@?D<GJBP@

0 ( @SK@MD@I >@>JI NO<I ON>M@@I AGD>F@MDI B<I ? HT@SO@MI <G HJI DOJMOPMI NJAA@Q@MTJOC@M N@>JI ?NJI < (I O@GD RDOC  $4 =$ PI  $\oplus$ 

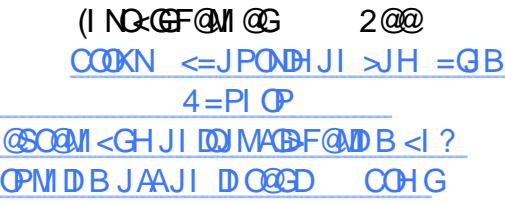

```
APGS-DAG@H<B<UD@ * - 26.21
```
 $*$  % $8' +$  ) \* %\$) \*  $) ! + + $ * +$ 

 $$I$  QDM  $I$  H $@$  O5 < NDR  $=$   $@$   $@$  AJM 4N@MI <H@ BJJ [BGQT6](http://goo.gl/vyWfnC) A "

( K@MH<I @I OGT>C<I B@? HT/ 3' Q<MD<=G@=THDNO<F@<I ? ( <H  $PI \leq GQQ$  GBD I JR  $'$  JR  $Q$  $SC <$ I B@HT/ 3'  $Q <sub>MR</sub> =$  $Q <sub>Q</sub>$  $Q <sub>Q</sub>$ ?@A<PGO BJJ [BGH](http://goo.gl/m5g1CQ) B " 0

# J ADG@@SO@I NDJI NC<Q@<I T KPNKJN@AJMOC@JK@MACODB NTNO@H

[BJJ](http://goo.gl/n9gxs) BGI BSN

' JR OJ ?DNKG<THJ?DAD@? ODH@JA  $<$  ADG<sub>2</sub>  $BJJBG - <$  $BJJBG - <$ 

" / 4 I PH=@MJA>JM@NN@@HNI JO >JMM@>O BJJ [BGDH,](http://goo.gl/imMImR) (H1

' JR ><I ( M@NO<MOHT6 D%D >JI I @>ODJI AMJH OC@>JHH<I ?  $\times$ BJJ [BGBSB](http://goo.gl/gxgAU5) 4

 $6$  C<O? J @ NOCUDNGED @ ? @ Q N P <  $>$ GD $\approx$ I ADGD $\approx$  $=$ G $\geq$ N H $@$ cl

RCDG@=JJODI B  $BJJ BGGJ4.$   $I.$ 

 $6$  CT $\bowtie$  (HJ?DAT < MOs? JIGTADGO [BJJ](http://goo.gl/72v5Rz) BG Q 1U

6 C<ONO@KNNCJPG? ( O<F@=@AJM@ K@MAJMHDI B< M@G@<N@PKBM<?@OJ  $\leq$ QJD? KM = GQHN **BJJ BGL9NBF** 

 $*$  8) \$  $*$  \$ ' + )

@5B6?B= 1>35 2??CD

-NONKNOBHT=MOC@MB<br>-< N@Q@T@KNUG+@JQJ <NONKMDI B HT=MJOC@MB<Q@H@ GKOJK (OR<N<?@LP<O@OJ NPI 7P=PI OP

3C@+@I JQJ C<NN@Q@M<G  $=$  @ @ADDN (ON=PLOGOGET@  $\lt$  O  $\lt$  F  $\lt$  I? OJ NR<K OC@C<M? ?MDQ@<GTJP C<Q@  $QJ$  ? J DNM OH J $QQJ$  I @N SMOR 6  $CQI <$ OCM@@T@<MJG? &! 2JGD? 2O<O@ # MDQ@A@GDI OJ HTG<K ( KPODODI OC@  $+@$  JQJ <I? DI NO<GEQ  $*$  DI PS, DO

 $=$  **D**,  $\lt$  **C**  $\omega$  **O**  $\omega$  **D**  $\omega$  **1** 3 C  $\omega$ K@MAJMH<I >@=G@R H@<R<T . I @ @S<HKG@&JJBG@" CMJH@GJ<?NDI OCM@@N@>JI ?N

'

(O?D?I OO<F@GJI BOJ ?@>D?@ OC<OHT?@NFOJK>JHKPO@MOUPG?  $C \lt QQ \lt l$  22#  $AQR = QQ$  $M@N@N@C (N@D@P JI < 8!$ 2<HNPIB \$5. 3C@ DNOC@ GO @NO 22# A HDGTANJH 2<HNPIB I JOLPDO@<NA<NO<NOC@ORJ  $KN@DD$  PNA $\leftarrow$ H $GB@N = POC$  GIOGAN @SK@I NDQ@OC@@LPDQ<G@I OJA 42 %JM>JI O@SOOC@ &!  $2$ <HNPIB  $$5. / M > N/NQ$ Q PDQ x GQ OJA 42 <I ? (HDBCO I JOI JOD>@OC@?DAA@M@I >@DI  $K$ @AAJN $H$ < $I >$ @

( ?DN>JI I @>O@? OC@@SDNODI B C<M? ?MDQ@OJ @I NPM@I J ?<H<B@RJPG? J>>PMOC@I PN@? / <MO@? OJ AJMH<O OCO22# (AJJGDACGTNGGDADO? &/3 AJMOC@?MDQ@<I ? C<? OJ G<O@M M@Q@MOOJ RC<O/ <MO@? ><GNHN?JN 3C@I ( DI NO<G@? <I @Q<GP<ODJI >JKT  $JAG$   $D$ ? $JRN$  \$I  $CQQ$   $KNDQCD$  <  $8!$  K<MOOD I < I ? +DIPS, DO  $=$  DO" DI $<$ HJI @?DODJI JI OC@M@NOJA OC@?MDQ@ 6 DI ?JRN RDG=@ M@KG<>@? =TQ<MDJPN@Q<GP<ODJI QQANDINJA+DIPS OTKD < GTORJ JM OCM@@< T@<M

 $DORJPGIJO=JJODQI <$ 

BM<KCD><GDI O@MA<>@DA( NK@>DAD@? <>KDJAA NJ ( M<I RDOCJPODO?PMDI B DI NO<G<ODJI 2@@(NNP@ AJMOC@ <>KDC<M? >M<NCNOJMT %JMOPI <O@GT <AO QUIDI NO <GED BOLQ QUIDI KMJKND@ QXTQD? @J?NDQQM(>JPG? PN@<>KDJAA

\$Q@I RDOCOC@NH<GAPH=G@N DO JI GTOJJF<I @Q@I DI BOJ B@O @Q@MTOCDI B N@OPK<I ? PK?<O@? 3C@I ( M@<OO<>C@? OC@I JMH<GC<M?  $?M\Omega QNU$  (  $C< ? < > QNQ$  <  $GHT$  ? <  $Q<$ 

3C@K@MAJMH<I >@=JJNOAMJH OC@22# NCJPG? @SO@I ? OC@GDA@JA OC@>JHKPO@MAJMOC@AJM@N@@<=G@ APOPM@, TAJM@><NODNOC<OHTI @SO  $=$  DB O @  $-$  JG BT PKBM  $?$  @ RDG  $=$  @  $\Omega$   $<$ KCJI @RDOC<?J>FDI B NO<ODII K@MC<KNDRC@, DO @SKDM@N G<N OC@M@DN<GR<TNOC@ KJNN BEERDDOT ODGOOGSJHKPO@WRDGG A<DG=@AJM@OC@I =POOC<OC<N  $<$  $R$  $<$ TN $=$ @@ OMP@

?@NFOJK>JHKPO@MOC<OG<NON T@<MNN@@HN<GHJNOOJJ BJJ? OJ  $=$  @ OMP @ GG C  $\sim$  TO C OH FOR COT + TD PS

?B4 C<? < GJI B><M@@MDI OC@ >JHKPO@MDI ?PNOMT OC@I M@ODM@? AJM N@Q@M<GT@<MN , JM@M@>@I OGT C@ NJH@CJR AJPI ? CDHN@GA 3C@(3 &PT <O< K@MNJI <>>JPI ODI BADMH DI ?JRI OJRI 3JMJI OJ

#### APGG>D4G2H<B<UD@

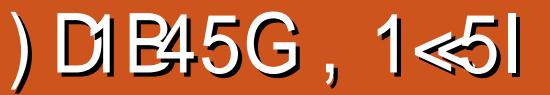

 $\leq$ ITT@ $\leq$ NN $\leq$ BJ - DO@1?J

 $+$  +\$\* + # )

- B9DD5> 2I ( ?>>95 \*E3; 5B

<span id="page-43-0"></span><u>,</u> B<H@ >< GS@? IDH<G" MJNNDB (ON <KK@<G><H@AMJH B@OODI BOJ FI JR  $<$ I? = @ANDQ ? TJPMA@GHR QDGGB@LAN >JG@>ODI B<MODA<>ONNP>C<N=PBN ADNC<I ? <GH<I I @MJAOCDI BNOJ K<NNOJ OC@HPN@PH <I ? JA>JPMN@ KDHKDI BJ POTJPMBDOG@CJPN@ 2 GeM? @R 5<GGOT DN<GGJAOC<O<I? HJM@AJM+DIPS = POAMJH DI?D@ ?@Q@GJK@M" JI >@MI @? K@<I ? KP=GDNC@? =T" CP>FG@%DDCRCJ  $=$ MPBCOPN2Q $\sim$ M $\cdot$ JPI?

3C@=<ND>NOJMTDNOC<OTJP DI C@MDOOC@?@@?NOJ OC@2O<M?@R

PI G@<NC@? < CPB@GT<??D>ODQ@ OC@H DI OJ B@OJPOJAOC@CJMMD=G@  $5 <$ GGGT A<NH  $<$ I ? ? @ D @  $\Omega$   $\lt$ NC  $E = TJ$ PXM $\Omega$ D $2J$  TJP HJ $\Omega$  $\Omega$ O $\Omega$  Or $\Omega$  $A$ <sub>S</sub> $M$ <sub>H</sub>  $C$  ?  $D$  $N$  $C$   $H$   $Q$  $N$ 

> (OXNPK OJ TJPOJ B@OOCDI BNDI JM?@M=T DI DOD<GT >G@<MDI B NJH@ G<I ? KG<I ODI B NJH@>MJKN <I ? N@G RC<OTJP?JI XOI @@? AJMNJH@  $M\&?T \times N$

! POOC@MQAXIHJM@3C@MQAXI ADI ?DI B HDI @M<GN <I ? <GOCJN@ OM@@NBDQ@TJP RJJ? OC<OTJP><I PN@8@N OC@M@XN>M<AODI B # JI XO  $R$ JMMT $\leq L$ JPOOMTID BOJ MODH@H=@M M@>DKD@N<NJI >@TJPXM@BDQ@I OC@

KGINAJMNJH@MTDR<I?TJP C<Q@ OC@=FONAJMODFOXG=@COBCGBCO@? D TJPMD QQ Q MT <NM Q 2 ?T QJ = PDG? (A TJP C<Q@< KDG@JARJJ? OC@I TJP  $\aleph$  PN@DOJH <F@NJH @A@I >DIBOJ F@@KTJPM>MKNN<A@

(OKII JOA: NHI ID B OCJPBC  $$<$  $C$ ? $<$ TN $R$ M $R$ N $<$ O $<$ M $P$ I?  $<$ H $<$ I?  $=$ T $<$ H $\times$ H $\times$ @2 $\otimes$  $\otimes$ H $\cup$ M $\times$ D $\otimes$ B $\times$ T $\cup$ PI $\otimes$  $QJ = @D = @Q$ .  $CCA$ R DN@TJPXGK<NN JPO<I ? DOXG>JNOTJP HJI @TRC@I TJP<R<F@I <OCJH@\$<MGT HJMIDI BN<I? GO @IDBCONRDGG<GNJ >JNOTJP DI C@<GOC<NOC@I @SO?<T TJPXGNORDOCGONC@CGOC<I? I @@? OJ F@@K@<ODI BOJ F@@KTJPM

C@<GOCPK 8@N TJPI @@? OJ @<OOJ F@@KTJPMNOM@I BOCPK " CJKKDI B ?JRI OM@@N<I ? NH<NCDI B MJ>FN O<F@NDONOJGJI TJP N?J@N JRI DI BA<MH <I DH<GNRCD>CDN<GNJ  $K$ JND $\oplus$ 

3CJN@?<TN<M@M@LPDM@? OJ BMJR >MJKN 6 C@I TJP=PTN@@?NDOXGO@G TJPOC<OOC@N@RDGO<F@7 I PH=@M JA?<TNOJ BMJR <I ? TJPI @@? OJ R<O@MOC@H ?<DGT 3CDN<GNJ >JH@N DI OJ KG<TRDOCOC@>C<I BDI BJAOC@ N@<NJI N (ATJPXQ@KG<I O@? NPHH@M N@@?NI @<MOC@@I ? JAOC@NPHH@M N@<NJI OC@I OCJN@N@@?NRDG?D@ JAARC@I OC@I @SON@<NJI >JH@NDI

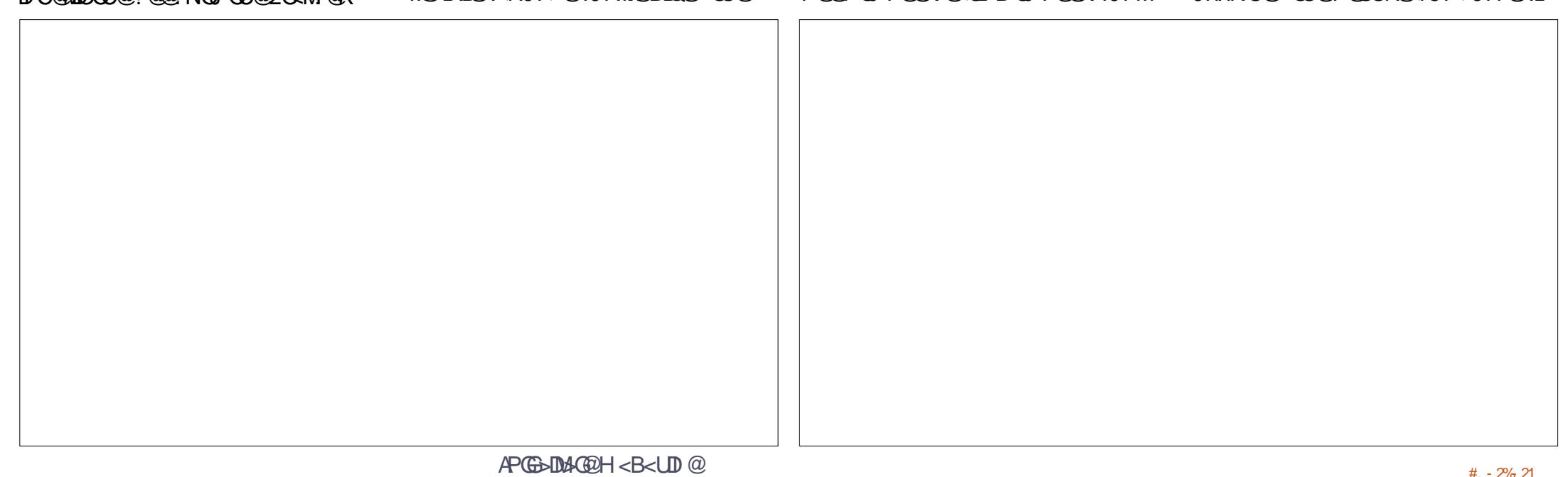

 $+$  + \$  $*$  + #

I ? >@MO<DI N@@?NRDGBMJR JI GTDI >@MO<DI N@<NJI N 3CDN<GO<F@N KGII DI B

I ? NK@<FIDIBJAKG<IIDIB TJP  $\approx$ I @Q@I  $\approx$ JPMOOC@NDB@@QJINJA  $OCOCOGBB@COOH N \times I = @BIOQQ < N$ BDAON<I ? OCMJPBCODH@H<T=@ TJPXG@Q@I B@OH<MMD@?

#### # &" /

3C@GJJFJAOC@B<H@DN GDF@  $2$  $Q$  $M$  $H$ . IPI  $2 <$  KISS@G $Q$ @?  $<$  $H$ . IND  $=$ DOGJF 6 CD-CDNHJM $R$ OC $\lt$ I NPAADDI OAJMOCDN<NOC@B<H@DN<  $=$ GQl? JA I DH  $\leq$ G' MNDI B  $\leq$  1/ & <NTJPXM@BDQ@I LP@NON <I ? < A<MH NDH

" JI OMJGN<M@LPDO@NDHKG@(OXN OC@PNP<G6 2# AJMHJQDI BTJPM >C<M<>O@MRDOCOC@HJPN@ >JI OMJGDI BOC@KJDI O@MOC<OTJP PN@AJMKD>FDIBPK DO@HNJMAJMPN@ DI OC@DI Q@I OJMTN>M@@I

3C@H<K DNKM@OOT=DB =POI JO  $QJ = BDC \times OTI$  PNK $QQ$  ?  $\lt BQQ$ MPI I DI B<I ? GDOOG@@GN@3C@M@XN <GR<TNNJH@OCDI B DI @<>CN@>ODJI 6 C@DC@MD=@OC@H<DNP<M@ RDOCNJH@NCJKN JMJPO<OOC@ =@<>CAJMNJH@KMDH@ADNCDI B

3C@M@XN< ?PI B@JI OJJ (ONO<MON JAALPDO@NDHKG@<I ? TJPBJ ?JRI G<??@MNOJ I @R G@Q@GN NTJP KMBM@NN?JRIR<M?NTJPXM@BDQQ NCJMO>PON QD< < GDAONC<AOOJ B@OOJ OCJN@G@Q@GN<B<DI # D@DI OC@M@<I ? OC@NCJMO>PODNAJMBJOO@I <I ? TJPXG I @@? OJ M@?J N@Q@M<GG@Q@GN

### %\$ " +) %\$

3C@M@DN< H@OMD>OJI JANOPAADI OCDNB<H@NJ(>JPG?IXOKJNND=GT >JQ@MDO<GEC@M@(ATJPXM@QC@NJMO JAK@MNJI RCJ R<I ONOJ C<Q@ >JG@>O@? @Q@MTOCDI B OC@I OCDNDN OC@B<H@OC<ORDG?MDQ@TJPI PON  $3C$ @M $R$  $N$   $\sim$   $1$  $GR$  $R$  $\sim$   $\sim$   $1$   $A$  $A$  $R$  $\sim$   $=$   $PRN$ HD @ ALGNK GION TJPI<H@DO I? I JO<GG<M@<Q<IDG=G@<Q<GGODH@N

2JH@<M@<Q<DG<=G@JI GTRDOCDI  $>$ @MORED NORNJIN 2J TORC = @NOJA GP>F RDOCOC<O

6 DOCDI 2O<M?@R 5<G@T TJP I @@? OJ BMJR <I ? GJJF<AO@M >MJKN<I ? A<MH <I DH<GN 3C@I OC@M@XNOC@<NK@>OJA=@AMD@I ?DI B OC@K@JKG@TJPGDF@3C@M@XNKG@I OT JANOJMT<I ? LP@NON<Q<DG<=G@OJ TJP

3C@I OC@M@XNOC@ND?@JAOCDI BN RC@M@TJP><I PKBM<?@TJPMOJJGN  $C$ JPNDI B < $I$  ? A  $c$ NH

3<F@DI OJ <>>JPI OOC<O@<>C?<T DNI XO<GOC<OGJI B DI M@<GGDA@ <I ? DOXN< M<>@OJ B@OTJPM>MJKNBMJRI  $D$   $D$   $\theta$ 

(AOC@B<H@C<NJI @?JRI ND?@ DOXNOC<OOC@DI OMJ NOJMT?J@NJ XO MAGGT @SKGED CJR TJP>MACOODD BN (OOJJF H@< RCDG@OJ M@<GDN@OC<O  $OCDQQQOMR < NQ == Q' < l$ ? OC<OXNRC@M@OC@H<K<I ? >M<AODI B DN?JI @

3CDNDN?@ADI DO@GT< BM@<OGDOOG@ B<H@OC<OXGF@@KTJP<HPN@? AJM CJPMN (O=@>JH@N< ><N@JAWEPNO JI @HJM@?<TX<I ? =@AJM@TJP FI JR DO< M@<G?<TC<NK<NN@?

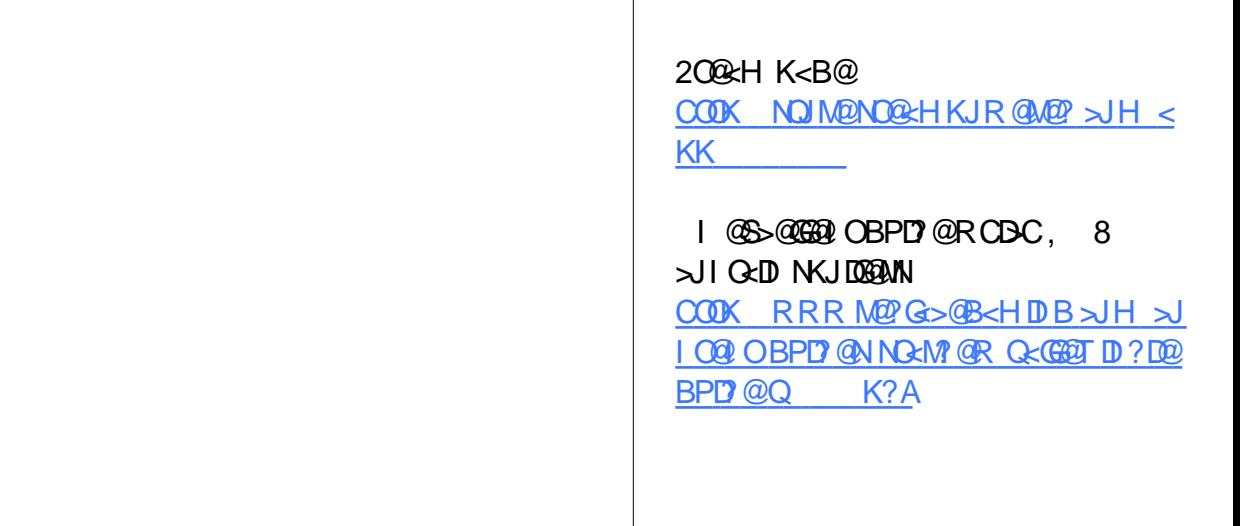

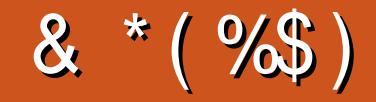

#### $8*(\%")$

!DGE1 @ NID BC<PN@  $\Rightarrow$   $\Rightarrow$   $\leq$   $\leq$   $+D$  ?  $<$  / 1 QH F@2>CPPNH<IN - JNH<1 / CLOBERCN  $3JH$  1 < PN  $@M$ "C<MBON!<MDOMET  $3JH$  !  $@G$  $.$  N $\lt M$  00  $\partial M$ GOS " M-CM202  $1 < T2K < D$  $1BC < M$  41 ? Q  $RJJ$  ? "C<MGON 1? GAMNII  $1\frac{R}{R}$   $1$   $1$   $1$   $1$   $1$ " CNTNR  $T$ CFD  $<$   $\alpha$  $60000 + C$   $11' < 800$  $.$  < NF 2 CP CODER J MOC  $|P<|$ .  $MDD$  $J \oslash Q$   $R$   $P$   $\iint$   $Q$   $R$   $P$   $\iint$   $Q$   $R$  $*$  @  $1$   $<$   $P$   $R$   $N$ #  $JPR! NP > @$ / QFF<- DQHD  $1J = 900B$  $0.4G$  $!$  NDal  $.$   $.$  PNM  $*$  T  $1JT.$  DCB  $QM$  $!$   $M$ k $l$   $!$   $J$ B $?$ < $l$  $2\lambda$  O  $\lambda$  $#@ID. < F$  $JCl'$   $QCH$   $QAN$  $\overline{)3}$ 

 $$BEx=QCD^*$  ) JNGKC  $5D > Q$  O) J = < M " CNDN&  $\overline{0}$ GD <  $\alpha$  $J < J$  " <  $\Box$   $\Box$   $\Box$  +  $J$   $K$  $\Box$ 

#### $%$ \$ \*  $%$ \$)

) JCI - DOI? JNA  $#$ < $|$  DRG DNGG #JPBGN! MRI  $\#$  JI  $\lt$  GH  $\lt$ I  $/$  < CMD F 2  $\lt$  BJ  $3J1T6JJ?$  $/$  <PG DGBAM  $"J\mathbb{D}$ .  $"P==D$  $1$ < $1$  ?T! MDNI **JCI MMHH**  $R$  $M$  $C$  $H$  # $M$  $D$  $M$  $M$ " CNON! PNH<ENO@M  $200000 + x^*000$  $.$  < IP@ $G$ I @ $T$ &<M $G$ R  $G$ <sup> $\overline{G}$  $K$  $1$   $?$   $M$   $"$  <  $N$  $H$   $J$  $I$  <  $+$  $B$  $R$  $Q$  $I$  $I$ </sup>  $NDD < QJJQD$  $8691'$   $@ 01$  $+JPDN6$  ?<HN) M  $1 < P$ G $3$ CJ $H < N$  $/$  <  $N \times G + QH < 10 M Q$  $/.-&6 DB$  $# @$  DN, DGB  $M$ SGEJ "NDO GGEH  $1@@$  JB<l  $*$  @ $CD$  / JOD@M

. < MAJN GREMALI" JN GRAN  $1$ <THJI?,  $>$   $\times$  MOCT  $\sim$  <S" <  $\sim$  CO @ UR @ GG **%AHF#DB@M**  $/$  <PG6 @ $@$  $\rightarrow$  -  $\sim$  7 @ 0  $\times$  3 D M P R  $\lt$  G  $/$  < CND F, < NOD ? < CO2 IQID J1PBBD@MJ  $1$  ? MOR 3  $lt$  TG M

#### $\mathcal{S}$

 $PMR?HDR@O6. + AIMHJIQON  $\langle$  ?$ (C<? I J D' @ DARC@ CC@ ND @ RJPG RJPGIXOB@OK<D' (IDDRGGTOD@ KGI R<NOJHJQ@OD@ND@<I??JH<D I<H@QIHTCJNODB=PO@Q@IOP<GGT( H < l < B@ Q Q Q + S + CD + ? J R | < | ? B @ Q **COO%, ?JH<DI<H@<I?NOOOCJNODB** O Atl NA@M@? Q H @

3 C@I @R NOO@DNIJR PK + OC<IFNOJ  $"E31C - 5ODBE 1>>$   $M"JHH < ?$ " JILP@MAJMO<FDIBJIOC@EJ=JA  $>$  H K GROGGT MG PLOG ID B GL@ NOM  $\alpha$   $\alpha$  ? NHWEXON ANN H NHAKO C DD CDNJRIODH @

3C@/<CM@UK<B@CC<CXXX@N@OPKDNCJ COOKHOOK-TOCO?JH-D-d?CINDOB AGGAN 3 COOT OR MAT GRIVE GOR < NL PENFOT Mass Co2 OC < I FNOJ OCU N@ BAD@ JI OCIDN  $K < B @ V_0$ . DNIJOBJDB $< R < T$ #JIXO  $RJ$ **MT**  $\leq$  JPOO  $\leq$  O

2 @D@MACK@IK@DC<Q@<NF@PAIM</<T/<G NDBO@?JI<0DI JKODI NJ(XQ@<??@? <= PONI OI OC @ NOT @ JAOC @ NOT@

297 DB1>: 1?ED? 1 << DB? C5 G8? KF5  $EG54$  & 1DB<sub>2</sub> > 1 > 4DB<sub>5</sub> & 11 & 1 < 2ED<sub>2</sub> >  $DC12978520$ 

 $8DQC$  GGG  $@DB? > 3? =$ 6E<39B3-5 = 171J9-5

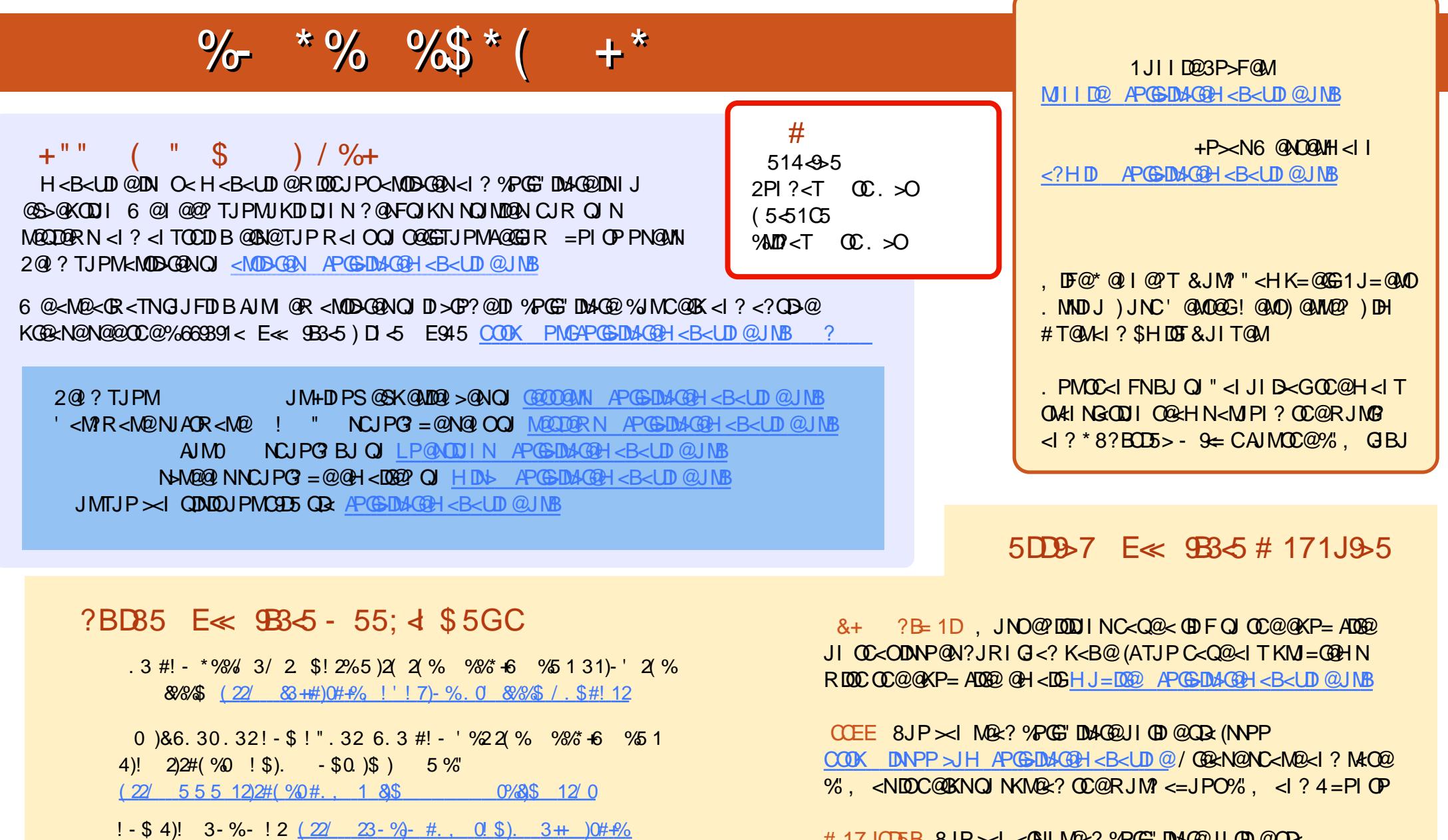

 $#$  [17JCD5B](http://issuu.com/fullcirclemagazine) 8JP $\lt\prec$ I <GNJ M@2? %PGS" DMA@UI GDI @QDR , < BUNO@MOOOK RRR H<BUO@MbJH KP=@DC@MYPGG" DMA@ / G@<N@NC<M@<I ? M<O@%" , <NDOC@GKNOJ NKM@<? OC@RJM?  $\leq$ =JPO%,  $\leq$  ? 4=PI OP +D PS

 $\frac{98}{6}$  +6  $\frac{951}{6}$